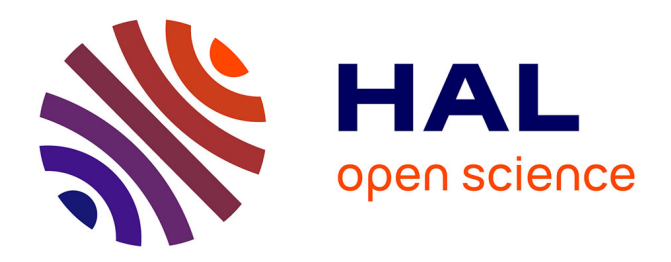

# **Vélocimètrie laser Doppler bidimensionnelle pour écoulement turbulent supersonique : quelques aspects spécifiques des processus de mesure**

Jean-Paul Lacharme

## **To cite this version:**

Jean-Paul Lacharme. Vélocimètrie laser Doppler bidimensionnelle pour écoulement turbulent supersonique : quelques aspects spécifiques des processus de mesure. Mécanique [physics.med-ph]. Université de la Méditerranée - Aix-Marseille II, 1984. Français. ffNNT : ff. fftel-00010954v2ff

## **HAL Id: tel-00010954 <https://theses.hal.science/tel-00010954v2>**

Submitted on 1 Dec 2005

**HAL** is a multi-disciplinary open access archive for the deposit and dissemination of scientific research documents, whether they are published or not. The documents may come from teaching and research institutions in France or abroad, or from public or private research centers.

L'archive ouverte pluridisciplinaire **HAL**, est destinée au dépôt et à la diffusion de documents scientifiques de niveau recherche, publiés ou non, émanant des établissements d'enseignement et de recherche français ou étrangers, des laboratoires publics ou privés.

## UNIVERSITE D'AIX-MARSEILLE II ´

# **THÈSE** PRÉSENTÉE EN VUE D'OBTENIR LE TITRE DE

# DOCTEUR INGENIEUR ´

PAR

## JEAN-PAUL LACHARME

## VÉLOCIMÈTRIE LASER DOPPLER BIDIMENSIONNELLE POUR ECOULEMENT TURBULENT SUPERSONIQUE : QUELQUES ´ ASPECTS SPECIFIQUES DES PROCESSUS DE MESURE ´

Soutenue le 16 novembre 1984 devant la commission d'examen :

MM.<br>Michel COANTIC <br/> Président du Jury Jean DELERY Examinateur Jean DELERY Max ELÉNA Examinateur Jean-Pierre FLORENS Examinateur Jean GAVIGLIO Examinateur Jean PAILLÉ Examinateur

INSTITUT DE MECANIQUE STATISTIQUE DE LA TURBULENCE ´ L.A. 130 au C.N.R.S. 12, Avenue du Général Leclerc. 13003 MARSEILLE

4 Feb 2005  $11:11$  a.m.

.

# AVERTISSEMENT

Le présent texte reprend mot pour mot le mémoire de la thèse soutenue le 16 novembre 1984 devant la commission d'examen présidée par M. COANTIC. Ce mémoire a été digitalisé et converti en plain TEX. De ce fait, toutes les formules ont dû être retapées. Les symboles utilisés ont été conservés tels quels bien qu'une refonte eût été judicieuse. Les figures insérées dans le texte ont été remises en forme en PJCTEXpour être homogène au tout. Les figures hors texte ont été numérisées avec une définition compatible avec une taille convenable des fichiers. Les annexes ont été converties à l'exception de la 16 devenue sans intérêt. Seuls les tableaux I à IV ont été convertis. Vingt ans après, l'intérêt des tableaux de mesure (V à XI) paraît plutôt mince. Seul ajout : une table des symboles a été mise en place.

 $\star$ 

4 Feb 2005  $11:11$  a.m.

.

# TABLE DES MATIÈRES

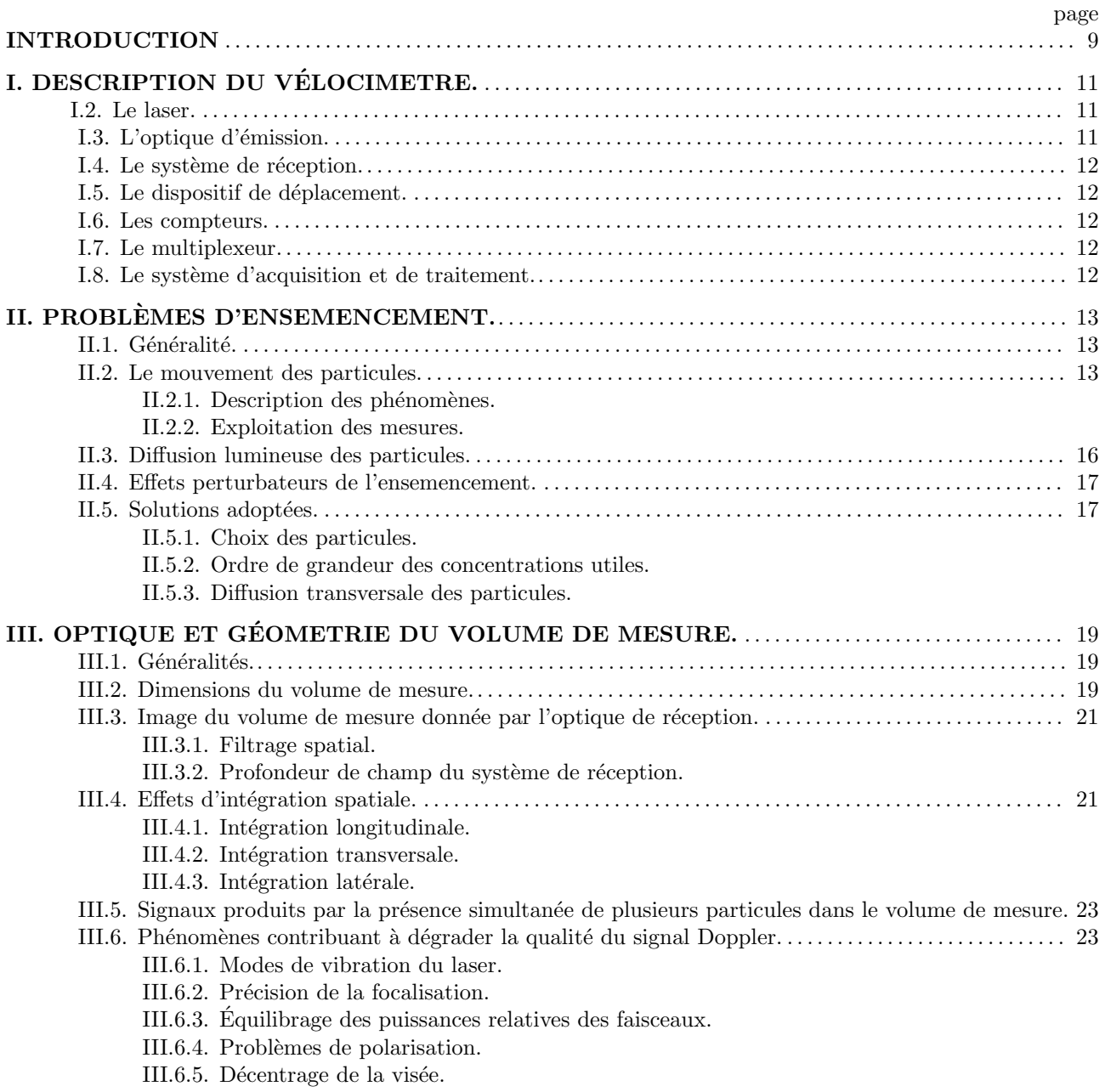

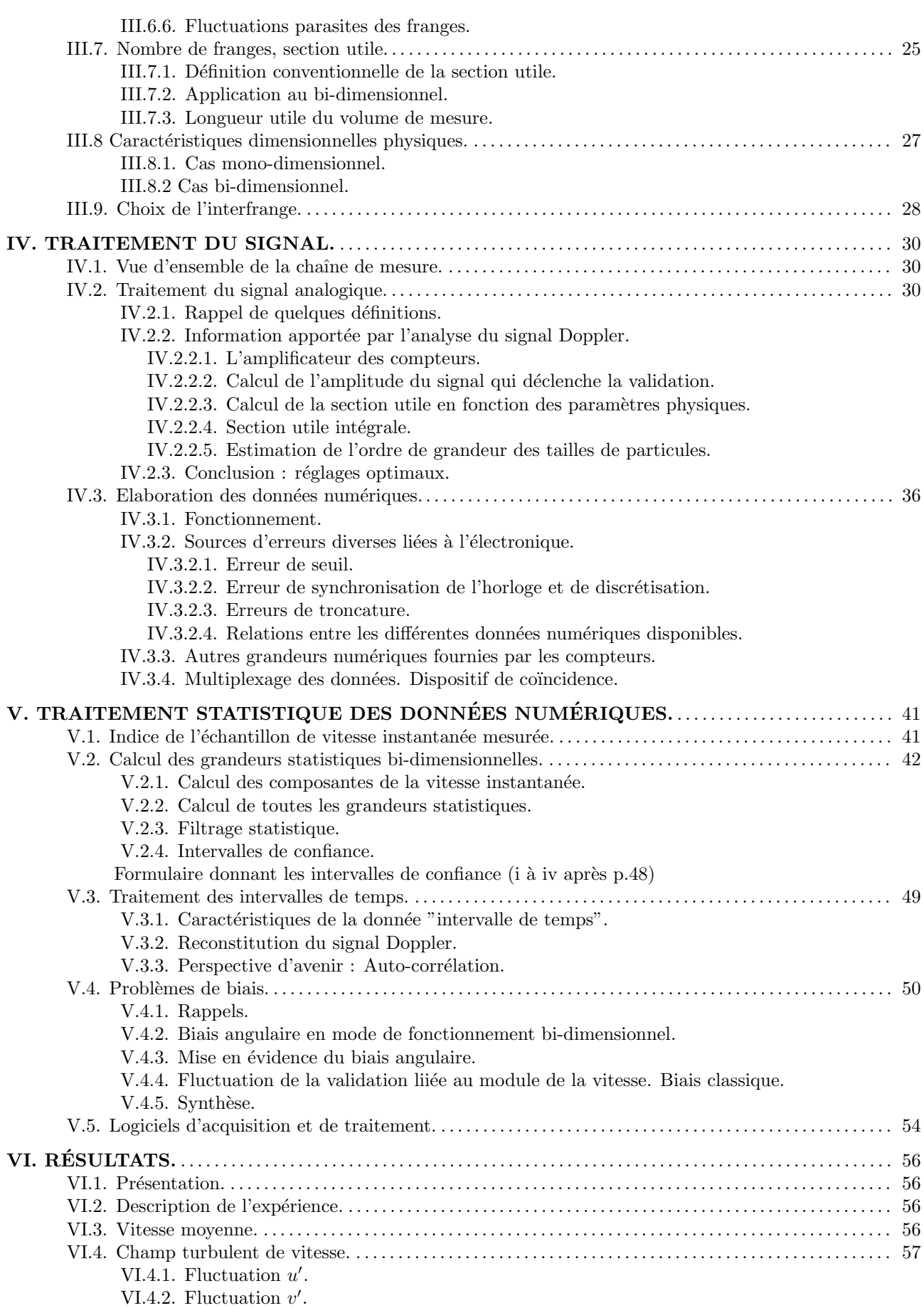

VI.4.3. Mesure des tensions de Reynolds. VI.4.4. Coefficients d'aplatissement et de dissymétrie.

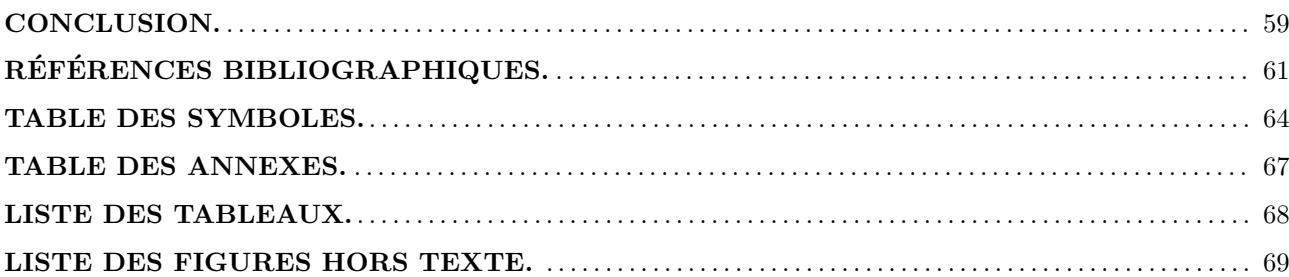

 $\star$ 

4 Feb 2005  $11:11$  a.m.

.

# INTRODUCTION

La Vélocimétrie laser constitue dans de nombreux cas, un moyen efficace d'investigation des écoulements turbulents. Le caractère apparemment non intrusif de ce nouveau moyen de mesure a suscité l'intérêt des expérimentateurs notamment pour l'étude des écoulements turbulents supersoniques, comme l'ont montré plusieurs laboratoires de recherche en France et à l'étranger.

la vélocimétrie laser s'est en outre révélée compétitive vis à vis de l'anémométrie à fil chaud, en ce qui concerne la précision des mesures et la rapidité des acquisitions et traitements des données : absence de tarage, automatisation poussée, toutes les grandeurs relatives à un profil de vitesse peuvent être obtenues en une demi-heure, toutefois les champs de température ne peuvent être analysés.

En se dotant d'un vélocimêtre à laser, l'IMST a eu le souci de se donner un moyen supplémentaire moderne d'étude. Cependant, le coût important de l'installation a nécessité une mise en place échelonnée sur plusieurs années. La mise au point a été effectuée dans le cas de l'écoulement au nombre de Mach  $M_e = 2, 3$  se développant sur le plancher de la veine S8 de la soufflerie supersonique de l'IMST. Elle s'est déroulée en deux étapes :

- mise au point du vélocimètre pour la mesure de la composante longitudinale  $u'$  de la vitesse ;

- ensuite, mise au point pour l'étude des deux composantes  $u'$  et  $v'$  de la vitesse en vue de la mesure de  $\overline{u}'^2, \sqrt{\overline{v}'^2}, \overline{u'v'}$ .

L'intérêt de la vélocimétrie laser pour l'obtention de ces deux dernières vitesses en vue de la mesure de grandeurs est manifeste : Elles ne peuvent en effet être mesurées de manière simple et suffisamment fiable par anémométrie  $\alpha$  fil chaud en écoulement supersonique.

Les essais ont mis en évidence des difficultés expérimentales liées à la nature supersonique de l'écoulement. La prise en compte des fluctuations de vitesse à fréquence élevée nécessite notamment un ensemencement de particules de taille submicronique. L'emploi de ces particules qui diffusent très peu de lumière impose certains choix de l'appareillage : montage dit "à diffusion avant", délicat à régler, laser puissant (quelques watts).

- La valeur élevée des fréquences Doppler obtenues (plusieurs dizaines de Mégahertz) accroît la difficulté de traitement des signaux.

Peu d'articles, parmi ceux parus depuis une quinzaine d'années, apportent une contribution notable à la connaissance de ce domaine spécifique. La rareté des informations utiles concernant l'utilisation des différentes technologies mises en jeu dans la vélocimétrie laser nous a amenés à examiner en détail les éléments constituant la chaîne de mesure (laser, optique, systèmes d'ensemencement, dispositifs électroniques, etc. ) et leur interaction dans le processus de mesure.

La partie la plus originale du présent travail porte sur l'étude des processus de validation des signaux ainsi que sur le traitement statistique des données numériques. Les résultats actuels concernant le mode de fonctionnement des systèmes mono-dimensionnels ont été affinés afin d'être généralisés au mode bidimensionnel qui met en jeu des mécanismes physiques plus complexes. L'estimation des erreurs liées à la discrétisation des grandeurs mesurées ainsi que le calcul des intervalles de confiance ont été largement abordés. L'exploitation de la mesure de l'intervalle de temps séparant les échantillons relatifs à la vitesse, peu courante dans le cas d'expériences portant sur des écoulements supersoniques, apporte une information nouvelle sur le déroulement temporel du processus d'acquisition.

Les résultats de mesure sont exposés et commentés. On pourra constater qu'ils sont proches de la courbe de Klebanoff souvent prise comme référence, et qu'à ce titre ils paraissent au moins aussi fiables que ceux d'autres auteurs auxquels on peut les comparer. En particulier, différentes interprétations sur les sources d'erreur inhérentes à la méthode sont proposées et exploitées.

4 Feb 2005 11:11 a.m.

 $\star$ 

## CHAPITRE I

# DESCRIPTION DU VÉLOCIMÈTRE

### **I.1 GÉNÉRALITÉS.**

Le vélocimètre mis en place est du type "à franges" : l'optique de réception n'est sensible qu'à la lumière diffusée par les particules lorsque celles-ci traversent le réseau de franges qui constitue le volume de mesure (Boutier (1974); Cours LDA. DISA ( 1983))

Le montage utilisé fonctionne en "diffusion avant" afin d'augmenter la sensibilité optique. Systèmes d'émission et de réception sont situés de part et d'autre de la tuyère S8 de la soufflerie supersonique. On sait qu'il existe dans ce cas deux solutions :

- Le montage à poutre rigide dans lequel les systèmes d'émission et de réception sont liés mécaniquement (type ONERA 1976).

- Le montage à double système de déplacement asservi, la coïncidence entre les déplacements des optiques d'émission et de réception étant alors réalisée électroniquement. L'acquisition de deux systèmes de déplacement DISA pilotés par une carte à microprocesseur a permis d'adopter cette solution d'utilisation beaucoup plus souple.

La dernière alternative concerne le système de traitement du signal : compteur ou suiveur de fréquence. Si l'on sait que, dans les conditions de mesure les plus favorables, le rapport (durée du signal/temps d'attente) (Voir  $\S V.3$ .) ne dépasse jamais 1/100, on comprendra qu'il ne puisse exister ici d'autre solution que le traitement par compteur.

#### I.2. LE LASER.

La source lumineuse est un laser Argon ionisé Spectra Physics modèle 171-06. Lorsqu'une seule couleur est requise, l'emploi d'un étalon interférentiel Fabry-Perot placé à l'intérieur de la cavité résonnante (voir annexe 1), permet l'élimination des modes longitudinaux indésirables. La puissance lumineuse qui peut atteindre 20 watts en émission "toutes raies", atteint 5 watts dans ces conditions sur la raie verte  $\lambda = 514, 5$  nm. Lorsque l'emploi des deux couleurs s'impose, le montage est bidimensionnel, c'est le cas ici : l'étalon, qui s'est avéré très mal adapté à l'obtention simultanée de rayons vert et bleu de bonne qualité, a été enlevé.

#### I.3. L'OPTIQUE D'ÉMISSION.

L'optique d'émission, de type modulaire DISA 55X (Réf. DISA 55X), est représentée sur le schéma synoptique de la figure 1. La vue donnée par la figure 2, plus générale, montre l'implantation relative des différents éléments : laser, optique modulaire, miroirs de renvoi.

Dans ce montage à trois faisceaux, bleu, vert, commun bleu-vert, les deux réseaux de franges sont à peu près perpendiculaires l'un par rapport à l'autre. Les faisceaux peuvent pivoter autour de l'axe optique du système. Leur orientation choisie pour permettre d'approcher le plus possible le volume de mesure de la paroi, est également donnée par la figure 1. La cellule de Bragg du montage initial n'a pas été utilisée, aussi a-t-elle

´et´e enlev´ee afin de supprimer deux dioptres plans inutiles sur le chemin optique et ´eliminer ainsi des r´eflexions parasites.

Dans la configuration choisie, les plans de polarisation des faisceaux sont verticaux au niveau du volume de mesure, excepté pour la composante bleue du rayon commun, qui présente un léger écart de l'ordre de 5 à 10 degrés par rapport aux autres. La focale de la lentille d'émission est :  $f_E = 1$  m.

## I.4. LE SYSTÈME DE RECEPTION.

Le système de réception de la lumière diffusée est représenté sur la figure 3. La lentille de réception est un achromat de focale  $f_R = 100$  mm de diamètre  $\phi_R = 48$  mm. La mise au point se fait par observation à l'aide d'un petit oculaire, de l'image recueillie sur un filtre spatial (pin hole  $\phi_{ph} = 0, 1 \text{mm}$ ). Ce filtre est déplaçable dans deux directions par système micrométrique (Réf. DISA 55X). Deux dispositifs concourent ensuite à la séparation des couleurs :

- Un prisme séparateur suivi d'une paire de filtres interférentiels centrés respectivement sur les raies verte et bleue du laser. Des mesures de contrôle ont permis de vérifier la bonne efficacité de ce double filtrage. L'orientation en rotation autour de l'axe optique du prisme séparateur par rapport au plan de polarisation de la lumière incidente est indiquée sur la figure 3. Le calage angulaire doit être respecté à  $\pm 5$  degrés près. L'orientation du plan de polarisation est mesurée directement à l'aide d'un filtre polarisant couplé à un secteur gradué (voir §III.6.4.)

Le photomultiplicateur, modèle RCA-4526 est un tube à dix étages et photocathode multialcaline déposée sur substrat antireflet. Son efficacité quantique (  $\eta_q = 21\%$  pour  $\lambda = 500 \text{ nm}$ ) est double de celle des photomultiplicateurs standards du type S.20. On a pris comme tension d'anode moyenne d'utilisation, la tension typique donnée par le constructeur, soit 1,5 kilovolts.

#### I. 5. LE DISPOSITIF DE DÉPLACEMENT.

Les optiques d'émission et de réception sont montées sur des dispositifs de déplacement DISA type 57400 figure 4. (Réf. DISA 57G185) eux-même posés et bloqués sur des tables suffisamment massives pour éliminer pratiquement les vibrations issues du sol. Ces tables, placées de part et d'autre de la tuyère, sont fixées sur des rails de guidage permettant ainsi un dégagement rapide du vélocimètre en cas de changement de dispositif de mesure. La source laser et l'optique modulaire sont fixées sur le même banc que les trois platines de translation X Y Z qui supportent la lentille de focalisation, mais ne se déplacent pas avec ces platines. Les courses de ces dernières étant de 600 mm, il est possible d'explorer la partie de la tuyère qui est délimitée par les hublots (Voir Figures 4 et 9).

#### I.6. LES COMPTEURS.

Ceux-ci sont du type DISA 55L90a. Ils sont placés à faible distance du système d'acquisition de données afin de diminuer au maximum la longueur de la liaison numérique. En revanche, la longueur des câbles coaxiaux qui alimentent les photomultiplicateurs est de l'ordre de 13 mètres. Après étude, cette disposition inattendue a semblé préférable à celle des compteurs situés à côté des photomultiplicateurs, solution impliquant une liaison numérique parallèle longue de 15 mètres (Réf. DISA 55 L 90a).

#### I.7. LE MULTIPLEXEUR.

Le multiplexage de plusieurs données simultanées issues de un ou deux compteurs est effectué par un appareil conçu et réalisé à l' IMST (M. Tourtoulon et J-P Lacharme, 1984). Celui-ci s'intercale de manière transparente entre les compteurs et le calculateur. Le dispositif de filtrage de coïncidence y est incorporé. (Voir  $\S IV.3.4$ .).

#### I.8. LE SYSTÈME D'ACQUISITION ET DE TRAITEMENT.

Le système d'acquisition et de traitement de données de l'IMST (Voir photographie figure 5) est basé sur le mini-ordinateur HP 1000 modèle  $A$ -700 (1) et ses périphériques.

Il comporte :

- Une unité de disque HP 7912 du type Winchester (2) d'une capacité de 64 Mo, couplée à un système de sauvegarde sur bande magnétique en cartouche  $(3)$ .

- Une console graphique couleur HP 2627 A (4).
- Une console noir-et-blanc HP 1622, munie d'un dispositif de copie d'écran (5).
- Une imprimante HP 26089 (6).
- Une table traçante 8 couleurs HP 98721 (7).

Le système saisit les données par l'intermédiaire d'une carte d'entrée-sortie 16 bits parallèles HP 12006.

 $\star$ 

## CHAPITRE II

# PROBLEMES D'ENSEMENCEMENT `

## II.1 GÉNÉRALITÉS.

Bien qu'il n'introduise en principe dans l'écoulement aucune sonde matérielle, un vélocimètre à laser reste aveugle si l'écoulement étudié ne transporte pas de petites particules solides ou bien liquides qui matérialisent le mouvement du fluide.

Certains écoulements contiennent naturellement à l'origine de nombreuses particules : c'est le cas général de l'eau, ou encore de l'air dans les souffleries non ou mal dépoussiérées.

L'air de la soufflerie supersonique de l'IMST, concue pour des mesures par anémométrie à fil chaud, est particulièrement filtré : un système d'ensemencement spécial doit alors être prévu pour le seul cas du fonctionnement du laser. Un certain nombre de questions se posent alors :

a) Comment les particules suivent-elles l'écoulement ?

b) Comment diffusent-elles la lumière ?

c) Comment ensemencer sans perturber l'écoulement ?

d) Quel type de particules choisir ?

e) Quels critères se donner pour éliminer les signaux donnés par de "mauvaises particules" ?

Nous essaierons de répondre ici aux questions (a) à (d). Le problème posé par la question (e) trouvera plus naturellement sa place dans le paragraphe IV.2. portant sur le traitement du signal.

#### II.2. LE MOUVEMENT DES PARTICULES.

II.2.1. Description des phénomènes.

L'équation générale décrivant le mouvement d'une particule sphérique de diamètre  $\phi_p$ , de masse volumique absolue  $\rho_p$  animée d'une vitesse absolue  $\vec{U}_p$ , plongée dans un fluide de masse volumique  $\rho$  de viscosité  $\mu$  de vitesse locale  $\vec{U}$ , dérivée de Basset (1888) a été étudiée par Tchen (1947), Lumley (1957), Lumley (1976) et Hinze (1959, p.352).

$$
\frac{\pi}{6} \phi_p^3 \rho_p^3 \frac{d\overrightarrow{U}_p}{dt} = 3\pi \mu \phi_p (\overrightarrow{U} - \overrightarrow{U}_p) + \frac{\pi}{6} \phi_p^3 \rho \frac{d\overrightarrow{U}}{dt} + \frac{\pi}{12} \phi_p^3 \rho \left(\frac{d\overrightarrow{U}}{dt} - \frac{d\overrightarrow{U}_p}{dt}\right) + \cdots
$$

$$
+ \frac{3}{2} \phi_p^2 \sqrt{\pi \rho \mu} \int_0^t \frac{dt' \frac{d\overrightarrow{U}}{dt'} - \frac{d\overrightarrow{U}_p}{dt'}}{\sqrt{t - t'}} + \overrightarrow{F}_e
$$

 $\text{égalité}$  de la forme  $(1) = (2) + (3) + (4) + (5) + (6)$ 

 $(1)$  représente la force d'accélération de la particule.

(2) représente la résistance visqueuse conformément à la loi de Stokes (Landau 1971, page 81).

 $(3)$  le terme de gradient de pression causé par l'accélération du fluide.

(4) force d'accélération de la masse apparente de la particule causée par le fluide ambiant.

(5) appelé terme de "Basset" qui prend en compte la déviation de l'écoulement autour de la particule par rapport à l'écoulement stationnaire correspondant.

 $(6)$  représente les forces potentielles extérieures.

Les hypothèses sont :

- la turbulence du fluide est homogène et stationnaire en moyenne.

- le domaine de turbulence a une extension infinie.

- la particule est sphérique et assez petite pour que son mouvement suive la loi de résistance de Stokes.

- la particule est petite en comparaison de la plus petite longueur d'onde présente dans la turbulence.

- pendant le mouvement de la particule le voisinage est formé des mêmes particules de fluide.

- toutes les forces extérieures agissant sur la particule dérivent d'un potentiel, tel que la gravité.

Dans le cas  $\rho_p \gg \rho$  les termes 3, 4 et 5 sont négligeables devant les autres. Si, en outre, les forces de gravité sont négligeables devant les forces aérodynamiques, ce qui est le cas pour les fumées et les aérosols, il ne reste que l'équation :

$$
\frac{d\overrightarrow{U}_p}{dt}=\frac{18\mu}{\rho_p\phi_p^2}(\overrightarrow{U}-\overrightarrow{U}_p)
$$

La loi de Stokes exprimée par le second membre s'applique au cas de l'écoulement autour d'une sphère lorsque le nombre de Reynolds

$$
Re_p = \frac{\rho \|\overrightarrow{U} - \overrightarrow{U}_p\| \phi_p}{\mu}
$$

est inférieur à  $1$  .

Afin de donner une plus grande généralité à l'équation ci-dessus, on fait apparaître le coefficient de traînée  $C_D$ lié au nombre de Reynolds  $Re_p$  par la formule de Stokes :

$$
C_D = \frac{24}{Re_p}
$$

(Landau, Mécanique des Fluides 1971, p. 214)

Alors

$$
\frac{d\overrightarrow{U}_p}{dt}=\frac{3}{4}\frac{\mu}{\rho_p\phi_p^2}Re_pC_D(\overrightarrow{U}-\overrightarrow{U}_p)
$$

Si on écrit cette dernière équation sous la forme :

$$
\frac{d\overrightarrow{U}_p}{dt}=\omega_p(\overrightarrow{U}-\overrightarrow{U}_p)
$$

on obtient un système d'équations différentielles du 1er ordre. Prenons le cas d'une particule soumise par le fluide à un échelon de vitesse. Sa vitesse va varier exponentiellement pour converger asymptotiquement vers la vitesse du fluide. Ce comportement, classique avec les systèmes du 1er ordre est entièrement caractérisé par la constante de temps :

$$
\omega_p^{-1} = \frac{4\rho_p \phi_p^2}{3\mu Re_p C_D}
$$

Considérée par ailleurs comme un système fonctionnant à la manière d'un filtre passe-bas, la particule possède une fréquence de coupure  $f_c$ :

$$
f_c=\frac{\omega_p}{2\pi}
$$

Dans ce qui suit, nous utiliserons cette dernière grandeur pour caractériser et comparer diverses formules de traînée.

#### • Calculs de traînée :

La loi la plus simple est la loi de Stokes donnée plus haut :

$$
C_D = \frac{24}{Re_p}
$$

Cette loi nous ramène exactement à la formule de départ. Elle suppose en outre

$$
Re_p<1 \text{ et } \mathrm{M_p}=\frac{\Vert \overrightarrow{U}_{\mathrm{p}}-\overrightarrow{U}\Vert}{a}<1
$$

(nombre de Mach de la particule par rapport au fluide), enfin  $Kn_p < 1$  (nombre de Knudsen de la particule). Si les deux premières conditions sont en général respectées dans notre expérience, considérons la troisième :

$$
Kn_p=\frac{\ell}{\phi_p}
$$

 $\ell$  est le libre parcours moyen des molécules dans le fluide. Un calcul, exposé en annexe 2 donne  $\ell \simeq 1 \mu$ m pour nos mesures. Aussi  $\phi_p = 1 \mu m \Longrightarrow Kn_p = 1$  et  $\phi_p = 0, 10 \mu m \Longrightarrow Kn_p = 10$ 

En conséquence, la formule de Stokes représente mal le comportement de particules submicroniques en écoulement à basse densité.

Plusieurs corrections ont été proposées afin de prendre en compte la valeur de  $Kn_p$ . C'est notamment le cas du coefficient de Cunningham  $C^*$ .

$$
C_D = \frac{24}{Re_p C^{\star}}
$$
 (Haertig, 1976) avec  $C^{\star} = 1 + 2 \times (1, 25 + 0, 44 e^{-0.54 K n_p^{-1}}) K n_p$ 

Cette correction a le mérite de conserver à l'équation du mouvement une forme simple. Le calcul de la fréquence de coupure  $f_c$  a été effectué en prenant  $0, 1\mu$ m  $<\phi_p< 1\mu$ m et  $\rho_p = 1000$  kg.m<sup>-3</sup> (voir annexe 2)

Les valeurs des différentes grandeurs aérodynamiques  $\rho$ ,  $p$ ,  $T$ ,  $\mu$  entrant éventuellement dans les calculs sont celles de l'écoulement dans lequel les mesures ont été effectuées. Cet écoulement, dont l'étude a été réalisée par anémométrie à fil chaud (Eléna, Borel, Gaviglio 1977), est une couche limite supersonique se développant sur paroi plane. Le nombre de Mach extérieur est  $M_e = 2, 3$ . Aux calculs faits à partir des formules de Stokes et Stokes-Cunningham, nous avons ajouté ceux relatifs à trois lois empiriques données par Haertig (1976). N'ayant pas accès aux documents d'origine, nous ne donnons celles-ci qu'à simple titre de comparaison. Les résultats pointés sur les courbes de la figure 6, sont calculés à partir des grandeurs aérodynamiques prises au milieu de la couche limite étudiée. La dispersion de ces courbes due à la variation de ces mêmes grandeurs à la traversée de la couche limite, est indiquée pour  $\phi_p = 0, 3\mu$ m.

On constate la grande dispersion des courbes. Ceci traduit la difficulté du choix du modèle de traînée lorsqu'il s'agit de prendre en compte les propriétés des écoulements raréfiés. Les formules qui fournissent des valeurs  $\acute{e}$ levées de  $f_c$ , proches de celles données par la formule de Stokes simple dont l'insuffisance a été démontrée, doivent être éliminées. En revanche la formule de Stokes corrigée par Cunningham nous semble donner les résultats les plus vraisemblables.

#### II.2.2. Exploitation des mesures.

Nous pouvons tester la validité de ces calculs à partir des mesures de vitesse longitudinale à travers un choc oblique. Les déflexions angulaires restant faibles, on considère les effets de traînage sur la composante horizontale de la vitesse. Dans le cas où la vitesse de l'écoulement passe brusquement d'une valeur  $U_1$  en amont du choc, à une valeur  $U_2$  immédiatement en aval de celui-ci, Haertig (1976) a calculé la distance  $x_c$  au bout de laquelle la vitesse de glissement de la particule est égale à la fraction  $1/\alpha$  de la vitesse de glissement initiale  $(U_2 - U_1)$ . Ce calcul suppose un choc d'épaisseur nulle, un écart  $U_2 - U_1$  petit devant  $U_2$ , une vitesse en aval constante, ainsi que l'hypothèse classique  $\frac{d}{dt} = U\frac{d}{dx}$ . On trouve alors :  $x_c \simeq \frac{U_2}{\omega_p} \ln \alpha$ . Pour  $\alpha = e$  (valeur de x donnée par la tangente à l'origine)

$$
x_c \simeq U_2/\omega_p
$$

Dans notre expérience:  $U_1 = 550 \text{ m/s}, U_2 = 525 \text{ m/s}$  (fig. 7) Le traceur utilisé est constitué par des particules de fumée d'encens. La longueur de relaxation mesurée est de l'ordre de 7 mm. D'où la valeur du coefficient  $\omega_p$ correspondant :

$$
\omega_p \simeq \frac{U_2}{x_c} = 75000 \,\mathrm{s}^{-1}
$$

Ce qui correspond à une fréquence :

$$
f_c=\frac{\omega_p}{2\pi}\simeq 12\,\rm{kHz}
$$

Cette valeur excessivement faible doit être considérée avec précaution car l'ensemencement de l'écoulement extérieur est toujours délicat et la détermination de  $x_c$  est imprécise. La fréquence calculée correspond à une taille moyenne de particule de l'ordre de 0,8 microns si l'on s'en tient `a la courbe Stokes-Cunningham.

Il faut admettre par ailleurs, que les calculs, effectués dans le cas de particules sphériques, restent valables pour des formes quelconques, ce qui n'est pas tout à fait évident dans notre cas.

La valeur trouvée pour  $f_c$  doit être comparée avec les fréquences caractéristiques de l'écoulement. Nous ferons deux types de comparaisons :

- Effet de la valeur  $f_c$  sur le spectre de vitesse.

Considérons le spectre d'énergie  $F_u$  des fluctuations de vitesse mesurées par anémométrie à fil chaud à courant constant (ACC) au point  $x = 575$  mm,  $y = 3,8$  mm (Debieve et Bestion, 1981). Le spectre est porté sur la figure 8 selon les deux représentations  $F_u(\ln f)$ ,  $fu'^2F_u(\ln f)$  On obtient le spectre "filtré" en multipliant  $F_u$ par la fonction de transfert :

$$
\frac{1}{1+\left(\frac{f}{f_c}\right)^2}
$$

Les résultats sont donnés pour plusieurs valeurs de  $f_c$ . Cet exemple peut être contesté (absence de représentations) des basses fréquences, courbe de réponse de l'amplificateur de l'ACC limitée à 200 kHz), il n'en illustre pas moins de façon très précise l'importance du problème de l'inertie des particules.

- Calcul des fréquences caractéristiques de l'écoulement.

Considérons ici les fréquences  $f_1$  liées au défilement selon une vitesse U, des petites structures ayant la taille Λ de la micro-échelle de Taylor.  $f_1 = \frac{U}{\Lambda}$ . Le calcul de  $\Lambda$  est donné en annexe 3.

Pour  $75 < y^+ < 300$  on trouve  $0, 35 < \Lambda < 0, 46$  mm et  $f_1 \simeq 1$ MHz. Cette valeur est située bien au-delà de la valeur  $f_c$  trouvée. Les fréquences caractéristiques des grosses structures de l'écoulement sont de l'ordre de :  $f_2 = \frac{U_e}{\delta}$  soit  $\frac{550}{12.10^{-3}} = 45,8$ kHz ( $x = 575$ mm).

On peut noter que cette fréquence est à peine plus élevée que la fréquence de coupure trouvée plus haut.

#### • Conclusion provisoire.

En écoulement supersonique, les problèmes liés au traînage des particules se posent avec une extrême acuité en raison de l'importance des fréquences de fluctuations du champ de vitesse. En outre, la basse densité du fluide constitue un facteur aggravant à ce type de phénomène. Des mesures systématiques de la vitesse des particules `a travers un choc connu peuvent apporter de nombreux renseignements concernant cet effet d'inertie.

#### II.3. DIFFUSION LUMINEUSE DES PARTICULES.

En conclusion du paragraphe précédent, il ressort que, en supersonique, il est indispensable d'utiliser des particules de taille submicronique dont il est nécessaire de connaître les propriétés optiques.

Il est classique de considérer le paramètre de similitude pour la diffraction :  $a_p = 2\pi \frac{\phi_p n_p}{\lambda}$  (Johnson et Al, 1976)  $n_p$  indice de réfraction du milieu constituant la particule  $\lambda$  longueur d'onde de la lumière utilisée.

- Lorsque  $a_p < 1$  le phénomène de diffusion est de type Rayleigh ( $\phi_p < 0,08 \mu m$ )

- Pour  $(1 \le a_p < 500)$  la diffusion est régie par la théorie de Mie (1908).

- Enfin, les lois de l'optique géométrique s'appliquent au delà de  $a_p = 500 (\phi_p > 40 \,\mu\text{m})$ 

En vélocimétrie laser, les systèmes d'ensemencement usuels fournissent des particules dont les tailles s'échelonnent dans la plage  $0, 1 \mu m - 50 \mu m$ . Elles entrent donc dans le second cas. Dans ce domaine, un certain nombre d'études expérimentales ont été effectuées avec des moyens plus ou moins sophistiqués, notamment par Durst et Umhauer (1975), Durst et Eliason (1975), Melling et Whitelaw(1975), Johnson et Al (1976), Haertig et Fleck (1974), Haertig (1976). On tire de leurs travaux des renseignements qualitatifs utiles.

Un calcul sommaire, visant essentiellement à donner des ordres de grandeur, a été effectué. On se donne pour cela le modèle de diffusion lumineuse suivant : une particule sphérique de diamètre  $\phi_p$  diffuse une puissance lumineuse  $P_{dif} = Q_{dif} \frac{\pi \phi_p^2}{4} I_L$ .  $I_L$  est l'intensité lumineuse incidente et  $Q_{dif}$  un coefficient pris ici égal à 2 à l'intérieur d'un cône dont le demi angle d'ouverture est  $\theta_{max}$ . On se donne la loi empirique décrivant l'intensité lumineuse diffusée

$$
I(\theta) = I_{max} \cos\left(\frac{\pi \theta}{2\theta_{max}}\right)
$$

le système de réception situé sur l'axe à une distance d, recueille la puissance  $P_R$ . On cherche à calculer le rapport  $\eta_{dif} = \frac{P_R}{P_L}$ .  $P_L$  est la puissance lumineuse incidente concentrée dans le volume de mesure. Le détail des calculs est exposé dans l'annexe 4. Les résultats sont donnés par le tableau I. On peut constater la très faible valeur du rapport  $\eta_{dif}$  calculé (de 0.3 10<sup>-8</sup> à 10<sup>-5</sup> environ). Une estimation de cette quantité à partir des amplitudes des signaux Doppler mesurés permet une discussion concernant la vraisemblance de ces résultats (cf. §IV .2.2.5.).

#### II.4. EFFET PERTURBATEURS DE L'ENSEMENCEMENT.

Eléna, Gaviglio 1983 ont mesuré à l'aide d'un anémomètre à fil chaud, les perturbations de l'écoulement provoquées par le système d'ensemencement dans trois configurations :

- Ensemencement par la canne, support de l'émetteur de particules située dans l'axe de la tuyère avec et sans débit d'air, figure 9.

- Ensemencement à la paroi.

Ils ont montré que le sillage de la canne subsiste loin à l'aval de celle-ci, mais que le jet émis à une vitesse proche de celle de l'écoulement dans la chambre de tranquillisation n'accroît cette perturbation que de 2 à 3 %. Enfin dans le cas d'injection de particules par un orifice percé à la paroi, la perturbation induite ne peut être considérée comme négligeable que lorsque le rapport entre la vitesse moyenne du débit d'air injecté et la vitesse extérieure de l' écoulement en amont du col, est inférieur à 10 %. Ceci souligne l'intérêt d'effectuer une étude aérodynamique soignée pour conserver à la vélocimétrie laser Doppler, le caractère non intrusif qu'elle est censée posséder.

#### II.5. SOLUTIONS ADOPTÉES.

II.5.1 . Choix des particules

Une étude générale des différents types de particules utilisables pour l'ensemencement a été faite par A. Melling (1981). En ce qui concerne les expériences menées à l'IMST, deux types de particules ont été utilisées :

- un aérosol, le Dioctyl Phtalate (DOP)

- les particules solides de la fumée d'encens.

Dans les deux cas, le débit d'air est assuré par la dépression existant dans la chambre de tranquillisation. Un débitmètre et un robinet placés sur le montage permet un réglage fin de l'admission. Les particules de DOP sont engendrées à l'aide d'un atomiseur DISA. Si cet appareil fournit un débit constant et important de particules, il se désamorce dès que le débit tombe au-dessous de 3 litres/minute. Cet appareil, qui ne peut fonctionner dans des conditions garantissant l'absence de perturbations notables de l'écoulement, a donc été abandonné. Les mesures réalisées avec lui laissent d'ailleurs penser qu'il fournit des particules un peu trop grosses. Peu employée dans les laboratoires étrangers, la fumée d'encens a d'abord été utilisée à l'ONERA. Le brûleur IMST ou "boîte à fumée" est constitué d'un récipient à l'intérieur duquel plusieurs bâtonnets d'encens peuvent se consumer verticalement et simultanément. Un bocal placé en aval de la boîte sert à éliminer une partie des goudrons et limiter ainsi la pollution de la veine. Le défaut essentiel réside dans l'absence de connaissance concernant 1es caractéristiques physiques de ce traceur.

Sa masse volumique peut être estimée à :

## $\rho_p = 800 \pm 150$  kgm<sup>-3</sup>

(masse volumique de la cendre. Handbook of Chemistry and Physics) Des études récentes (Eyssette, 1984) ont mis en évidence la polydispersion étendue des tailles de particules d'encens. Si la présence de particules largement submicroniques est attestée, l'existence de "flocons" de forme irrégulière et de taille comprise entre 1 et 100  $\mu$ m diminue l'intérêt de ce produit d'origine végétale. Par ailleurs, la présence de goudron rend l'interprétation des visualisations par microscope électronique plus difficile. Malgré tout, le succès rencontré par l'utilisation de la fumée d'encens, provient largement de la qualité des résultats obtenus avec celle-ci.

Nous mentionnerons également un essai peu concluant réalisé avec un générateur de poudre d'alumine. La lourdeur de l'appareil, la pollution importante de la veine, nous ont rapidement fait abandonner ce type de particules

II.5.2. Ordre de grandeur des concentrations utiles.

Soit  $\overline{N}_p$  le nombre moyen de particules par unité de masse de fluide. On suppose que les particules sont distribuées dans l'espace selon une loi de Poisson. La probabilité de trouver m particules dans un volume  $v$  du fluide de masse volumique  $\rho$  est :

$$
P(m) = \frac{(\overline{N}_p \rho v)^m}{m!} e^{-\overline{N}_p \rho v} \quad \forall m \ge 0 \quad (\text{II}/1)
$$

et la probabilité d'y trouver au moins une particule :

$$
P(m \ge 1) = 1 - P(0) = 1 - e^{-N_p \rho v}
$$

 $S<sub>o</sub>$  et v sont respectivement la section droite médiane perpendiculaire au vecteur vitesse  $\vec{U}$  et le volume de l'ellipsoïde de mesure. La quantité de fluide traversant la section  $S<sub>o</sub>$  est donc

$$
q = \rho \|\overrightarrow{U}\|S_0
$$

Si nous prenons  $\rho_u$  les valeurs extrêmes relatives à l'écoulement étudié  $22 < \bar{\rho} \bar{U} < 54 \text{ kg} \text{m}^2 \text{s}^{-1}$  (Eléna, Borel, Gaviglio 1977)

$$
0,061 < \overline{\rho} < 0,099 \text{ kgm}^{-3}
$$

on a calculé :  $S \simeq 1, 6 \, 10^{-6} \, \text{m}^2$  (volume voie verte §II.2.)

$$
3,52\,10^{-6} < q < 86,4\,10^{-6}\,\text{kg}\text{s}^{-1}
$$

Effectuons la suite du calcul avec la valeur moyenne  $q = 61.10^{-6}$  kg.s<sup>-1</sup>

L'expérience conduit à déterminer les conditions optimum de fonctionnement qui fournissent le taux de validation maximum (13 %) avec une fréquence d'acquisition moyenne  $f_{DR} \simeq 1, 5kHz$  (cf. § IV. 2.2.5.) La fréquence brute de comptage des particules avant validation est donc de l'ordre de :

$$
\frac{100f_{DR}}{val\%} = \frac{1,5}{0,13} = 11,5 \,\text{kHz}
$$

soit 115 00 particules pour  $61.10^{-6}$  kg d'air.

Ces chiffres fournissent une concentration moyenne  $\overline{N}_p = \frac{11500}{61.10^{-6}} = 1,9.10^8$  particules/kg d'air La probabilité de trouver au moins une particule à l'intérieur du volume de mesure  $v$  est :

$$
P(m \ge 1) = 1 - e^{-N_p \rho v} \simeq \overline{N}_p \rho v \ll 1
$$

Avec  $\bar{\rho} \simeq 0.08 \text{ kgm}^{-3}$  et  $v \simeq 0.211.10^{-9} \text{ m}^3$  (voir §II.2)

$$
P(m \ge 1) \simeq 0,032
$$

#### II.5.3. Diffusion transversale des particules

Le vélocimètre étant réglé aux alentours de son optimum, le volume de mesure est déplacé de façon à balayer la surface entourant l'axe d'ensemencement. On constate alors que la surface ensemencée correspond grossièrement à un cercle de 1 cm de rayon, ce rayon étant déterminé par les points pour lesquels la fréquence d'acquisition s'annule, les paramètres de mesure restant inchangés.

?

## CHAPITRE III

# OPTIQUE ET GÉOMÉTRIE DU VOLUME DE MESURE

### III.1. GÉNÉRALITÉS.

En vélocimétrie laser, le volume de mesure, zone immatérielle commune aux faisceaux incidents, joue véritablement le rôle du capteur. Sa géométrie, sa position, le contraste des franges d'interférence qui s'y trouvent, influent directement sur la valeur du rapport signal/bruit. Nous nous efforcerons, au cours de ce chapitre, d'en déterminer les caractéristiques essentielles.

#### III.2. DIMENSIONS DU VOLUME DE MESURE.

Lorsque l'on étudie un capteur, les paramètres caractérisant les propriétés de ce dernier sont soit des constantes, soit des grandeurs variant selon les lois physiques ou bien empiriques. Le vélocimètre laser est en cela un cas tout à fait particulier: si l'on peut toujours définir la taille du volume de mesure à l'aide de critères conventionnels et arbitraires, les dimensions effectives intervenant dans les calculs sont des variables statistiques dépendant d'un très grand nombre de paramètres (voir §III.8.).

Il est cependant nécessaire de commencer par décrire ce volume de mesure à l'aide de caractéristiques géométriques et optiques traditionnelles. C'est l'objet du présent paragraphe. Rappelons tout d'abord que pour un rayon laser dit émis en mode TEM00 (voir annexe 1), la répartition transversale de l'intensité lumineuse est gaussienne. Le diamètre conventionnel  $\phi$  est celui de la circonférence où l'intensité lumineuse I est  $e^{-2}$  fois celle de  $I_0$  mesurée sur l'axe :

$$
I(x) = I_0 e^{-8(\frac{x}{\phi})^2}
$$

Si  $P_L$  est la puissance lumineuse transportée par le rayon :

$$
I_0 = \frac{8P_L}{\pi \phi^2}
$$

Lorsqu'un tel rayon attaque la lentille d'émission, il focalise au foyer  $F$  de cette dernière (voir figure 10). En  $F$ , l'onde est plane, le diamètre du faisceau est minimal et égal à  $\phi_0$ . Cette zone est le "beam waist" du rayon. Le profil transversal d'intensité lumineuse demeure gaussien :

$$
\phi_0 = \frac{4f_E\lambda}{\pi\phi}
$$

avec  $f_E$  focale de la lentille d'émission,  $\lambda$  longueur d'onde,  $\phi$  diamètre du rayon au niveau de la lentille d'émission Il y a intérêt à augmenter  $\phi$  afin de diminuer  $\phi_0$ . Pour cela, un expanseur de faisceau est employé. Ce système a-focal permet de passer du diamètre nominal  $\phi = 1,58 \,\text{mm}$  à un diamètre  $\phi' = k_{EF} \phi$ .

 $k_{EF}$  étant le facteur d'agrandissement de l'expanseur ici égal à 1,9375. Lorsque les deux faisceaux parallèles, initialement séparés par l'entre axe  $e$  focalisent en  $F$  au niveau de leur "beam waist", leur zone de recouvrement, qui a grossièrement la forme d'un ellipsoïde de demi-axes  $a, b, c$  présente des franges d'interférence planes d' intervalle  $\delta_f$ . On a alors :

$$
\delta_f = \frac{\lambda}{2 \sin \frac{\Psi}{2}}
$$

$$
2 a = \frac{\phi_0}{\cos \frac{\Psi}{2}}
$$

$$
2 b = \phi_0
$$

$$
2 c = \frac{\phi_0}{\sin \frac{\Psi}{2}}
$$

 $\Psi$ étant l'angle formé par les deux faisceaux.

$$
\tan\frac{\Psi}{2} = \frac{e}{2f_E}
$$

lorsque  $\Psi$  est très petit :

$$
\delta_f \simeq \frac{\lambda}{\Psi} \simeq \frac{\lambda e}{f_E}
$$
  
2  $a \simeq \phi_0$   
2  $b = \phi_0$   
2  $c \simeq \frac{2\phi_0}{\Psi}$ 

Dans les expériences réalisées, les grandeurs sont les suivantes :

| paramètres             | <b>VERT</b> | <b>BLEU</b> |
|------------------------|-------------|-------------|
| $\lambda$ (nm)         | 514,5       | 488,0       |
| $2a \, (\mu \text{m})$ | 214,06      | 203,24      |
| $2b(\mu m)$            | 213,99      | 203,18      |
| $2c(\mu m)$            | 8390,40     | 8030,38     |
| $\Psi$ (deg.)          | 2,9         | 2,9         |
| $\delta_f$ ( $\mu$ m)  | 10,09       | 9,65        |
| $\phi_0(\mu m)$        | 213,99      | 203,18      |
| $N_f = 2 a/\delta_f$   | 21          | 21          |

Ces valeurs ont été obtenues par des mesures trigonométriques indirectes. Sur un écran (E) placé à une distance (1) assez grande et connue du volume de mesure  $F$ , les écarts séparant les impacts des faisceaux B (bleu), V (vert) et BV (bleu-vert) ont été mesurés.

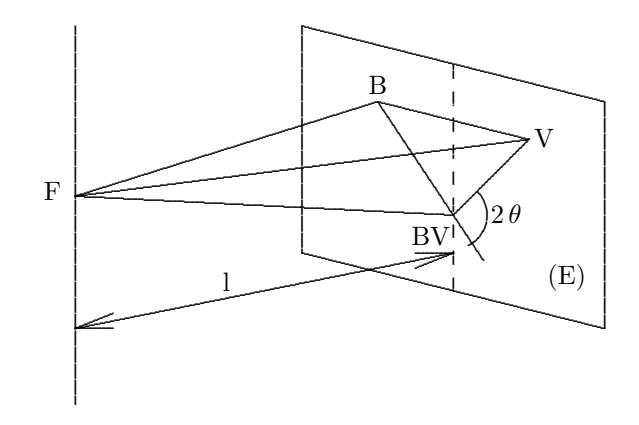

Après résolution des triangles B. V.BV, B.BV.F, B. V.F. et V.BV.F., tous les angles sont connus.

Les incertitudes de mesure qui équivalent à  $0,16\%$  en ce qui concerne l,  $0.25\%$  environ en ce qui concerne les cotés B, V, BV, permettent d'obtenir les valeurs des interfranges à  $\pm 0.5$  % environ. Le calcul donne également l'angle 2θ que font entre elles les normales aux plans des franges :  $2\theta = 91,62$  degrés, au lieu de 90 degrés, valeur idéale. La précision donnée pour la valeur de ce dernier angle a une incidence assez importante sur la mesure de la vitesse moyenne. On notera, au passage, les valeurs du volume  $v = \frac{4}{3}\pi a b c$  et la section droite moyenne  $S_0 = \pi b c$  du volume de mesure :

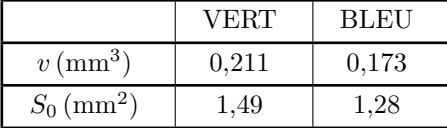

#### III.3. IMAGE DU VOLUME DE MESURE DONNÉE PAR L'OPTIQUE DE RÉCEPTION.

Le volume de mesure étant ce qu'il est, la qualité du signal dépend ensuite de l'image de ce volume donnée par la lentille réceptrice. Ceci est important : si le principe de la vélocimétrie laser peut être expliqué commodément par la diffusion de la lumière par les particules traversant le réseau de franges, cette interprétation reste approximative: l'interférence des signaux Doppler se produit effectivement dans le plan image de l'optique réceptrice. Nous allons considérer ici, deux phénomènes limitant la réception de la lumière diffusée : le filtrage spatial et la profondeur de champ.

#### III.3.1. Filtrage spatial

Le filtre spatial est un trou optique (ou "pin hole") de diamètre  $\phi_{PH} = 0, 1 \text{ mm}$ , placé dans le plan image de la lentille réceptrice, limitant la portion de la lumière incidente qui parvient jusqu'à la surface sensible du photomultiplicateur. On vérifie d'abord que lorsque le système est au point sur une particule, le diamètre de la tache de diffusion est deux ordres de grandeurs plus petit que le diamètre du trou optique.

 $\phi_D = \frac{1,22\lambda f_R}{\phi_R} \simeq 1,30 \,\mu\text{m} \ll \phi_{\text{PH}}$  (Bruhat, Optique; 1954, p.233)

avec  $f_R = 100$  mm focale de la lentille réceptrice,  $\phi_R = 48$  mm (diamètre),  $\lambda = 514.5$  nm.

Dans une deuxième étape, recherchons l'image du "pin hole" centrée sur le volume de mesure. Appelons d la distance séparant le volume de mesure de la lentille de réception.

 $d = 0,66$  m,  $d' = \frac{d}{d-f_R} = 0,118$  m. (tirage de la lentille réceptrice) d'où le grandissement  $G = \frac{d}{d'} = 6,5$ Le diamètre de l'image du trou optique est donc de 0,65 mm, soit trois fois plus important que le diamètre conventionnel du volume de mesure.

III.3.2. Profondeur de champ du système de réception.

Les particules qui ne se trouvent pas exactement dans le plan objet de la lentille de réception donnent un disque de diffusion dans le plan image. Les limites extrêmes  $d_1$  et  $d_2$  telles que pour  $d_1 < d < d_2$  il apparaisse un disque de diffusion  $\phi_D < \phi_{PH}$  sont données par la formule suivante calculée en annexe 5 :

$$
d_2 - d_1 = \Delta d \simeq \frac{\phi_D}{\phi_R} \left( 1 - \frac{f_R}{d} \right) \left( \frac{d}{f_R} \right)^2 f_R
$$

pour  $\phi_R = 48$  mm,  $\phi_D = \phi_{PH} = 0, 1$  mm,  $f_R = 100$  mm,  $d = 660$  mm on trouve  $\Delta d = 20$  mm

En fait l'efficacité du récepteur est déjà amoindrie en dehors d'une zone bien inférieure à cette limite  $\Delta d$ . En conséquence, il ressort de ces deux calculs que lorsque la mise au point est effectuée sur le centre du volume de mesure, celui-ci est largement "vu" dans son ensemble par le système de réception.

#### III.4 EFFETS D'INTÉGRATION SPATIALE.

Le volume de mesure a la taille d'une aiguille de 8 mn de long et 0,2 mm de diamètre, placée perpendiculairement à la direction de 1'écoulement, parallèlement à la paroi inférieure de la tuyère pour ce qui concerne par exemple la couche limite. Il est indispensable de poser ici le problème de l'intégration spatiale des mesures : en effet, la longueur est voisine de l'épaisseur des écoulements à explorer, par exemple celle de la couche limite. On peut donc craindre que le vélocimètre laser n'ait une définition spatiale supérieure à la dimension des structures à ´etudier. Il faut distinguer cet effet selon chaque direction :

- longitudinale, selon x

- transversale, selon y

- latérale, selon z

Nous allons montrer que selon la direction étudiée, ces effets ne sont pas de même nature : le premier agit comme filtrage passe bas. Le second n'intervient que par les gradients moyens de la couche limite. Le troisième enfin, met en jeu la corrélation spatio-temporelle transversale de l'écoulement.

#### III.4. 1. Intégration longitudinale.

Un calcul préliminaire conduit à comparer la dimension longitudinale du volume de mesure à une échelle caractéristique de la turbulence, par exemple la micro-échelle de Taylor  $\Lambda$  calculée en annexe III. On constate alors que, dans notre cas,  $2a, 2b < \Lambda$ . Phénomène important jouant un rôle d'intégration spatiale, le filtrage passe-bas dû à l'inertie des particules a été décrit au §II.2. Nous allons évoquer ici un autre aspect du problème : celui du rejet, par l'électronique des compteurs, des particules subissant une accélération liée à un gradient longitudinal  $\frac{\partial U}{\partial x}$  local. Soit  $t_{VH}^*$  la mesure du temps mis par une particule pour parcourir 8 franges. Soit  $t_{VB}^*$ <br>la mesure du temps mis par une particule pour parcourir 5 franges. Le compteur ne valide la

$$
\left|\frac{5}{8}t_{VH}^{\star} - t_{VB}^{\star}\right| < \frac{\varepsilon_{\%}}{100} \times \frac{5}{8}t_{VH}^{\star}
$$

 $(r<sup>ef.</sup> DISA 55 L 90a)$ 

 $\varepsilon_{%}$  étant un pourcentage d'erreur relative affichable pris égal à 1% dans l'ensemble des mesures. Soit  $\frac{\partial U}{\partial x}$ , un gradient local de vitesse longitudinale, la condition de validation se traduit par :

$$
\left|\frac{\partial \overline{U}}{\partial x}\right| < \frac{2}{3}\frac{\overline{U}}{\delta_f}\frac{\varepsilon\%}{100}
$$

voir calcul en annexe 6.

 $-\grave{a}$  l'extérieur de la couche limite, ceci conduit  $\grave{a}$ :

$$
\left| \frac{\partial \overline{U}}{\partial x} \right| < 3,66.10^5 \,\mathrm{s}^{-1}
$$

avec :  $\delta_f = 10^{-5}$  m,  $\overline{U} = 550$  ms<sup>-1</sup>

De par sa dimension cette dernière quantité se comporte comme une fréquence de coupure. On peut écrire :

$$
\left|\frac{\partial \overline{U}}{\partial x}\right| < 366 \,\text{kHz}
$$

- plus près de la paroi, où les mesures donnent la valeur  $\overline{U} \simeq 300 \,\text{ms}^{-1}$  on obtient  $\left|\frac{\partial U}{\partial x}\right|$  $\vert$  < 200 ms<sup>-1</sup>

D'une manière générale, on peut constater que ces valeurs sont largement supérieures au filtrage passe bas dû `a l'inertie des particules §II.2.2.

#### III.4.2. Intégration transversale

Celle ci est principalement liée au gradient  $\frac{\partial U}{\partial y}$  existant dans la couche limite. George et Lumley (1973) ont montré que si le profil  $\overline{U}$  est linéaire (c'est à dire si  $\frac{\partial U}{\partial y}$  est constant) à l'intérieur du volume de mesure, la vitesse  $\overline{U}$  mesurée est égale à la vitesse moyenne locale existant au centre du volume de mesure. Ceci n'est manifestement pas vrai pour la variance qui sera plus importante que celle mesurée en un point.

#### III.4.3. Intégration latérale.

Dans le cas d'un écoulement bi-dimensionnel  $\frac{\partial U}{\partial z} = 0$ , vitesse moyenne et écart-type ne devraient pas être affectés par la dimension transversale importante du volume de mesure. En fait, l'existence inévitable de perturbations en envergure dont la dimension est de l'ordre de  $\delta$ , épaisseur de la couche limite (Favre & Gaviglio, 1960) rend cette hypothèse moins rigoureuse qu'il n'y parait, encore que beaucoup moins contraignante que les précédentes. Il en résulte que l'erreur qui s'ensuit sur la variance du signal  $u'^2(t)$  est relativement peu importante, contrairement à ce qui se passerait pour un fil chaud ayant même longueur.

En revanche, la fonction d'auto-corrélation

$$
R(\tau) = \overline{u'(t).u'(t+\tau)}
$$

est remplacée par :

$$
\overline{u'(z,t).u'(z',t+\tau)}
$$

ce qui rend sans signification réelle le résultat que l'on pourrait obtenir pour  $R(\tau)$ . Certains auteurs (Ardonceau, 1974; Boutier, 1974) préconisent l'emploi d'un filtre spatial associé à un angle de visée important pour limiter la dimension latérale du volume de mesure réellement pris en compte : cette disposition diminue hélas fortement l'efficacité lumineuse du récepteur.

### III.5. SIGNAUX PRODUITS PAR LA PRÉSENCE SIMULTANÉE DE PLUSIEURS PARTI-CULES DANS LE VOLUME DE MESURE.

 $\overline{N}_p$  est le nombre moyen de particules par unité de masse fluide, si v est ici le volume de l'ellipsoïde de mesure et  $\rho$  la masse volumique de l'air,  $\rho v$  est la quantité de fluide présente à un instant donné dans le volume de mesure. Si l'on se réfère à la formule II/1 page 18 la probabilité de trouver m particules à l'intérieur du volume de mesure est donnée par une loi de Poisson :

$$
P(m) = \frac{(\overline{N}_p \rho v)^m}{m!} e^{-\overline{N}_p \rho v}
$$

pour  $m = 0$ :

$$
P(0) = e^{-\overline{N}_p \rho v}
$$

pour  $m = 1$ :

$$
P(1) = \overline{N}_p \rho v e^{-N_p \rho v}
$$

d'o`u

$$
P(m \ge 2) = 1 - P(0) - P(1) = 1 - e^{-N_p \rho v} (1 + \overline{N}_p \rho v)
$$

Si l'on compare

$$
\frac{P(m \ge 2)}{P(1)} = \frac{1 - e^{-N_p \rho v} (1 + v)}{\overline{N}_p \rho v e^{-\overline{N}_p \rho v}}
$$

En reprenant les valeurs numériques du paragraphe II.5.2. on trouve alors:

$$
\frac{P(m \ge 2)}{P(1)} \simeq \overline{N}_p \rho v = 3, 2.10^{-2}
$$

et

 $P(m \geq 2) \simeq (\overline{N}_p \rho v)^2 \simeq 10^{-3}$ 

La probabilité d'avoir simultanément au moins deux particules à l'intérieur du volume de mesure est donc très faible par rapport à celle d'en avoir une seule. Mais deux particules situées dans le plan objet de l'optique de réception ont pour image lorsque l'alignement est correct, deux taches de diffraction situées à l'intérieur du trou optique. Ces deux taches considérées comme deux sources synchrones interfèrent au niveau de la surface photosensible. Si le nombre de franges qui apparaissent sur cette surface est supérieur à 1, ce qui est le cas général, il y a addition incohérente des intensités lumineuses. De nombreux auteurs ont décrit la forme de l'intensité résultante (George, 1975 par exemple). Le signal complexe est capté par le photomultiplicateur possède une allure très différente de celle du "Burst Doppler" classique. Il est en général rejeté par le système de validation du compteur.

#### III.6. PHÉNOMÈNES CONTRIBUANT À DÉGRADER LA QUALITÉ DU SIGNAL DOPPLER.

Le bon fonctionnement d'un banc de vélocimétrie laser nécessite en tout premier lieu un bon contraste des franges du volume de mesure.

III.6. 1. Modes de vibration du laser.

La qualité de l'onde laser contribue fortement à la visibilité des franges et améliore à partir de là le rapport signal/bruit. La pureté de cette onde dépend essentiellement de l'élimination des modes parasites longitudinaux et transversaux. Un exposé concernant cet ensemble de phénomènes est donné en annexe 1.

En pratique, il apparait qu'une puissance limite d'utilisation de 3 watts ne doit jamais être dépassée sous peine de voir le contraste des franges diminuer : le bénéfice de la puissance maximum élevée du laser est ainsi perdu.

En outre, nous avons remarqué qu'un fonctionnement en puissance excessive finissait à la longue par détériorer les traitements de surface des composants optiques.

#### III.6.2. Précision de la focalisation.

Le volume de mesure idéal est obtenu lorsque les deux faisceaux se coupent parfaitement au niveau de leur "beam waist", c'est à dire dans le cas de rayons incidents parallèles, au foyer de la lentille de sortie du système d'émission. Cette coïncidence dépend donc essentiellement du bon réglage du parallélisme des rayons en amont de cette lentille. En pratique, il est difficile de réduire l'écart de centrage au dessous de 10 à 20 % du diamètre du faisceau. Un déréglage peut en outre se produire en raison de la dilatation thermique de la lentille d'émission.

#### III.6.3. Equilibrage des puissances relatives des faisceaux.

Le bloc optique d'émission sépare le faisceau du laser sur chaque couleur en deux faisceaux. Ecrivons l'égalité des puissances lumineuses au niveau du volume de mesure :

$$
P = P_1 + P_2
$$

P puissance lumineuse totale de la raie.

 $P_1, P_2$  puissance respective de cette raie sur chaque faisceau.

Pour des rayons gaussiens, de même diamètre se superposant, l'égalité écrite pour les puissances entraîne l'égalité correspondante pour les intensités lumineuses en un point donné :

$$
I(x) = I_1(x) + I_2(x) \,\forall x
$$

La plage de superposition étant zone d'interférence, l'amplitude lumineuse des franges est  $2\sqrt{I_1(x).I_2(x)}$ . Cette La plage de superposition etaile zone d'interierence, i amplitude fumineuse des franges est  $2\sqrt{P_1(x)} \cdot 2(x)$ . Containt le facteur de visibilité des franges  $K_{VF}$ 

$$
K_{VF} = \frac{2\sqrt{I_1(x).I_2(x)}}{I_1(x) + I_2(x)} = \frac{2\sqrt{P_1.P_2}}{P_1 + P_2}
$$

avec  $0 \leq K_{VF} \leq 1$  Le contraste des franges est maximum lorsque  $P_1 = P_2$ . Il est cependant difficile de modifier cet équilibre qui dépend essentiellement de la qualité d'un prisme séparateur non accessible, situé à l'intérieur du bloc optique d'émission. Diverses mesures de puissances lumineuses effectuées sont données en annexe 1.

#### III.6.4. Problèmes de polarisation.

En sortie du laser, le faisceau est polarisé verticalement. Une première lame quart-d'onde, dont les axes principaux font un angle de 45◦ avec cette verticale, transforme la polarisation rectiligne en polarisation circulaire. Une seconde lame  $\lambda/4$  liée au bloc optique d'émission effectue la la transformation inverse et permet d'obtenir un rayon polarisé de façon rectiligne dans une direction convenable par rapport aux composants optiques du bloc d'émission. En particulier, lorsque le bloc tourne autour de son axe mécanique, l'angle du dièdre formé par le plan de polarisation et le plan de symétrie de l'ensemble optique reste nul. Cette règle doit être appliquée au positionnement de l'optique de réception afin que le prisme séparateur de couleur travaille dans de bonnes conditions: Un écart de 5 degrés sur l'angle suffit à faire rapidement chuter le niveau des signaux de façon non négligeable. Au cours de la phase de mise au point du système, une anomalie s'est manifestée concernant le comportement de la polarisation des rayons traversant la veine de mesure. Une recherche plus fine a démontré qu'en raison des contraintes mécaniques subies, les hublots de la veine présentaient en cours d'essai et dans certaines zones seulement, un phénomène de bi-réfringence extraordinaire, provoquant une rotation de la direction du plan de polarisation pouvant aller jusqu'à 90 degrés (Bruhat, Optique, 1954, p. 510). Cet angle ayant été grossièrement mesuré, le système de réception doit être orienté en conséquence.

#### III.6.5. Décentrage de la visée.

Ce dernier défaut, qui affecte non plus la qualité du volume de mesure lui même, mais la précision de la visée de l'optique de réception, est dû au fait que la direction des rayons incidents n'est pas parfaitement constante au cours des mouvements de translation des systèmes de déplacements. Les déformations des glissières et des supports de miroirs et lentilles, amplifiées par les "bras de leviers" optiques importants en sont la cause principale. En pratique, une retouche manuelle du point de visée est refaite chaque fois qu'un déplacement d'amplitude supérieure à 50 mm est effectué.

#### III.6.6. Fluctuations parasites des franges.

Divers phénomènes affectent la stabilité des franges. Ceci se traduit par des fluctuations à basse fréquence dont l'origine peut être imputée à deux causes principales :

- vibrations mécaniques du tube causées par l'écoulement de l'eau de refroidissement du laser,

- fluctuations de la longueur d'onde de la lumière liées soit à des changements de modes longitudinaux soit à des modifications de la longueur de la cavité (effets thermiques, convection, etc.).

#### III.7. NOMBRE DE FRANGES - SECTION UTILE.

#### III.7.1. Définition conventionnelle de la section utile.

Soit  $(S_0)$  la section droite médiane du volume de mesure. Celle-ci possède une aire  $S_0 = \pi bc$ . En fait, pour qu'une particule de vitesse  $\overrightarrow{U}$  donnée, parcourant ce volume soit validée, il faut qu'elle traverse un nombre minimum  $N_e$  de franges. (Dans notre cas,  $N_e = 9$ ). Considérons une direction  $\overrightarrow{U}$  quelconque du vecteur vitesse. L'ensemble des trajectoires parallèles à  $\vec{U}$  traversant au moins  $N_e$  franges du volume de mesure définit un cylindre. Soit  $Su$ , la section droite de celui-ci : Su est la section utile du volume de mesure relativement à la direction de  $\overrightarrow{U}$ .

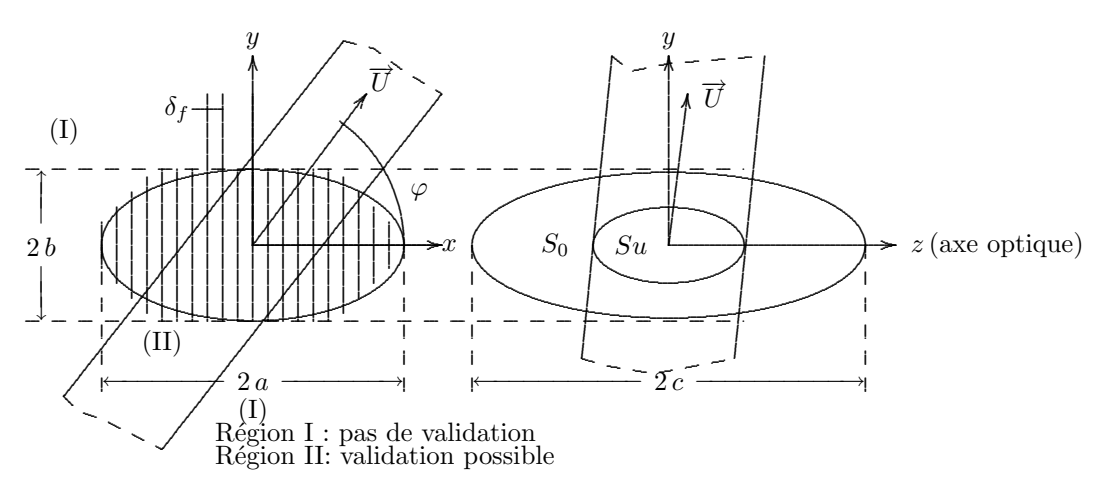

Buchhave, 1975 et Dimotakis, 1976 ont calculé cette section utile en fonction des angles  $\varphi = (\overrightarrow{U}, (xOz))$  et  $\chi = (\vec{U}, (xOy))$  ainsi que du rapport  $\epsilon = \frac{N_e}{N_f}$  Nombre de franges nécessaires/Nombre de franges effectives. Nous utilisons ici les résultats des calculs de Bucchave dans le cas où  $\chi$  est nul et  $\Psi$  assez petit pour que cos  $\frac{\Psi}{2}$  soit pris égal à 1. Dans ce cas, la section utile est une ellipse de demi-axes  $b', c'$ :

 $b'^2 = b^2 \left[1 - \epsilon^2 (1 + \tan^2 \varphi)\right]$  (selon le petit axe)  $c^2 = c^2 \left[1 - \epsilon^2 (1 + \tan^2 \varphi)\right]$  (selon le grand axe) (III/1)

d'où l'aire de la section :

$$
Su \simeq S_0 \left[ 1 - \epsilon^2 (1 + \tan^2 \varphi) \right]
$$

Dans le cas général,  $\varphi$  est l'angle que fait le vecteur vitesse avec le plan défini par l'intersection des faisceaux. Soit  $\varphi_0$  la valeur de l'angle qui annule  $Su$ :

$$
\epsilon^2 (1 + \tan^2 \varphi) = 1
$$

C'est à dire :  $\cos^2 \varphi_0 = \epsilon^2$ 

On peut réécrire les formules en remplaçant  $\epsilon^2$ . En particulier

$$
Su = S_0 \left( 1 - \frac{\cos^2 \varphi_0}{\cos^2 \varphi} \right)
$$

 $\varphi_0$  définit un angle mort :

$$
-\frac{\pi}{2} < -\varphi_0 \le \varphi \le +\varphi_0 < \frac{\pi}{2} \Longrightarrow 0 \le Su < S_0
$$

En dehors de cet angle, le nombre de franges traversées est inférieur à  $N_e$ , la formule précédente ne s'applique plus. La section utile est alors nulle.

La fonction  $Su = f(\varphi, \chi, \epsilon)$  définit une surface que nous appellerons indicatrice de la section utile. Dans le cas général, où il est tenu compte des effets latéraux ( $\chi \neq 0$ ), cette indicatrice est inscrite à l'intérieur d'un cône,

avant pour axe de symétrie la normale au plan des franges. Dans le cas particulier où les effets latéraux sont négligés, l'indication est inscrite à l'intérieur d'un dièdre d'angle  $(2\varphi_0)$ 

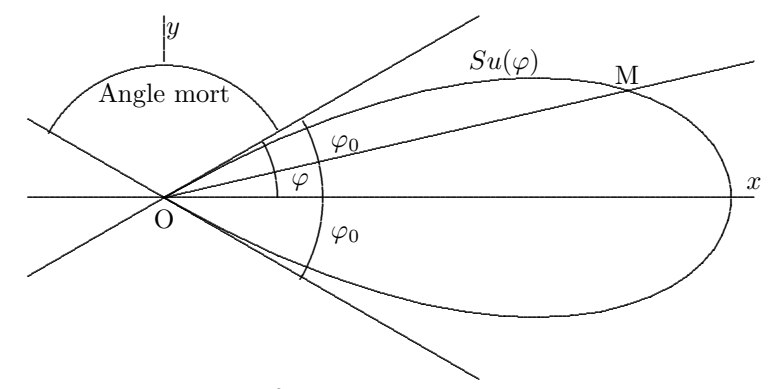

Dans notre cas :  $N_e = 9$ ,  $N_f = 21$  d'où  $\epsilon = \frac{9}{21} = 0,43$ ce qui entraîne :  $\varphi_0 = \arccos \epsilon \simeq 64^\circ$ 

III.7. 2. Application au bi-dimensionnel.

Plaçons-nous dans le repère absolu, l'axe  $O_x$  étant défini par l'axe de la veine. Soit :  $\varphi_u$  l'angle de la vitesse (par rapport au plan horizontal)  $\varphi_V \simeq +45^{\circ}$  l'orientation de la normale au plan des franges vertes.

 $\varphi_B \simeq -45^{\circ}$  l'orientation de la normale au plan des franges bleues.

L'angle que fait le vecteur vitesse avec la normale aux franges vertes est donc :

$$
-64^{\circ} < \varphi_u - \varphi_V < +64^{\circ}
$$

condition de validation de même sur la voie bleue :

$$
-64^{\circ} < \varphi_u - \varphi_B < +64^{\circ}
$$

Soit en reportant les valeurs effectives de  $\varphi_B$  et<br>  $\varphi_V$  :  $-19^{\circ} < \varphi_u < +19^{\circ}$  est la condition de validation simultanée.

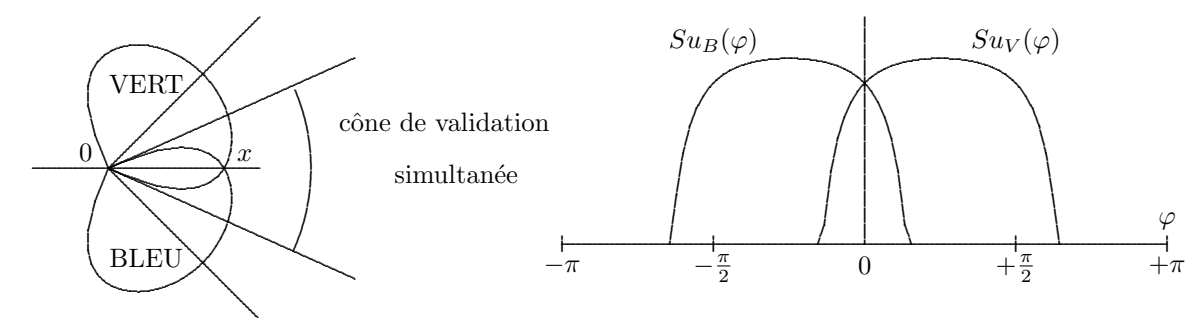

Dans les écoulements étudiés, près de la paroi, nous avons obtenu des intensités de turbulence  $\sqrt{\bar{v}'^2}/\bar{U}$  extrêmes de 10% environ. Un calcul d'angle limite basé sur des valeurs de 3 écart-types fournit un angle maximum :

$$
\varphi_{max} = \arctan 0, 3 \simeq 16, 7^{\circ}
$$

valeur inférieure à l'angle de validation trouvé plus haut. On peut cependant se demander si la valeur ci-dessus, n'est pas justement biaisée par l'anisotropie du processus de validation.

• En conclusion, il apparaît donc que, à la différence de la configuration mono-dimensionnelle classique, pour laquelle la direction moyenne du vecteur vitesse est confondue avec l'axe de symétrie de l'indicatrice, la configuration bidimensionnelle travaille ici dans la zone où la section utile varie fortement en fonction de l'angle. Le biais angulaire doit donc être très élevé. Cet effet devrait tendre à diminuer l'intensité des fluctuations  $\sqrt{\overline{v}'^2}$ et  $\overline{u'v'}$ près de la paroi.

III.7.3. Longueur utile du volume de mesure.

Pour des fluctuations de vitesse dirigées suivant l'axe  $O_x$ , on obtient la longueur utile du volume de mesure en utilisant la formule III/1 donnée plus haut:

$$
c'^2 \simeq c^2 \bigg[ 1 - \epsilon^2 (1 + \tan^2 \varphi) \bigg]
$$

En mono-dimensionnel  $\varphi = 0$ 

$$
2c' = 2c\sqrt{1 - \epsilon^2}
$$

En bidimensionnel, l'orientation des franges est égale à ±45° Donc  $\varphi = \frac{\pi}{4}$  d'où

$$
2c' = 2c\sqrt{1 - 2\epsilon^2}
$$

Le volume de mesure utile est plus court que dans le cas précédent. Numériquement : si  $2c = 8 \text{ mm}, \epsilon = 9/21 \text{ alors } 2c' = 7, 2 \text{ mm (monodimensionnel)} \text{ et } 2c' = 6, 3 \text{ mm (bidimensionnel)}$ 

#### III.8. CARACTERISTIQUES DIMENSIONNELLES PHYSIQUES.

#### III.8.1. Cas mono-dimensionnel.

Les considérations précédentes s'appuient sur la définition conventionnelle des diamètres des rayons gaussiens caractérisés par les points d'intensité lumineuse  $I_{max} \times e^{-2}$ . Cette définition est manifestement insuffisante si l'on considère des particules plus ou moins lumineuses : si une particule diffuse  $k$  fois plus de lumière qu'une autre du fait de sa taille, les diamètres  $\phi_{01}$  et  $\phi_{02}$  des volumes de mesure qu'on peut leur associer doivent être dans le rapport  $k$  tel que :

$$
I_1 = I_0 e^{-8\left(\frac{x}{\phi_{01}}\right)^2}
$$

$$
I_2 = \frac{I_1}{k} \quad \forall x
$$

on définit alors  $\phi_{02}$  tel que :  $I_2(\phi_{02}) = I_0 e^{-2}$ 

si on pose  $K = \frac{\phi_{01}}{\phi_{02}}$ , alors  $K = \frac{2\sqrt{3}}{\sqrt{2-\frac{1}{\sqrt{3}}}}$  $\frac{2\sqrt{2}}{2}$  $\frac{2\sqrt{2}}{2-\ln k}$  avec  $k < e^2 = 7, 4$ 

par exemple, si  $k = 5$  (valeur extrême),  $K = 4, 5$ . Les dimensions caractéristiques du volume de mesure dépendent ainsi de la visibilité des particules, c'est à dire, de leur taille  $\phi_p$ . Nous prendrons donc des demi-axes

$$
a(\phi_p,(R)),b(\phi_p,(R)),c(\phi_p,(R))
$$

fonction de  $\phi_p$  et de (R) ensemble de paramètres qui déterminent le réglage du vélocimètre. Les nouvelles valeurs sont telles que la lumière, diffusée par les particules de diamètre  $\phi_p$  à l'intérieur de l'ellipsoïde ainsi défini, engendre un signal supérieur au seuil de validation du compteur. L'angle  $\varphi_0$  qui caractérise l'ouverture de l'indicatrice et qui a pour valeur

$$
\cos \varphi_0 = \epsilon' = \frac{N_e}{N_{f'}} = \frac{N_e \delta_f}{2 a(\phi_p, (R))}
$$

varie avec la taille des particules. La formule de la section utile devient

$$
Su(\varphi, \phi_0, (R)) = \pi b(\phi_p, (R)).c(\phi_p, (R)) \left[ 1 - \frac{N_e^2 \delta_f^2}{4 a^2(\phi_p, (R)) \cos^2 \varphi} \right]
$$

(R) étant donné,  $S_u(\varphi, \phi_p, (R))$  décrit une famille d'indicatrices dont le paramètre est  $\phi_p$ 

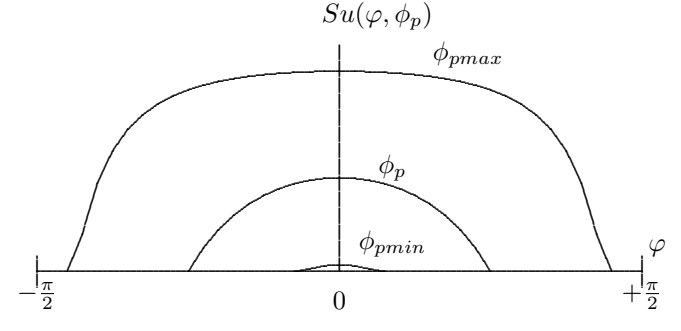

Il existe ainsi une taille minimum  $\phi_{pmin}$ pour laquelle le nombre de franges est insuffisant quelle que soit l'orientation  $\varphi$  du vecteur vitesse. Ce phénomène introduit donc un biais en faveur des plus grosses particules, c'est à à dire de celles qui suivent le plus mal l'écoulement.

#### III.8.2. Cas bidimensionnel.

En bidimensionnel, nous avons vu que le cône de validation simultanée est formé par l'intersection des indicatrices verte et bleue. En général, les paramètres  $(R)$  ne sont pas les mêmes sur les deux voies. Pour une taille  $\phi_p$  donnée, les indicatrices ne sont pas sym´etriques. Il existe en particulier une taille limite, telle que les indicatrices sont tangentes entre elles. En deçà de cette taille, une validation simultanée est possible, au-delà, elle est impossible.

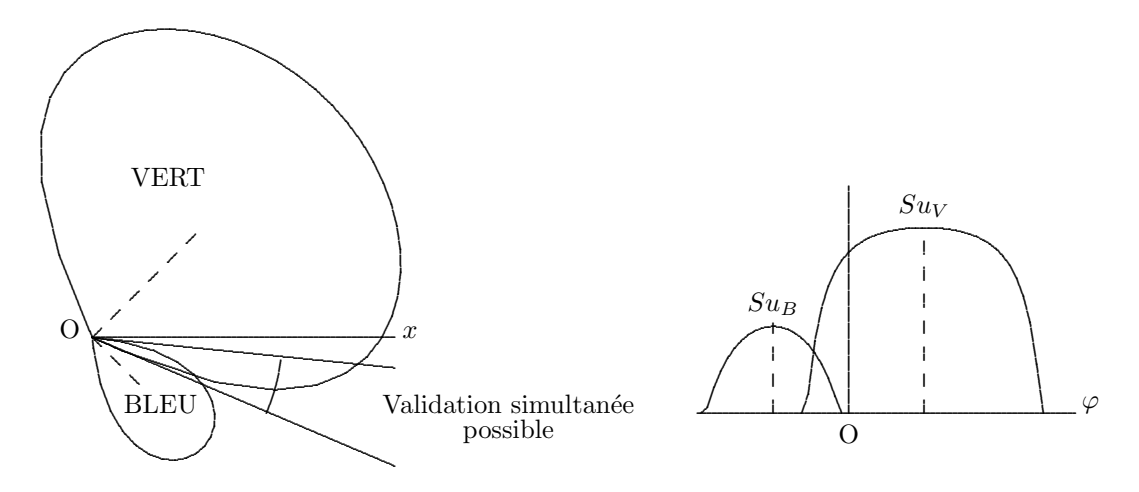

Aussi, en fonction des réglages effectués sur l'un ou l'autre des compteurs, en fonction des facteurs de visibilité des franges et de la puissance de fonctionnement du laser, la taille limite de validation, l'angle d'ouverture et l'axe de symétrie du cône de validation sont susceptibles de varier dans une plage très large.

#### III.9.CHOIX DE L'INTERFRANGE.

Trois facteurs président au choix de l'interfrange. Ce sont :

- la fréquence Doppler maximum compatible avec la fréquence de coupure  $f_{Dmax} \simeq 50$ MHz de l'amplificateur des compteurs.

- la fréquence minimum  $f_{Dmin} = 3,91 \text{MHz}$  au-delà de laquelle  $t_v^{\star}$  la valeur numérique proportionnelle au temps de vol des particules, ne subit pas de troncature (voir §IV.3.2.3. )

- le nombre de franges minimum à l'intérieur du volume de mesure, permettant une validation de la donnée en mode "comptage  $5/8$ " (définition selon les critères géométriques).

Nous utiliserons pour cela la formule réciproque de celle du paragraphe précédent. Si  $\varphi_0$  est le demi-angle 'actif' du volume de mesure, le rapport  $\epsilon$  est égal à cos  $\varphi_0$  d'où le nombre de franges nécessaire  $N_f = N_e/\cos \varphi_0$ . Pour calculer  $\varphi_0$  supposons  $\left(\frac{\sqrt{\overline{u'^2}}}{\overline{u'}}\right)$ U  $\setminus$ max  $= 0, 1$ , le vecteur vitesse instantané fluctue à l'intérieur d'un cône de

demi-angle  $\varphi_1$  avec, tan  $\varphi_1 = 0, 3$  soit  $\widetilde{\varphi_1} \simeq 17$  degrés ( calculé sur  $3\,\sigma$  ) d'où la valeur minimum de l'angle  $\varphi_0$ pour des franges inclinées à 45 degrés :

$$
\varphi_0 = 45^\circ + \varphi_1 = 62^\circ
$$
  

$$
\epsilon = \cos 62^\circ = 0, 47, N_e = 9 \Longrightarrow N_f = 21 \text{ franges}
$$

 $\bullet$  Limitations dues aux valeurs limites des fréquences :

Vitesse maximum. Prenons

$$
\overline{U_{max}} + 3\sigma_{u \, max} = 550 + 3 \times 0, 43 = 563 \,\mathrm{ms}^{-1}
$$

en divisant par  $\sqrt{2}$  obtenir les composantes perpendiculaires aux plans des franges, on obtient 398 m/s environ d'où l'interfrange minimum :

$$
\delta_{fmin} = \frac{U_{max}}{f_{max}} = \frac{398}{50} \simeq 8 \,\mu\text{m}
$$

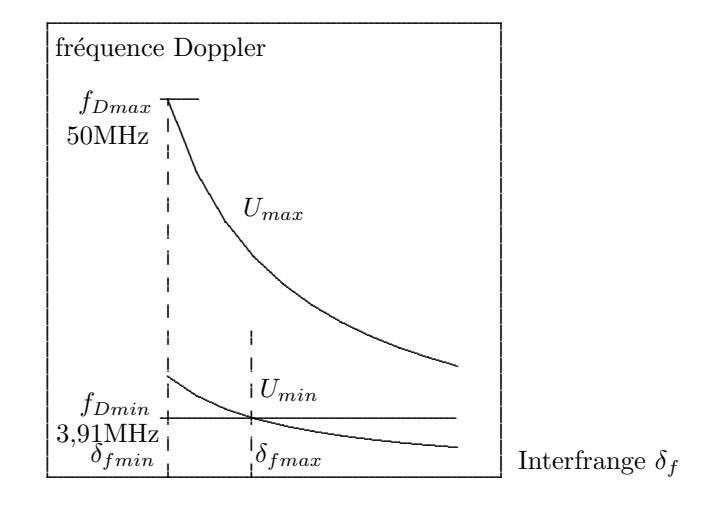

Vitesse minimum mesurable.

 $U_{min} = \overline{U_{min}} - 3\sigma_{u\min} \simeq 300 - 3 \times 50 = 150\,\mathrm{ms}^{-1}$ 

soit  $\frac{150}{\sqrt{2}} = 106 \,\mathrm{ms}^{-1}$  perpendiculairement aux plans des franges. D'où l'interfrange maximum :

$$
\delta_{fmax} = \frac{U_{min}}{f_{min}} = \frac{106}{3,91} = 27 \,\mu\text{m}
$$

 $\star$ 

les valeurs choisies :  $\delta_{fV} = 10, 1 \mu m$  et  $\delta_{fB} = 9, 7 \mu m$  microns satisfont pleinement à ces trois contraintes

## CHAPITRE IV

# TRAITEMENT DU SIGNAL

#### IV.1. VUE D'ENSEMBLE DE LA CHAINE DE MESURE.

L'ensemble de la chaîne de mesure comporte (fig. 11) :

- deux photomultiplicateurs.

- deux compteurs.

- un multiplexeur.

- un mini ordinateur.

Des appareils de mesure tels qu'oscilloscope à mémoire, analyseur de spectre apportent des contrôles supplémentaires. L'information, signal lumineux puis électrique, chemine sous forme analogique jusqu'en sortie de l' amplificateur du compteur : à cette étape, elle peut encore être visualisée comme phénomène se déroulant dans le temps. Elle subit ensuite une mutation radicale qui la transforme en suite de nombres, que seuls des logiciels adaptés pourront analyser et exploiter. Ces deux aspects, totalement opposés, guident le plan de la suite de notre exposé.

#### IV.2. TRAITEMENT DU SIGNAL ANALOGIQUE.

IV.2.1. Rappel de quelques définitions.

Le signal Doppler est constitué par une succession aléatoire de "bursts" dont la fréquence  $f<sub>D</sub>$ , dite fréquence Doppler est modulée en amplitude par une enveloppe basse fréquence d'allure plus ou moins gaussienne. La valeur de  $f_D$  est liée à la composante U de la vitesse perpendiculaire au plan des franges par la relation

$$
f_D = \frac{U}{\delta_f}
$$

 $(\delta_f \text{ est l'interframe})$ 

L'inverse de cette quantité est  $T_D$ , la période Doppler. Ce signal peut être considéré à différentes étapes de son traitement : initialement flux lumineux ou puissance lumineuse  $P_R(t)$ , le photomultiplicateur le transforme en courant électrique. Ce processus est décrit par les relations suivantes : courant de cathode :  $i_c = S_c \times P_R$ 

$$
countermath d'anode : i_a = k_{PM} \times i_c
$$

 $S_c$  est la sensibilité cathodique du photomultiplicateur exprimée en A/W,  $k_{PM}$ , est le coefficient de multiplication du photomultiplicateur. On donne parfois le rendement quantique  $\eta_q$  du photomultiplicateur.

$$
\eta_q = \left(\frac{\text{nombre de photoelectrons}}{\text{nombre d}' \text{ electrons incidents}}\right)
$$

relié à la sensibilité  $S_c$  par la relation

$$
S_c = \eta_q \frac{e}{h\nu}
$$

avec :

 $e = 1,602.10^{-9}$  C charge de l'électron,  $h = 6,62.10^{-34}$  J s constante de Planck.

 $\nu$  fréquence de la lumière.  $\nu = \frac{c}{\lambda}$ .

La tension  $u_e(t)$  mesurée à l'entrée du compteur est égale à:

$$
u_e(t) = r_e \times i_a i \text{ (V)}
$$

 $r_e$  résistance d'entrée du compteur.

 $u_{emax}$  est la tension de pic d'un "burst Doppler".

On complète la description de ce signal par la donnée du temps moyen  $\overline{\Delta t}$  séparant deux "bursts". L'inverse de ce temps  $f_{DR} = \overline{\Delta t}^{-1}$  constitue le "data rate" ou fréquence moyenne d'acquisition. Le signal du photomultiplicateur après filtrage et amplification est validé selon les processus qui seront décrits au paragraphe IV.3.1. La valeur  $f_{DR}$  affichée par le compteur porte en fait sur les seuls signaux validés. Le taux de validation  $v\%$ , également affiché par le compteur permet de calculer le nombre total de "bursts" détectés :

$$
f = \frac{f_{DR}}{v\%} \times 100 \text{ (Hz)}
$$

On appelle généralement temps de vol ou temps de transit, le temps mis par une particule pour traverser le volume de mesure. Par abus de langage, nous appellerons temps de vol  $t_{V}$ , le temps mis par une particule pour traverser  $N_e$  franges, soit  $(N_e - 1)$  épaisseurs interfranges. Dans notre cas  $N_e = 9$  est le nombre minimum de franges requis par le dispositif électronique de comparaison.

$$
t_{VH} = \frac{8\,\delta_f}{U} = \frac{8}{f_D}
$$

Le processus de comptage requiert également la mesure du temps de traversée de 5 épaisseurs interfranges.

$$
t_{VB} = \frac{5\,\delta_f}{U} = \frac{5}{f_D}
$$

Lorsqu'il n'y a pas d' ambiguïté, nous poserons :  $t_{VH} = t_V$ . Enfin, nous désignerons par  $t_{VH}^{\star}$ ,  $t_{vB}^{\star}$ ,  $\Delta t^{\star}$  Les nombres entiers qui mesurent respectivement  $t_{VH}, t_v, t_{VB}, \Delta t$ 

IV. 2. 2. Information apportée par l'analyse du signal Doppler.

De nombreux auteurs ont tenté de tirer de l'analyse du signal Doppler, des renseignements portant sur les propriétés des particules utilisées. En nous appuyant notamment sur divers calculs développés par Durst (1975) nous pouvons exprimer la tension d'entrée du compteur par la relation :

$$
u_{emax} = \eta_q \eta_{dif} k_{PM} \frac{e}{h\nu} r_e k_{VF} P_L
$$

soit :

$$
u_{emax} = C \eta_{dif} k_{VF} P_L
$$

Le calcul est détaillé à l'annexe 8.

 $\eta_{dif} = \frac{P_R}{P_L}$  est le "rendement lumineux" de la particule tel qu'il a été défini au paragraphe II.3.

 $k_{VF}$  est le coefficient de visibilité des franges.

 $P_L$  la puissance lumineuse à l'intérieur du volume de mesure.

 $(k_{VF}.P_L)$  représente donc la puissance lumineuse "utile" déployée dans le contraste des franges (voir §III.6.3). En fait,  $u_{emax}$  est une grandeur aléatoire possédant une densité de probabilité  $p(u_{emax})$  inconnue. Nous allons devoir utiliser un moyen indirect pour obtenir quelques informations sur  $p(u_{emax})$ , donc sur  $p(\eta_{dif})$ , et pour cela étudier la chaîne d'amplification interne du compteur.

IV.2.2. 1. L'amplificateur des compteurs.

La partie préamplificateur/amplificateur du compteur DISA comporte plusieurs étages (figure 12) dont les gains respectifs sont les suivants (voir Doc. DlSA 55 L 90a) :

 $préamplificateur +25 dB$ 

atténuateur A : −31 dB affichables par pas de −1 dB. filtres passe-bas/ passe-haut et amplificateur  $(35 + A_f)$  dB.  $A_f$  dépend du filtrage utilisé amplificateur final : 2,1 dB.

TOTAL :  $G_{dB} = (62, 1 + A + A_f)$  (dB).

Le seuil de validation fixé à 200 mV, agit en fin de chaîne. Pour un réglage donné des filtres, on peut donc considérer à sa place un seuil variable  $h_e$  appliqué sur le signal d'entrée débarrassé de sa composante continue, de valeur :

$$
h_e = \frac{0,200}{G} \text{ (V)}
$$

avec :

 $G = 10^{G_{db}/20}$ 

 $h_e(A)$  est mesuré directement en notant l'amplitude du signal alternatif sinusoïdal de fréquence  $f_D$  qui déclenche la validation. Dans ce cas en effet, la fréquence d'acquisition  $f_{DR}$  (data rate) du compteur passe brusquement de 0 à une valeur maximum de l'ordre de  $f_{DR} \simeq f_D/9$ . Tracé en échelle semi-logarithmique la fonction  $h_e(A)$ est une droite (fig. 13). Un calcul de régression linéaire fournit la relation :

$$
h_e \simeq 0,45.10^{\frac{-A}{20}}
$$

Ce qui permet de trouver la valeur de l'atténuation, soit −8 dB. Dans la bande de fréquence 16–50 MHz à partir de l'équation :

$$
h_{e\,Th}=0,2.10^{\frac{-62,1+A+A_f}{20}}
$$

IV.2.2.2. Calcul de l'amplitude du signal qui déclenche la validation. Un signal Doppler idéal ayant une enveloppe gaussienne (cas des particules passant par le centre du volume de mesure) a pour équation :

$$
u_e = \frac{u_{emax}}{2} e^{-2\left(\frac{Ut}{a}\right)^2} \left[1 + \cos\left(\frac{2\pi Ut}{\delta_f}\right)\right]
$$
 (Volts)

a est la dimension conventionnelle selon la direction de la vitesse  $\vec{U}$ , du volume de mesure. Ce même signal, filtré de sa composante basse fréquence A pour expression :

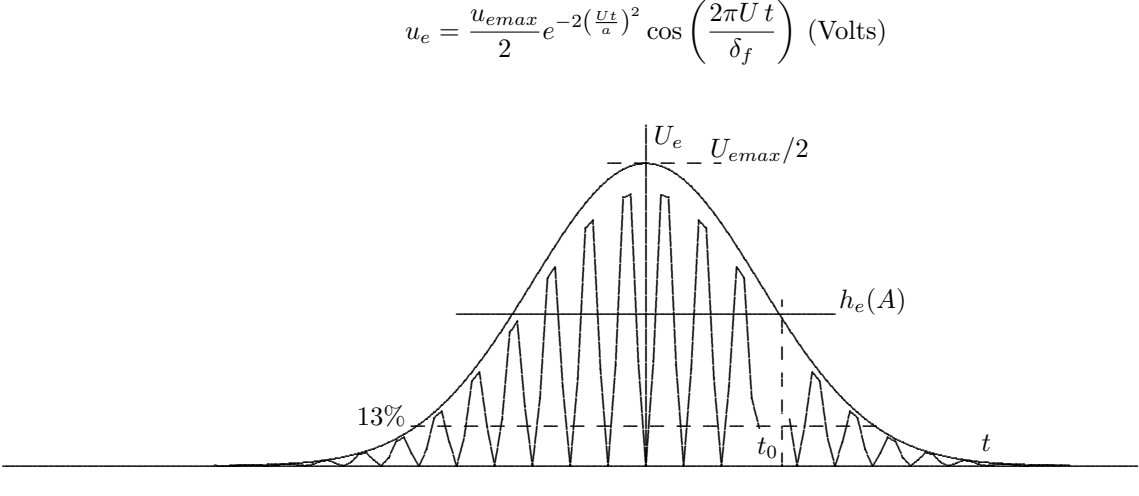

Ce signal symétrique idéal est validé si, après avoir dépassé le seuil  $h_e$  la partie positive de l'enveloppe demeure au-dessus de ce dernier pendant au moins  $\frac{N_e}{2}$  alternances Doppler. Soit  $t_0$  le temps au bout duquel une enveloppe redescend au-dessous du seuil  $h_e$ .

La condition s'écrit

$$
h_e = u_{emax} e^{-2(\frac{U t_0}{a})^2} \left( \frac{IV}{1} \right)
$$

et

$$
t_0 > \frac{\frac{N_e}{2}\delta_f}{U}
$$

soit

$$
u_{emax} > 2\,h_e e^{2\epsilon^2}
$$

en posant  $\epsilon = \frac{N_e}{N_f}$  et  $N_f = \frac{2a}{\delta_f}$ . Soit, en reprenant la valeur de  $h_e$  trouvée plus haut, si

$$
u_{emax} > 0,910^{\frac{-A}{20}}e^{2\epsilon^2} \text{ (mV)} - 31 \le A \le 0 \text{ dB}
$$

valeur typique:  $\epsilon = \frac{9}{21}$ 

Cette condition de validation s'applique sur le signal d'entrée du compteur. Les résultats du calcul de  $u_{emax} =$  $f(A)$  est exposé par le tableau II. On trouvera également, A variant de −31 à 0 dB, les valeurs du seuil de validation, du courant d'anode et du rapport signal/bruit. La puissance lumineuse étant fixée, les valeurs  $\eta_{dif}$ correspondantes ont pu être déterminées.

IV.2.2.3. Calcul de la section utile  $Su(\phi_p,(R))$  définie au paragraphe III.8. en fonction des paramètres physiques.

Dans les calculs de Buchhave cités plus haut, les dimensions  $a, b, c$  caractérisant le volume de mesure sont celles définies par les limites classiques en  $e^{-2}$ . On considère qu'en dehors de celles-ci les franges n'existent pas. En réalité, les franges ne sont vues et comptées que lorsqu'elles donnent lieu à un signal dépassant le seuil déclenchant le processus de validation (Trigger voir §IV.3.1). Ce niveau est lié à une valeur limite de la puissance lumineuse  $P_{dif}$  diffusée par la particule, or  $P_{dif}$  ne dépend que

- de l'<br/> intensité lumineuse locale  $\mathcal{P}_L$ 

- du pouvoir diffusant de la particule  $\eta_{dif}$ 

En ce qui concerne le premier facteur, ce qui compte réellement est la valeur crête de la période Doppler, c'est à dire la taille de l'enveloppe du signal. Dans l'expression tridimensionnelle de l'intensité lumineuse :

$$
I(x,y,z) = \frac{I_0}{\pi^{\frac{3}{2}} a b c} e^{-2\left(\frac{x^2}{a^2} + \frac{y^2}{b^2} + \frac{z^2}{c^2}\right)} \left[\cos\left(\frac{2\pi x}{\delta_f}\right) + 1\right]
$$

les surfaces  $I = \text{Cste}$  sont des ellipsoïdes d'équation :

$$
\frac{x^2}{a^2} + \frac{y^2}{b^2} + \frac{z^2}{c^2} = \text{Cste}
$$

homothétiques de celui définissant conventionnellement les limites du volume de mesure. Nous allons déterminer le rapport d'homothétie pour une particule de vitesse parallèle au demi-axe  $a$ , passant par le centre de symétrie du volume et donnant lieu à un signal  $u_e(t)$ . Reprenons la formule (IV.1), on en tire :

$$
\frac{u_{emax}}{2}e^{-2(\frac{Ut_0}{a})} > h_e \Longrightarrow Ut_0 < a\sqrt{\ln\sqrt{\frac{u_{emax}}{2h_e}}}
$$

L'expression concernant le nombre de droite de l'inégalité représente le demi-axe physique du volume de mesure. On écrira donc, conformément au formalisme donné plus haut :

$$
a(\phi_p, (R)) = a \sqrt{\ln \sqrt{\frac{u_{emax}}{2h_e}}}
$$

par raison d'homothétie :

$$
b(\phi_p,(R)) = b \sqrt{\ln \sqrt{\frac{u_{emax}}{2h_e}}}
$$

et

$$
c(\phi_p, (R)) = c \sqrt{\ln \sqrt{\frac{u_{emax}}{2h_e}}}
$$

$$
S_0(\phi_p, (R)) = \pi b(\phi_p, (R))c(\phi_p, (R)) = S_0 \ln \sqrt{\frac{u_{emax}}{2h_e}}
$$

La surface utile 'physique'  $Su(\phi_p,(R))$  définie par la formule III/2 du paragraphe III.8. est ainsi totalement déterminée.

Pour un calcul plus complet,  $h_e$  et  $u_{emax}$  doivent être explicités :

 $h_e = 0.910 \frac{A}{20} e^{2\epsilon^2}$  traduit la dépendance de la section par rapport aux réglages des compteurs.

$$
u_{emax} = C \eta_{dif} k_{VF} P_L
$$

intègre les autres paramètres de la mesure concentrés dans C, la qualité lumineuse des faisceaux, ainsi que les propriétés diffusantes des particules. Nous désignerons par  $\beta$  la quantité

$$
\beta = \sqrt{\ln \sqrt{\frac{u_{emax}}{2h_e}}}
$$

Ce paramètre définit les sections utiles de manière univoque :

$$
Su = S_0 \beta^2 \left( 1 - \frac{\epsilon^2}{\beta^2 \cos \varphi^2} \right) = S_0 \left( \beta^2 b - \frac{\epsilon^2}{\cos^2 \varphi} \right)
$$

(tableaux III et IV )

On retrouve la surface de référence conventionnelle pour  $\beta = 1$  c'est à dire :

$$
u_{emax} = 2e^2 h_e \simeq 14, 8 h_e
$$

Par ailleurs, la condition de validation s'écrit :

$$
Su > 0 \Longrightarrow \left(\frac{\epsilon}{\beta \cos \phi}\right)^2 < 1
$$

soit pour  $-\frac{\pi}{2} < \varphi < +\frac{\pi}{2}$ , cos  $\varphi > \frac{\epsilon}{\beta}$ 

qui définit le nouvel angle mort et comme condition nécessaire (mais non suffisante) :

 $\beta > \epsilon$ 

Pour  $\epsilon = 9/21$ , on obtient la valeur du paramètre  $\beta = 0, 43$  qui correspond à l'indicatrice réduite à un point.  $Su( \beta )$ 

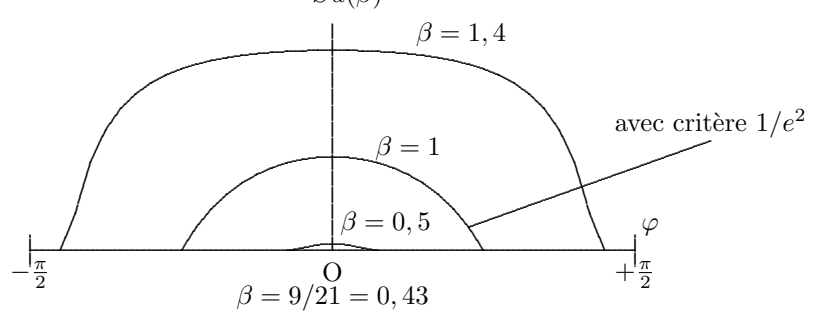

IV.2.2.4. Section utile intégrale.

Ce type de calcul a été ébauché par Dimotakis (1976). Les formules précédentes permettent de calculer les sections utiles, pour une taille de particule donnée  $\phi_n$ . En général, les particules possèdent une certaine granulomètrie  $n(\phi_p)$ . Au cours du paragraphe précédent, nous avons introduit le paramètre β des indicatrices de section utile.

β est fonction de  $φ_p$  et de l' ensemble des réglages (R) du vélocimètre. (R) étant donné, on peut donc, pour chaque valeur de l'angle  $\varphi$ , donner une section utile moyenne  $Su(\varphi)$ :

$$
\widetilde{Su(\varphi)}=\int_{\phi_p}S_u(\varphi)n(\phi_p)d\phi_p
$$

Les bornes de l'intégrale sont d'une part  $\phi_{pmin}(\varphi)$ , telle que  $Su(\varphi) = 0$  et d'autre part  $\phi_{pmax}$  qui peut être soit la taille physique maximum, soit la taille correspondant à un niveau de signal rejeté par le compteur.

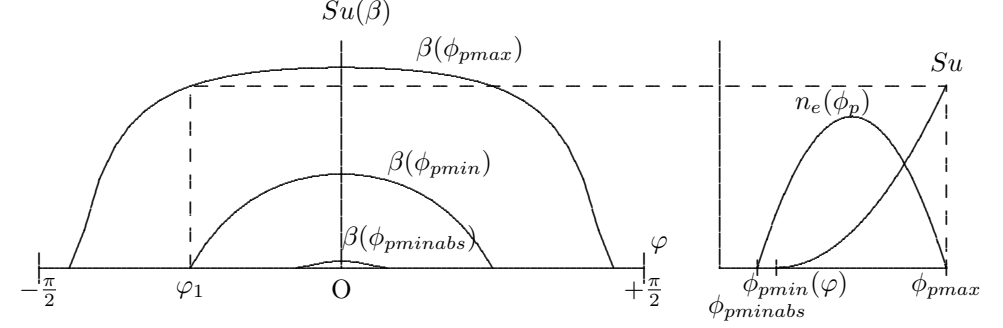

L'indicatrice intégrale  $\widetilde{S}_u$  ne dépend plus que des réglages (R) de la chaîne. On cherchera donc éventuellement un nouveau paramètre  $\gamma(R)$  pour la caractériser.

Remarque: Une étude réalisée à ISL par Haertig et Fleck (1974) supposait que la répartition des tailles de particules suivait la loi de Weibull. Cette hypothèse, plausible dans le cas de poussières naturelles, ne nous a pas semblé pertinente dans le cas de particules de combustion comme l'encens, ou celui d'un aérosol.

IV.2.2.5. Estimation de l'ordre de grandeur des tailles des particules.

Nous rapprochons ici deux ensembles de résultats : d'une part, le tableau I du §II.3. qui donne la valeur  $\eta_{dif}(\phi_n, \theta_{max})$  calculée avec un certain nombre d'hypothèses (voir annexe 4), d'autre part le tableau II du §IV.2.2.2. qui donne la valeur minimale de  $\eta_{dif}$  calculée à partir du gain A et des valeurs standards des paramètres de l'expérience, pour laquelle il est possible d'avoir une validation sur une voie. Les valeurs de la fréquence moyenne d' acquisition  $f_{DR}$  et du taux de validation  $v\%$  mesurées sont portées sur les courbes de la figure 14. On constate que  $f_{DR}$  augmente très rapidement dès que  $A > -25$  dB. Ce réglage est d'ailleurs un optimum : la validation atteint alors 13% et  $f_{DR}$  est de l'ordre de 1 KHz. Les signaux sont validés pour une valeur de pic égale à 0,75 mV. D'après le tableau II, la plage de mesure telle que,  $f_{DR}$  (fréquence minimum compatible avec l'acquisition) et  $A < -16$  dB (valeur au delà de laquelle le bruit devient trop important), correspond à un intervalle :

$$
1,3\,10^{-6} < \eta_{dif} < 7,5\,10^{-6}
$$

Le report de ces valeurs dans le tableau II fournit les indications suivantes : Avec l'hypothèse d'une diffusion lumineuse à l'intérieur d'un cône d'angle d'ouverture  $2\theta_{max} = 5°$ 

$$
0, 3 < \phi_p < 0, 9 \ \mu \text{m}
$$

avec l'hypothèse  $2\theta_{max} = 10°$ 

$$
0, 6 < \phi_p < \mu m
$$

enfin pour  $A = -25$  dB (validation maximale)

$$
\eta_{dif} = 3,710^{-5} \Longrightarrow 0,36 < \phi_p < 0,9 \ \mu \text{m}
$$

Pour fragmentaires qu'ils soient, ces résultats sont assez encourageants. Il serait souhaitable d'une part de refaire des calculs plus complets avec des modèles plus réalistes de diffusion, d'autre part, de reprendre les expériences en mesurant de façon plus précise les valeurs de pic des signaux Doppler. L'action sur le seuil supérieur éliminant les grosses particules pourrait également apporter des résultats complémentaires intéressants.

IV.2 3 Remarques : réglages optimaux.

Un certain nombre d'expériences ont permi de dégager les points suivants : Le rapport signal/bruit dépend essentiellement de la qualité des réglages de la partie optique.
Une puissance lumineuse d'utilisation supérieure à 3W, un débit de l'ensemencement supérieur à 3 litres/minute n'améliorent pas ce rapport.

L'atténuation ne doit jamais être inférieure à 10 dB sinon, le compteur valide essentiellement le bruit. Lorsque la chaîne est bien réglée, le pourcentage de validation passe par un maximum pour  $A \simeq -25$  dB.

Il a été constaté que l'affaiblissement dû aux filtres dépendait de la plage de fréquence utilisée (fig. 15). En particulier, lorsque la fréquence du filtre passe-haut varie de 16 à 4 MHz, on constate un "tassement" de quelques dB pour les fréquences supérieures à 16 MHz. La figure 16 montre la partie "utile" d'un spectre Doppler réellement validée par le compteur : pour un signal de largeur  $\Delta f = 4, 5$  MHz, et un rapport signal/bruit de 10 dB, seule la partie supérieure (3 dB) de largeur  $\Delta f = 2.9$  MHz a été validée.

#### IV.3. ÉLABORATION DES DONNÉES NUMÉRIQUES.

#### IV.3.1. Fonctionnement.

Rappelons ici le fonctionnement du compteur en mode "nombre de franges fixes".

En sortie de l'amplificateur, le signal Doppler est appliqué à un trigger de Schmitt. Ce dispositif électronique classique fait apparaître un niveau logique 'zéro' si le signal d'entrée reste au dessous d'un certain seuil fixé ici à 200 mV. Lorsque le signal d'entrée franchit ce seuil, le signal de sortie bascule sur '1' logique et s'y maintient jusqu'à ce que la tension d'entrée devienne négative (fig. 17). (réf. DISA 55 L 90a). Tout signal d'entrée inférieur à la tension du seuil n'est pas pris en compte.

Considérons les impulsions de sortie: elles sont actives pendant la durée de leur front montant. La deuxième impulsion déclenche les processus de comptage. L'horloge interne incrémente alors un registre en fournissant des impulsions de durée  $T_h = 2$  ms. Le compte est stoppé dès que survient le 9ème front montant en sortie du trigger : Pendant 8 périodes de signal Doppler le registre a compté  $J$  impulsions d'horloge. Le temps de traversée de 8 franges  $t_{VH}$ , que nous appellerons désormais temps de vol  $t_V$  pour simplifier, est égal à :

$$
t_V = \frac{8}{f_D} = J \times 2.10^{-9} \text{ (s)}
$$

le nombre  $J$  dit "indice de vitesse" (voir chap. V) est donc une valeur brute de la mesure effectuée. Elle intègre toutes les incertitudes liées à l'électronique de l'appareillage. Concernant l'acquisition et le traitement des données, c'est cependant la meilleure variable que l'on puisse utiliser.

 $J$  est la valeur calculée à partir de la mesure  $t_{VH}^\star$  du temps de transit sur 8 alternances (dit comptage sur 8 franges). Il existe également un comptage 'bas'  $t^{\star}_{VB}$  portant sur la durée de 5 périodes Doppler. C'est le résul tat de la comparaison :

$$
\left| \frac{5}{8} t_{VH}^{\star} - t_{VB}^{\star} \right| < \frac{\varepsilon \%}{100} \times \frac{5}{8} t_{VH}^{\star}
$$

qui déclenche la validation de la mesure et sa sortie hors du compteur vers le système d'acquisition et fournit simultanément une impulsion "data ready" (donnée prête).

IV.3.2. Sources d'erreurs diverses liées à 1'électronique.

#### IV.3.2.1.Erreur de seuil.

L'existence d'un seuil de 200 mV est nécessaire afin d'éliminer le bruit. Ceci entraîne l'apparition d'un petit temps retard  $\xi_1$  entre le début de la première alternance de signal Doppler et le franchissement du seuil déclenchant le comptage.  $\xi_1$  varie donc entre 0 (signaux importants) et  $\frac{T_D}{4}$  (signal d'amplitude à peine supérieur au seuil). Un décalage similaire apparaît également en fin de décomptage. Ce type d'erreur a été ´etudi´e par Wang (1975). Cependant, nous ne pouvons reprendre les conclusions et le calcul d' incertitude de cet auteur : rien ne laisse supposer en effet que  $\xi_1$  soit une variable aléatoire uniformément répartie sur l'intervalle  $[0, \frac{T_D}{4}].$ 

IV.3.2.2. Erreur de synchronisation et discrétisation.

L'analyse fine du processus de discrétisation est détaillée en annexe 10. Nous n'en donnerons donc ici que les résultats: pour une vitesse  $U$  donnée, l'indice  $J$  peut prendre aléatoirement deux valeurs entières consécutives :  $J = E\left\{\frac{8\,\delta_f}{UT_h}\right\}$  ou  $E\left\{\frac{8\,\delta_f}{UT_h}+1\right\}$  avec  $\left\{\right\}$  = partie entière et  $T_h$  période d'horloge.

Inversement, J étant donné, la probabilité  $P(J)$  s'exprime en fonction de U par les formules suivantes :

$$
\frac{8\,\delta_f}{JT_h} < U \le \frac{8\,\delta_f}{(J-1)T_h} \Longrightarrow P(J) = 1 + \left(\frac{8\,\delta_f}{UT_h} - J\right)
$$

$$
\frac{8\,\delta_f}{(J+1)T_h} < U \le \frac{8\,\delta_f}{JT_h} \Longrightarrow P(J) = 1 - \left(\frac{8\,\delta_f}{UT_h} - J\right)
$$

En dehors de ces intervalles, c'est à dire lorsque

$$
U \le \frac{8\,\delta_f}{(J+1)T_h} \text{ ou } U > \frac{8\,\delta_f}{(J-1)T_h} \Longrightarrow P(J) = 0
$$
\n
$$
P(J)
$$
\n
$$
V
$$
\n
$$
0
$$
\n
$$
\begin{array}{c|c}\n & 0 \\
\downarrow \\
\hline\n & 0 \\
\hline\n & 0 \\
\hline\n & 0 \\
\hline\n & 0 \\
\hline\n & 0 \\
\hline\n & 0 \\
\hline\n & 0 \\
\hline\n & 0 \\
\hline\n & 0 \\
\hline\n & 0 \\
\hline\n & 0 \\
\hline\n & 0 \\
\hline\n & 0 \\
\hline\n & 0 \\
\hline\n & 0 \\
\hline\n & 0 \\
\hline\n & 0 \\
\hline\n & 0 \\
\hline\n & 0 \\
\hline\n & 0 \\
\hline\n & 0 \\
\hline\n & 0 \\
\hline\n & 0 \\
\hline\n & 0 \\
\hline\n & 0 \\
\hline\n & 0 \\
\hline\n & 0 \\
\hline\n & 0 \\
\hline\n & 0 \\
\hline\n & 0 \\
\hline\n & 0 \\
\hline\n & 0 \\
\hline\n & 0 \\
\hline\n & 0 \\
\hline\n & 0 \\
\hline\n & 0 \\
\hline\n & 0 \\
\hline\n & 0 \\
\hline\n & 0 \\
\hline\n & 0 \\
\hline\n & 0 \\
\hline\n & 0 \\
\hline\n & 0 \\
\hline\n & 0 \\
\hline\n & 0 \\
\hline\n & 0 \\
\hline\n & 0 \\
\hline\n & 0 \\
\hline\n & 0 \\
\hline\n & 0 \\
\hline\n & 0 \\
\hline\n & 0 \\
\hline\n & 0 \\
\hline\n & 0 \\
\hline\n & 0 \\
\hline\n & 0 \\
\hline\n & 0 \\
\hline\n & 0 \\
\hline\n & 0 \\
\hline\n & 0 \\
\hline\n & 0 \\
\hline\n & 0 \\
\hline\n & 0 \\
\hline\n & 0 \\
\hline\n & 0 \\
\hline\n & 0 \\
\hline\n & 0 \\
\hline\n & 0 \\
\hline\n & 0 \\
\hline\n & 0 \\
\hline\n & 0 \\
\hline\n & 0 \\
\hline\n & 0 \\
\hline\n & 0 \\
\hline\n & 0 \\
\hline\n & 0 \\
\hline\n & 0 \\
\hline\n & 0 \\
\hline\n & 0 \\
\hline\n & 0 \\
\hline\n &
$$

Si  $p(U)$  est la densité du processus qui engendre J, la densité  $p^*(U)$  vers laquelle convergent les données acquises est égale à:

 $J T_h$ 

$$
p^{\star}(U) = \sum_{j=1}^{1024} P(J)p(U)
$$

Enfin, si N échantillons sont acquis, le nombre de points  $H(J)$  qui "tombent" dans la fenêtre J converge vers la valeur :

$$
H(J) \to N \frac{\int_{J_1}^{J_2} P(J) p(u) dU}{\sum_{-\infty}^{+\infty} P(J) p(u) dU}
$$

 $J_1 = \frac{8 \delta_f}{(J+1)}$  $\frac{8\,\delta_f}{(J+1)T_h},\ J_2 = \frac{8\,\delta_f}{(J-1)}$  $\frac{\delta \theta_f}{(J-1)T_h}$  et  $N \to \infty$ 

• Cas du processus bidimensionnel :

Dans le cas du fonctionnement d' un vélocimètre à laser bidimensionnel, les processus de numérisation simultanés d'une particule sur les voies verte et bleue ne sont pas indépendants. Quelques éléments d'étude développés dans l'annexe 11 contribueront à la compréhension de ce mécanisme complexe.

#### • Ordre de grandeurs.

J caractérisant la discrétisation de la vitesse mesurée, l'incertitude relative sur cette donnée est donc :  $\frac{1}{j}$ or

$$
U = \frac{f_D}{\delta_f} = \frac{8}{\delta_f J T_h} \Longrightarrow \frac{\Delta U}{U} = \frac{1}{J}
$$

(on ne considère pas ici les incertitudes relatives à  $T_h$  et à  $\delta_f$ ).

Cette incertitude est minimum lorsque  $J$  est faible, donc lors de la mesure de vitesses élevées. Plaçons nous dans le cas  $U_{max} = 500 \,\mathrm{m/s}.$ 

En fait, en bidimensionnel, ce sont  $U_B \simeq U_V \simeq \frac{U}{\sqrt{2}}$  $\frac{1}{2}$  que l'on doit considérer.

$$
J_{min} \simeq \frac{8\sqrt{2}}{\delta_f U_{max} T_h}
$$

avec  $\delta_f \simeq 10^{-5}$  m et  $T_h = 2.10^{-9}$  s.

$$
J_{min} = 103
$$
  

$$
\Delta U_{B,V} = \frac{U_{B,V}}{J} \simeq 3,8 \text{ ms}^{-1}
$$

sur chacune des composantes, bleue et verte. L'écart-type minimum causé par la discrétisation est la moitié de cette valeur, soit  $1.9 \text{ m/s}$  (cf. Annexe 10 C). A titre de comparaison, l'écart type le plus faible mesuré dans l'écoulement extérieur est  $\sigma_u = 4, 2m/s$ .

L' emploi d'une cellule de Bragg qui permet de passer d'une fréquence Doppler  $f_D$  à une fréquence  $f'_D$  $f_D \pm (40 \pm n)$ MHz avec  $n = 1$  à 9 n'apporte pas dans notre cas, de solution à ce type de problème.

#### IV.3.2.3. Erreurs de troncature.

Les registres internes du compteur ne contiennent pas exactement le nombre J, mais la valeur  $t_v^* = 16 \times J$ . Lorsque les vitesses mesurées sont faibles,  $t_V^{\star}$  peut devenir très grand, aussi, le compteur ne fournit que les bits les plus significatifs qu'il met sous une forme mantisse/exposant (Lacharme, Eléna, Tourtoulon, 1984). pour  $0 < J < 1024$   $t_v^* = 16J$ 

pour  $J \ge 1024$  définissons  $p = E\{\frac{\ln J}{\ln 2}\}\$ avec  $E = \{(\ )\} =$  partie entière de (). alors :

$$
t_v^\star = E\bigg\{\frac{J}{2^{p-9}}\bigg\} \times 2^{p-5}
$$

Dans ce dernier cas, il y a troncature de la donnée et l'indice J ne peut plus être calculé. La limite  $J = 1024$ au dessous de laquelle il n'y a pas de troncature correspond à  $f \geq 3.91$ , MHz et  $U \geq 39$  m/s (avec  $\delta_f \simeq 10 \,\mu \text{m}$ ). Cette dernière condition est toujours vérifiée dans les zones de mesure de l'écoulement supersonique étudié, par conséquent, nous pourrons toujours travailler avec la grandeur J.

IV.3.2.4. Relations entre les différentes données numériques disponibles.

Le tableau ci-dessous donne les relations entre la vitesse U la fréquence Doppler  $f_D$  la valeur du temps de transit  $t_v^\star$ donnée par $J<1024$  l'indice $J$  de la vitesse.

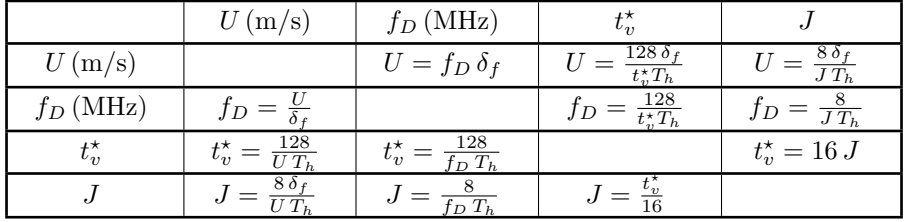

Dans notre cas :  $T_h = 2$  ns,  $f_D = \frac{4000}{J}$ .

L'interfrange  $\delta_f$  doit être exprimé en microns.  $t_v^*$  qui est la valeur numérique du temps de vol délivrée par le compteur est mise sous une forme :

$$
t_v^\star = Mantisse \times 2^{Exposant} = t_{vm}^\star . 2^{tve^\star}
$$

La valeur mesurée du temps de vol exprimée en microseconde serait

$$
t_v = 8f_D^{-1}
$$

L'incertitude relative sur  $t_v$ ,  $f_D$  ou U est  $\frac{1}{J}$ 

IV.3.3. Autres grandeurs nunériques fournies par les compteurs.

Celles-ci sont principalement :

- La sortie D du compteur, qui fournit une grandeur directement proportionnelle à  $f<sub>D</sub>$  n'a jamais été employée. Les erreurs importantes qu'elle apporte  $J$  ont été largenent mises en évidence (Lacharme, Eléna, Tourtoulon, 1984).

- La sortie  $\Delta t$  intervalle de temps, utilisée avec la base de temps de 10 MHz a donné d'intéressants renseignements sur la manière dont les particules validées se succèdent (voir  $\S V.3$ .).

IV.3.4. Multiplexage des données - Dispositif de coïncidence.

Lorsque plusieurs données simultanées doivent être utilisées pour être transmises à l'ordinateur, le multiplexage de ces dernières doit être réalisé. Par exemple,

-avec un compteur sur une voie:  $t_v^*$ ,  $\Delta t^*$ .

-avec deux compteurs sur deux voies:  $t_{\textit{vvert}}^\star$ ,  $t_{\textit{vbleu}}^\star$  (vert et bleu).

Un appareil réalisé à l'IMST s'intercale de manière transparente entre le ou les compteurs et le calculateur. Bien qu'opérationnel pour deux données seulement, il est prévu pour multiplexer jusqu'à 5 données (M.Tourtoulon,

J-P Lacharme, 1984). Si la description de cet ensemble n'a guère sa place ici, une mention particulière doit cependant être faite du système interne de coïncidence des données utilisé en bidimensionnel.

Le dispositif (fig.19) se compose de deux monostables dont les constantes de temps  $T_c$  sont réglables et égalisées par une commande unique.

Ils reçoivent chacun l'impulsion "Data Ready" issue de chaque compteur et fournissent chacun une impulsion n´egative de longueur r´eglable dont il est fait la somme logique. Si ces impulsions se recouvrent partiellement une impulsion résultante en sortie du "OU" déclenche un troisième monostable dont l'impulsion de sortie, de durée fixe, constitue le "Data Ready simultané", ordre qui seul, peut déclencher le processus d'acquisition. • Calcul du temps de coïncidence.

Lorsque huit franges ont été comptées, le compteur émet une impulsion "Data Ready". Soient  $t_V$  et  $t_B$  les temps auxquels ces impulsions sont déclenchées sur chaque voie.

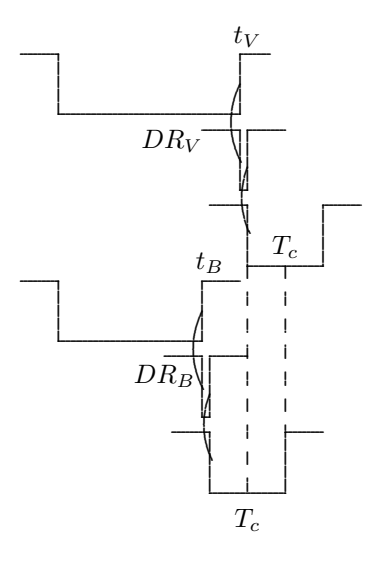

En négligeant les temps de transfert des portes logiques, il y a validation simultanée lorsque :

$$
|t_V - t_B| < T_c
$$

Cette différence ne doit pas être supérieure au temps de transit total  $\frac{2a}{U}$  qui donne une valeur majorante à la plage de réglage. En pratique, si les volumes de mesure vert et bleu sont bien centrés et si les paramètres de réglage  $(R_V)$  et  $(R_B)$  sont voisins, on peut avoir :

$$
t_V \simeq \frac{8\,\delta_{fV}}{U_V}, \; t_B \simeq \frac{8\,\delta_{fB}}{U_B}
$$

d'o`u

$$
t_V - t_B = \frac{8 \delta_{fV}}{U_V} - \frac{8 \delta_{fB}}{U_B} \simeq 8 \delta_{fV} \left[ \frac{U_B - U_V}{U_V U_B} \right] \simeq 8 \delta_{fV} \frac{\sqrt{2} U_y}{(\frac{U}{\sqrt{2}})^2} \simeq 16 \sqrt{2} \delta_{fV} \frac{\sigma_v}{U^2}
$$

pour  $U = 550 \,\mathrm{m/s}$  et  $\frac{\sigma_v}{U} = 1\%, t_V - t_B = 4 \,\mathrm{ns}.$ 

mais pour  $U = 100 \text{ m/s}$  et  $\frac{\sigma_v}{U} = 10\%, t_V - t_B = 226 \text{ ns}.$ 

Le temps de coïncidence  $T_c$  détermine ici la différence d'indice  $|J_V - J_B|$  maximum admissible entre les deux composantes.

Le biais introduit par le dispositif sur la statistique des couples  $(U_V, U_B)$  est difficilement estimable. Tous les param`etres de r´eglages interviennent. Les temps de transfert des portes logiques, de l'ordre de quelques dizaines de nano-secondes, ne peuvent en fait être négligés vis à vis des autres temps caractéristiques du processus. Le centrage des volumes de mesure que nous n'avons fait intervenir dans aucun calcul, doit jouer un rôle prépondérant. Dans notre montage, nous avons choisi :

$$
0, 4 < T_c < 1 \,\mu\text{s}
$$

4 Feb 2005 11:11 a.m.

 $\star$ 

### CHAPITRE V

# TRAITEMENT STATISTIQUE DES DONNÉES **NUMÉRIQUES**

#### V.1. INDICE DE L'ÉCHANTILLON DE VITESSE INSTANTANÉE MESURÉE.

Nous avons vu précédemment que l'information "utile" fournie par les compteurs en mode "nombre de franges fixes" est une quantité  $t_v^*$ , proportionnelle au temps de vol physique  $t_v$  de la particule. Pour des vitesses donc pour des fréquences Doppler  $f_D$ , élevées, la mise sous forme Mantisse/ Exposant est "transparente" et peut être ignorée : il n'y a pas de troncature des bits de poids faible des compteurs internes. En pratique, tous les calculs sont effectués en utilisant l'indice  $J$  de la vitesse :

$$
J=\frac{t_v^\star}{16}
$$

A partir de ce nombre  $J < 1024$ , la vitesse se calcule simplement :

$$
U = f_D \delta_f = \frac{4000 \,\delta_f}{J}
$$

 $(\delta_f$  est l'interfrange)

En mono-dimensionnel, il est plus rapide et plus économique en "espace mémoire" de passer par les densités de probabilités, puisque l'on ne recherche pas ici d' informations sur le déroulement temporel du processus : chaque fois qu'un échantillon J est acquis, une valeur  $H(J)$  initialement nulle est incrémentée d'une unité. Il suffit ainsi d'un tableau de 1024 valeurs entières pour enregistrer, sans perte d'information un nombre aussi grand que l'on veut d'échantillons sous forme de fréquences statistiques. Les moyennes sont ensuite calculées :

$$
N = \sum_{J=1}^{1024} H(J)
$$
  

$$
\overline{U} = \frac{\sum_{1}^{1024} H(J) \frac{4000\delta_{f}}{J}}{N}
$$
  

$$
\overline{U^{2}} = \frac{\sum_{1}^{1024} H(J) \left(\frac{4000\delta_{f}}{J}\right)^{2}}{N}
$$

Le rapport

$$
\frac{H(J)}{\sum_{J=1}^{1024} H(J)} = p(J)
$$

représente le meilleur estimateur de la probabilité de la vitesse  $U(J)$ .

Les histogrammes sont donnés simplement par le tracé de  $H(J)$  (fig. 20,21). Sous cette forme, les filtrages statistiques (cf. §V.2.3.) sont particulièrement simples à effectuer : soient  $U_1$  et  $U_2$  les valeurs des vitesses en dehors desquelles les points doivent être éliminés

$$
(U_1 < U_2), J_1 = \frac{4000 \delta_f}{U_1}
$$
 et  $J_2 = \frac{4000 \delta_f}{U_2}$ 

sont les indices correspondants.

Il suffit alors de reprendre les sommes entre  $J_1$  et  $J_2$ .

$$
\sum_1^{1024}\stackrel{\text{fillrage}}{\longrightarrow}\sum_{J_1}^{J_2}
$$

En bidimensionnel, le problème est assez semblable au précédent . Deux indices sont acquis avec chaque couple de données.

$$
U_V = \frac{4000 \delta_{fV}}{J_V} \quad U_B = \frac{4000 \delta_{fB}}{J_B}
$$

représentant respectivement les composantes de la vitesse instantanée perpendiculairement aux plans des franges verte et bleue. Il aurait été possible, comme dans le cas relatif à une dimension, de construire une fonction  $H(J_V, J_B)$  en faisant : pour chaque  $(J_V, J_B)$ 

$$
H(J_V, J_B) \longrightarrow H(J_V, J_B) + 1
$$

En fait, il n'y a plus aucun avantage à travailler de cette façon : la taille du tableau H qui doit être de  $1024 \times 1024 = 1.048.576$  dépasse largement la taille des tableaux d'acquisition et la mémoire de l'ordinateur. En outre, les calculs ne seraient pas plus courts que dans le cas du traitement individuel des couples  $(J_V, J_B)_i$ .

#### V.2. CALCUL DES GRANDEURS STATISTIQUES BIDIMENSIONNELLES.

V.2.1. Calcul des composantes de la vitesse instantanée.

Soit  $\theta$  le demi-angle que font entre elles les normales aux plans des franges vertes et bleues.  $\vec{i}_V$  et  $\vec{i}_B$  sont les vecteurs normaux respectifs à ces plans (fig. 22)  $\Psi$  angle formé par la bissectrice de l'angle  $(\vec{i}_V, \vec{i}_B)$  et par la direction horizontale définie par la paroi de la veine,  $(\vec{i}, \vec{j}, \vec{k})$  est le trièdre unitaire absolu défini par  $\vec{i}$ orienté dans le sens de l' écoulement  $\vec{j}$  dirigé vers le haut,  $\vec{k}$  complète ce trièdre direct. Le vecteur vitesse instantané  $\overrightarrow{U}_i$  se décompose en :

$$
\overrightarrow{U}_i = (U_{x_i}) \overrightarrow{i} + (U_{y_i}) \overrightarrow{j} \quad (V/1)
$$

Si  $U_{Bi}$  et  $U_{Vi}$  sont les projections orthogonales de  $\overrightarrow{U}_i$  sur les axes bleu et vert

$$
U_{Bi} = \overrightarrow{U}_{i} \cdot \overrightarrow{i}_{B}
$$

$$
U_{Vi} = \overrightarrow{U}_{i} \cdot \overrightarrow{i}_{V}
$$

(voir figure 22 )

en remplaçant  $\overrightarrow{U}_i$  par son expression  $(V/1)$  et en écrivant les valeurs des angles :

$$
\vec{i}_B \cdot \vec{i} = \cos(\theta - \Psi)
$$
  

$$
\vec{j} \cdot \vec{i}_B = \cos\left(\frac{\pi}{2} + \theta - \Psi\right)
$$
  

$$
\vec{i}_V \cdot \vec{j} = \cos\left(\frac{\pi}{2} - \theta - \Psi\right)
$$
  

$$
\vec{i} \cdot \vec{i}_V = \cos(\theta + \Psi)
$$

on obtient :

$$
U_{xi} = \frac{U_{Vi}\sin\left(\theta - \Psi\right) + U_{Bi}\sin\left(\theta + \Psi\right)}{\sin 2\theta} = a_{11}U_{Vi} + a_{12}U_{Bi}
$$

$$
U_{yi} = \frac{U_{Vi}\cos\left(\theta - \Psi\right) - U_{Bi}\cos\left(\theta + \Psi\right)}{\sin 2\theta} = a_{21}U_{Vi} + a_{22}U_{Bi}
$$

$$
\|\overrightarrow{U}_{i}\| = \sqrt{U_{xi}^{2} + U_{yi}^{2}} = \frac{\sqrt{U_{Vi}^{2} + U_{Bi}^{2} - 2U_{Vi}U_{Bi}\cos 2\theta}}{\sin 2\theta}
$$

$$
\varphi_{i} = \arctan\frac{U_{xi}}{U_{yi}} = \arctan\left[\frac{U_{Vi}\cos\left(\theta - \Psi\right) - U_{Bi}\cos\left(\theta + \Psi\right)}{U_{Vi}\sin\left(\theta - \Psi\right) + U_{Bi}\sin\left(\theta + \Psi\right)}\right]
$$

qui définit ainsi totalement la projection dans le plan vertical du vecteur vitesse.

V. 2.2. Calcul de toutes les grandeurs statistiques.

Nous partirons du système  $(V/I.a)$ :

$$
\begin{cases}\nU_{xi} = a_{11}U_{Vi} + a_{12}U_{Bi} \\
U_{yi} = a_{21}U_{Vi} + a_{22}U_{Bi}\n\end{cases}
$$

Les moyennes, variances et écart-types se rapportent aux échantillons de N valeurs acquises ( $N = 2048$  en général).

#### • Vitesse moyenne :

si  $\overline{U}_B = \frac{1}{N} \sum_{i=1}^{i=N} U_{Bi}$  et  $\overline{U}_V = \frac{1}{N} \sum_{i=1}^{i=N} U_{Vi}$  sont les vitesses moyennes respectivement calculées pour les voies verte et bleue, on obtient (V./I.b)

$$
\overline{U}_x = \frac{1}{N} \sum_{i=1}^{i=N} U_{xi} = \frac{1}{N} \sum_{i=1}^{i=N} a_{11} \overline{U}_V + a_{12} \overline{U}_B
$$

et par un calcul semblable :

$$
\overline{U}_y = a_{21} \, \overline{U}_V + a_{22} \, \overline{U}_B
$$

avec

$$
a_{11} = \frac{\sin (\theta - \Psi)}{\sin 2\theta}
$$

$$
a_{12} = \frac{\sin (\theta + \Psi)}{\sin 2\theta}
$$

$$
a_{21} = \frac{\cos (\theta - \Psi)}{\sin 2\theta}
$$

$$
a_{22} = -\frac{\cos (\theta + \Psi)}{\sin 2\theta}
$$

Nous définissons alors comme vitesse moyenne le vecteur :

$$
\overrightarrow{\overrightarrow{U}}=(\overrightarrow{U}_x,\overrightarrow{U}_y)
$$

de module  $\|\widehat{U}\| = \sqrt{\overline{U}_x^2 + \overline{U}_y^2}$  et d'argument  $\widehat{\varphi} = \arctan\left(\frac{\overline{U_x}}{\overline{U_y}}\right)$  $U_y$  $\setminus$ • Grandeurs turbulentes.

Les fluctuations de vitesse peuvent s'exprimer dans trois systèmes d'axes (au moins) : Cas des axes 'bleu/vert', perpendiculaires au plan des franges, les fluctuations s'écrivent :

$$
\begin{cases} u'_{Vi} = U_{Vi} - \overline{U_V} \quad \text{(vert)}\\ u'_{Bi} = U_{Bi} - \overline{U_B} \quad \text{(bleu)} \end{cases}
$$

De cet échantillon à deux variables  $(U_{Vi}, U_{Bi})$  nous définissons et nous calculons tous les moments centrés jusqu'à l'ordre 4. D'une façon générale :

$$
M_{kl} = \frac{1}{N} \sum_{i=1}^{i=N} (U_{Vi} - \overline{U_V}) \text{ (vert)}
$$

$$
(U_{Vi} - \overline{U}_V)^k (U_{Bi} - \overline{U}_B)^l = \frac{1}{N} \sum_{i=1}^{i=N} u_{Vi}^{\prime k} u_{Bi}^{\prime l}
$$

avec  $k+l \leq 4$ 

Cas des axes "absolus"  $(\overrightarrow{x'Ox}, \overrightarrow{y'Oy})$  liés à la veine.

Alors que ce repère est intéressant pour y définir l'orientation du vecteur moyen  $\overrightarrow{U}$ , la décomposition du vecteur fluctuation  $\overrightarrow{U'_{ia}} = \overrightarrow{U}_i - \overrightarrow{U}_i$  n'est ici qu'un intermédiaire de calcul :

$$
\overrightarrow{U_{ia}}=(u_{ia}',v_{ia}')
$$

avec  $u'_{ia} = U_{xi} - \overline{U}_x$  et  $v'_{ia} = U_{yi} - \overline{U}_y$ . En vertu des relations (V/I.a) et (V/I.b) vues plus haut :

$$
\begin{cases}\n u'_{ia} = a_{11} u'_{Vi} + a_{12} u'_{Bi} \\
 v'_{ia} = a_{21} u'_{Vi} + a_{22} u'_{Bi}\n\end{cases}
$$

On en tire très facilement :

$$
\begin{cases}\n\sigma_{ua}^2 = \frac{1}{N} \sum_{i=1}^{i=N} u_{ia}^{\prime 2} = a_{11}^2 M_{20} + 2a_{11}a_{12} M_{11} + a_{12}^2 M_{02} \\
(\overline{u'v'}) = \frac{1}{N} \sum_{i=1}^{i=N} u_{ia}^{\prime} v_{ia}^{\prime} = a_{11}a_{21} M_{20} + (a_{11}a_{22} + a_{12}a_{21}) M_{11} + a_{12}a_{22} M_{02} \\
\sigma_{va}^2 = \frac{1}{N} \sum_{i=1}^{i=N} v_{ia}^{\prime 2} = a_{21}^2 M_{20} + 2a_{21}a_{22} M_{11} + a_{22}^2 M_{02}\n\end{cases}
$$

Selon les axes relatifs au vecteur moyen :  $\overrightarrow{\overline{U}}$ 

Les formules de changement de repère (rotation d'un angle  $\hat{\varphi}$ ) sont classiques. Soit  $\overrightarrow{U}_i^j(u'_i, v'_i)$  le vecteur fluctuation est ainsi défini  $(V/1.c)$ :

$$
\begin{cases} u'_i = \cos \hat{\varphi} u'_{ia} + \sin \hat{\varphi} v'_{ia} \\ v'_i = -\sin \hat{\varphi} u'_{ia} + \cos \hat{\varphi} v'_{ia} \end{cases}
$$

Soit en renplaçant  $u'_{ia}$  et  $v'_{ia}$  par leurs valeurs données plus haut, on obtient :

$$
\begin{cases}\nu_i' = (a_{11} \cos \hat{\varphi} + a_{21} \sin \hat{\varphi})u'_{Vi} + (a_{12} \cos \hat{\varphi} + a_{22} \sin \hat{\varphi})u'_{Bi} \\
v_i' = (-a_{11} \sin \hat{\varphi} + a_{21} \cos \hat{\varphi})u'_{Vi} + (-a_{12} \sin \hat{\varphi} + a_{22} \cos \hat{\varphi})u'_{Bi}\n\end{cases}
$$

soit :

$$
\left\{\n\begin{aligned}\nu_i' &= \frac{\sin\left[\theta + \left(\widehat{\varphi} - \Psi\right)\right]}{\sin 2\theta} u'_{Vi} + \frac{\sin\left[\theta - \left(\widehat{\varphi} - \Psi\right)\right]}{\sin 2\theta} u'_{Bi} = b_{11} u'_{Vi} + b_{12} u'_{Bi} \\
v_i' &= \frac{\cos\left[\theta + \left(\widehat{\varphi} - \Psi\right)\right]}{\sin 2\theta} u'_{Vi} + \frac{\cos\left[\theta - \left(\widehat{\varphi} - \Psi\right)\right]}{\sin 2\theta} u'_{Bi} = b_{21} u'_{Vi} + b_{22} u'_{Bi}\n\end{aligned}\n\right.
$$

Il est évident que tous les moments de la répartition  $(u'_i, v'_i)$  peuvent s'exprimer à partir des  $M_{kl}$  définis plus haut. Nous définissons à présent :

$$
m_{kl} = \frac{1}{N} \sum_{i=1}^{i=N} u_i'^k v_i'^l
$$

les moments centrés généralisés de l'échantillon. En particulier :

$$
\begin{cases}\nm_{20} = \overline{u'^2} = \sigma_u^2 \\
m_{11} = \overline{u'v'} \text{ et } R_{uv} = \frac{m_{11}}{\sqrt{m_{20}m_{02}}} \text{ coefficient de correlation} \\
m_{02} = \overline{v'^2} = \sigma_v^2\n\end{cases}
$$

ainsi que

$$
m_{30} = \overline{u'^3} \quad Sk_u = m_{30}/m_{20}^{3/2}
$$

$$
m_{40} = \overline{u'^4} \quad Fl_u = m_{40}/m_{20}^2
$$

$$
m_{03} = \overline{v'^3} \quad Sk_v = m_{03}/m_{02}^{3/2}
$$

$$
m_{04} = \overline{v'^4} \quad Fl_v = m_{04}/m_{02}^2
$$

les coefficients de dissymétrie (Skewness) et d'aplatissement (Flatness) sur chacune des composantes.

Ainsi, toutes les caractéristiques de la distribution bidimensionnelle de vitesse sont calculables à partir des moments statistiques de la distribution du vecteur "vert/bleu"  $(U_B, U_V)$ . Voir annexe 12.

Les calculs sont éventuellenent fastidieux, ceci ne constitue pas un inconvénient majeur, en raison de l'emploi de l'ordinateur, d'autant plus que les formules de changement de repères, les plus complexes, ne sont calculées qu'une seule fois. Cas particulier :

Calculons les grandeurs  $\sigma_u^2$ ,  $\overline{u'v'}$ ,  $\sigma_v^2$  avec les valeurs littérales des coefficients  $b_{ij}$ , en posant  $\varphi^* = \widehat{\varphi} - \Psi$ .

$$
\begin{cases}\n\sigma_u^2 = \frac{\sin^2(\theta + \varphi^*)}{\sin^2 2\theta} \sigma_u^2 V + \frac{\sin(\theta + \varphi^*) \sin(\theta - \varphi^*)}{\sin^2 2\theta} \frac{u'_V u'_B}{u'_V u'_B} + \frac{\sin(\theta - \varphi^*)^2}{\sin^2 2\theta} \sigma_u^2 V \\
\frac{\sin^2(2\theta + 2\varphi^*)}{u'_V v} = \frac{\sin(2\theta + 2\varphi^*)}{2 \sin^2 2\theta} \sigma_u^2 V - \frac{\sin(2\varphi^*)}{\sin^2 2\theta} \frac{u'_V u'_B}{u'_V u'_B} - \frac{\sin(2\theta - 2\varphi^*)}{2 \sin^2 2\theta} \sigma_u^2 V \\
\sigma_v^2 = \frac{\cos^2(\theta + \varphi^*)}{\sin^2 2\theta} \sigma_u^2 V - \frac{\cos(\theta + \varphi^*) \cos(\theta - \varphi^*)}{\sin^2 2\theta} \frac{u'_V u'_B}{u'_V u'_B} + \frac{\cos^2(\theta - \varphi^*)}{\sin^2 2\theta} \sigma_u^2 V \\
\sigma_u^2 + \sigma_v^2 = \frac{\sigma_u^2 V + \sigma_u^2}{\sin^2(2\theta)} \frac{2 \cos(2\theta) u'_V u'_B}{\sin^2(2\theta)}\n\end{cases}
$$

Si  $\varphi^* = 0$  mesure "dans la direction du vecteur vitesse moyenne"

$$
\overline{u'v'} = \frac{\sigma_{uV}^2 - \sigma_{uB}^2}{2\sin(2\theta)}
$$

on peut ainsi faire des mesures en "faux bidimensionnel" pour mesurer  $\overline{u'v'}$ . Si, en outre,  $\theta = 15^{\circ}$ ,  $\overline{u'v'}$  $\sigma_{uV}^2 - \sigma_{uB}^2$  et √

$$
\sigma_u^2 + \sigma_v^2 = 4 \left[ \sigma_{uV}^2 + \sigma_{uB}^2 - \sqrt{3} \, \overline{u'_V u'_B} \right]
$$

Si  $\theta = \frac{\pi}{4}$ , montage idéal :

$$
\overline{u'v'} = \cos(2\varphi^*) \frac{\sigma_{uV}^2 - \sigma_{uB}^2}{2} - \sin(2\varphi^*) \overline{u'_V u'_B}
$$

quelque soit  $\varphi^*$ .

$$
\sigma_u^2 + \sigma_v^2 = \sigma_{uV}^2 + \sigma_{uB}^2
$$

A cette étape du calcul, signalons que la méthode qui consiste à prendre comme vitesse moyenne, le vecteur ayant pour composantes :

$$
(\overline{\|\overrightarrow{U}_i\|}\cos\overline{\varphi},\;\overline{\|\overrightarrow{U}_i\|}\sin\overline{\varphi})
$$

avec

$$
\overline{\|\overrightarrow{U}\|} = \frac{1}{N} \sum_{i=1}^{i=N} \|\overrightarrow{U_i}\|
$$

$$
\overline{\varphi} = \frac{1}{N} \sum_{i=1}^{i=N} \varphi_i
$$

est totalement erronnée (voir calcul donné en annexe 13). Le vecteur ainsi calculé n'est pas invariant dans les changements d'axes .

V.2.3. Filtrage statistique

Rappel: En monodimensionnel, les calculs portent sur une grandeur unique  $U_i$ , la composante longitudinale de la vitesse. Un calcul préliminaire permet de calculer la moyenne  $\overline{U} = \frac{1}{N} \sum_{i=1}^{i=N} U_i$ 

et l'écart-type  $\sigma_u = \sqrt{\frac{1}{N} \sum_{i=1}^{i=N} (U_i - \overline{U})^2}$  portant sur N échantillons. Après élimination des valeurs  $U_i$  telles que

$$
|U_i - \overline{U}| > 3 \sigma_u
$$

les grandeurs filtrées  $\overline{U}_F$  et  $\sigma_{uF}$  sont calculées à partir de l'échantillon réduit.

En bidimensionnel, les points de coordonnées  $(U_{xi}, U_{yi})$  qui représentent l'extrémité du vecteur vitesse instantanée se dispersent dans le plan en décrivant une partie de l'hodographe du mouvement. Plusieurs types de filtrages peuvent alors être utilisés :

• Filtrage portant sur les projections  $U_{Bi}$  et  $U_{Vi}$ .

soient :  $\overline{U}_B, \sigma_{uB}, \overline{U_V}, \sigma_{uV}$ 

si pour un couple  $(U_{Bi}, U_{Vi})$ , une des deux inégalités au moins est réalisée

$$
|U_{Vi} - \overline{U}_V| > n \sigma_{uV}
$$
  

$$
|U_{Bi} - \overline{U}_B| > n \sigma_{uB}
$$

le couple est éliminé, ce filtrage est dit "rectangulaire".

Filtrage portant sur les grandeurs calculées  $U_{xi}$  et  $U_{yi}$ . Un filtrage rectangulaire identique peut être utilisé avec les valeurs  $\overline{U}_x, \sigma_{ua}, \overline{U}_y, \sigma_{va}$  définies plus haut.

• Filtrage statistique elliptique.

Considérons la distribution normale à deux variables  $x, y$ :

$$
f(x,y) = \frac{1}{2\pi\sigma_x\sigma_y\sqrt{1 - R_{xy}^2}} \exp\left[-\frac{1}{2(1 - R_{xy}^2)} \left(\left(\frac{x - m_x}{\sigma_x}\right)^2 + \left(\frac{y - m_y}{\sigma_y}\right)^2 - 2R_{xy}\left(\frac{x - m_x}{\sigma_x}\right)\left(\frac{y - m_y}{\sigma_y}\right)\right)\right]
$$

 $m_x$  et  $m_y$  sont les moyennes des variables  $x$  et  $y$  $\sigma_x^2$  et  $\sigma_y^2$  en sont les variances.

 $R_{xy} = \frac{(x-m_x)(y-m_y)}{\sigma_x \sigma_y}$  $\frac{d(x)(y-m_y)}{d_x\sigma_y}$  est leur coefficient de corrélation. Les ellipses homothétiques d'équation :

$$
\frac{1}{2(1-R_{xy}^2)}\left[\left(\frac{x-m_x}{\sigma_x}\right)^2 + \left(\frac{y-m_y}{\sigma_y}\right)^2 - 2R_{xy}\left(\frac{x-m_x}{\sigma_x}\right)\left(\frac{y-m_y}{\sigma_y}\right)\right] = c^2
$$

jouent le rôle de courbes d'équi-probabilité. Pour n'importe quel point appartenant à l'ellipse, nous avons :

$$
f(x,y) = \frac{e^{-c^2}}{2\pi\sigma_x\sigma_y\sqrt{1 - R_{xy}^2}}
$$

L'aire de l'ellipse étant  $S=2\pi c^2\sigma_x\sigma_y\sqrt{1-R_{xy}^2}$  , (voir annexe 14) , l'aire comprise entre deux ellipses consécutives de paramètres  $c$  et  $c + dc$  est égale à:

$$
\Delta S = 4\pi \sigma_x \sigma_y \sqrt{1 - R_{xy}^2} c \, dc
$$

la probabilité pour qu'un point  $(x, y)$  appartienne à cet anneau s'écrit :

$$
f(x, y)\Delta S = 2ce^{-c^2}dc
$$

d'où la probabilité pour qu'un point  $(x, y)$  soit extérieur à l'ellipse c :

$$
P = \int_{c}^{\infty} 2t e^{-t^2} dt = e^{-c^2}
$$
 (Cf. Cramer, 1974, pp. 288)

Bien que la distribution  $(U_{xi}, U_{yi})$  ne soit généralement pas gaussienne, nous considérons les ellipses de dispersion correspondant aux variables  $(u'_i, v'_i)$  dans le repère relatif orienté par le vecteur  $\overrightarrow{U}$ . Relativement à l'expression  $(V/2)$ , l'équation des ellipses de dispersion s'écrit :

$$
\frac{x^2}{\sigma_u^2} - 2\frac{R_{uv}}{\sigma_u \sigma_v}y + \frac{y^2}{\sigma_v^2} = 2c^2(1 - R_{uv}^2)
$$

ou encore :

$$
x^2 \sigma_v^2 - 2R_{uv} \sigma_u \sigma_v xy + y^2 \sigma_u^2 = 2c^2 (1 - R_{uv}^2) \sigma_x^2 \sigma_y^2
$$

soit, exprimée en coordonnées polaires :  $x = r \cos(\theta)$ ,  $y = r \sin(\theta)$ 

$$
r(\theta) = \frac{c \sigma_u \sigma_v \sqrt{2(1 - R_{uv}^2)}}{\sqrt{\sigma_v^2 \cos^2 \theta - 2R_{uv}\sigma_u \sigma_v \sin \theta \cos \theta + \sigma_u^2 \sin^2 \theta}}
$$

Les caractéristiques de ces ellipses sont rappelées en annexe 14. le filtrage est appliqué aux données de la manière qui suit :

 $\sigma_u$  et  $\sigma_v$  sont les grandeurs brutes. Pour chaque couple de données  $(U_{Bi}, U_{Vi})$  sont calculés successiverrent :

$$
(U_{xi},U_{yi})\longrightarrow (u'_{ai},v'_{ai})\longrightarrow (u'_{i},v'_{i})
$$

puis :  $\rho_i = \sqrt{u_i'^2 + v_i'^2}$  et  $\theta_i = \arctan\left(\frac{v_i'}{u_i'}\right)$  $\setminus$ 

c étant donné, si  $\rho_i > r(\theta_i)$  le couple de données initial est rejeté. Toutes les moyennes sont recalculées en sommant sur les points intérieurs à l'ellipse. Un programme d'ordinateur visualise les points d'acquisition ainsi que les ellipses  $c = 1, 2$  et 3 et permet ainsi un contrôle qualitatif visuel des mesures (fig. 23). Le nombre de points éliminés caractérise bien l'écart entre la répartition acquise et la répartition normale correspondante. Considérons en effet 2048 points distribués selon une loi normale dans le plan. Soit  $P(c)$ , la probabilité de trouver un point en dehors de l'ellipse de paramètre  $c$ .

le nombre moyen de points éliminés est donc :  $m = 2048 \times e^{-c^2}$ 

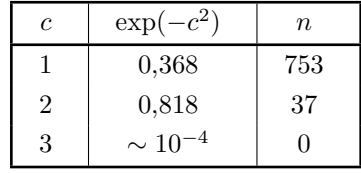

Comparaison avec les filtrages 1-D :

$$
F_{1-D} = 1 - \frac{1}{\sqrt{2\pi}} \int_{-c}^{+c} e^{-\frac{t^2}{2} dt}
$$

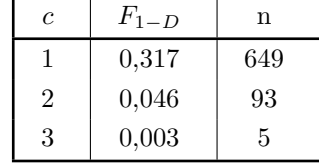

L'influence du filtrage sur la valeur d'une quantité est d'autant plus importante que les moments statistiques  $> 2$ entrant dans le calcul de cette dernière sont d'ordre élevé. Ceci apparait notamment sur le calcul des facteurs d'aplatissement et de dissymétrie de la composante u, les moments d'ordre 3 et 4,  $Sk_u$  et  $Fl_u$ . La composante  $v$  semble moins sensible à cette influence. En pratique, un filtrage statistique serré est inapte à régénérer les valeurs issues de signaux médiocres. Par ailleurs, on peut éviter de filtrer des signaux d'excellente qualité. On filtrera donc, en vérifiant que le nombre de réalisations rejetées demeure faible. En cours d'acquisition, les points de mesure présentant un taux de rejet trop élevé (plus de  $1\%$ ) ont été repris, jusqu'à ce que, les différents réglages ayant été améliorés, celui-ci soit devenu acceptable. Le filtrage, admissible lorsqu'il est inutile devient alors un simple indicateur de la qualité des signaux. Si ce taux de rejet est fortement lié à l'écart entre distribution acquise et distribution normale correspondante, il est naturel de constater que les mesures effectuées dans la zone d' intermittence, pour laquelle les distributions de vitesse sont très dissymétriques présentent un taux de rejet maximum. Cet effet qui apparait clairement sur la courbe de la figure 24, calculée dans le cas de filtrages à '3 sigmas ', traduit cependant l'élimination de points appartenant au signal utile : pour cette raison, le filtrage retenu dans les dernières mesures est un filtrage à 8 sigmas (au dela de cette valeur, il s'est avéré qu'aucun point n'était rejeté).

#### V.2.4 Calcul des intervalles de confiance.

Le calcul des moyennes empiriques, base de tout traitement de données en VLD pose tout naturellement le problème de la confiance qui doit être accordée à ces moyennes en fonction de la taille N des échantillons observés. Pour chaque estimateur g d'une grandeur quelconque  $\gamma$  relative au phénomène observé, on recherchera notamment les quantités  $a$  et  $b$  telles que, une probabilité de confiance  $\beta$  étant donnée,

$$
P\{[g-a, g+b] \ni \gamma\} = \beta
$$

Dans le cas monodimensionnel, plusieurs auteurs (par exemple Cline et Lo, 1976), ont donné les expressions Dans le cas monodimensionnel, plusieurs auteurs (par exemple Uline et Lo, 1970), ont donne les expressions de confiance pour la moyenne  $\overline{U}$ , l'écart-type  $\sqrt{\overline{u}'^2}$  et l'intensité de turbulence associé. Il nous a paru nécessaire de rechercher dans le cas général mono et bidimensionnel la valeur de ces intervalles pour des expressions faisant intervenir les moments statistiques d'ordre quelconque. Les calculs étant longs et fastidieux, nous n'en donnerons ici que les résultats. Les éléments théoriques sur lesquels s'appuient ceux-ci sont exposés en annexe 15. Ils utilisent essentiellement les lois de comportement asymptotiquement normal des estimateurs lorsque la taille  $N$  de l'échantillon devient très grande. Ce comportement, conséquence du Théorène Central Limite, nécessite cependant l'indépendance statistique des variables  $U_i$  et leur caractère indentiquement distribué. Dans le cas d'un ensemencement rare ( Cf.  $\S V.3$ ), il semblerait que cette condition soit en général vérifiée. Dans ce qui suit, nous désignerons par  $E($  ),  $D($  ) et  $\mu_k($  ) les espérance, variance et moment centré d'ordre k du phénomène et par  $\overline{U} = \frac{1}{N} \sum_i U_i$ ,  $\sigma_u^2 = \frac{1}{N} \sum_i (U_i - \overline{U})^2$  et  $m_k = \frac{1}{N} \sum_i (U_i - \overline{U})^k$  les estimateurs correspondants de l'échantillon. Nous prendrons ici des intervalles de confiance symétriques à 95% (1,96 écarttypes pour une loi normale) .

#### INTERVALLES DE CONFIANCE

### MONODIMENSIONNEL

• Dénomination aérodynamique : Vitesse moyenne  $\overline{U}$ . Expression statistique :  $\mu = E(U)$ . Estimateur  $g$  :

$$
m = \frac{1}{N} \sum_{1}^{N} U_i
$$

Espérance  $E(g)$  de l'estimateur:

 $\mu = E(U)$ 

 $\mu^2$ N

Variance  $D^2(g)$  de l'estimateur:

Intervalle de confiance 
$$
\Delta g
$$
 à 95% (avec s estimateur de l'écart-type) :

$$
1,96\frac{s}{\sqrt{N}}
$$

Formule pratique et ordre de grandeur calculé avec  ${\cal N}=2048$  :

$$
\left[\frac{\Delta \overline{U}}{\overline{U}}\% \right]_{1,96\,\sigma}=\frac{1,96}{\sqrt{N}}\times IT\%
$$

 $IT$  est l'intensité de turbulence.

| IT  | $\frac{\Delta \overline{U}}{\overline{U}}$ |
|-----|--------------------------------------------|
| 1%  | 0,04%                                      |
| 5%  | 0,21%                                      |
| 10% | 0,43%                                      |

• Variance de la vitesse Expression statistique :

Estimateur :

$$
m_2 = \frac{1}{N} \sum_{1}^{N} (U_i - m)^2
$$

 $\mu_2 = D^2(U)$ 

Espérance de l'estimateur :

$$
\frac{N-1}{N}\mu_2
$$

Variance de l'estimateur :

$$
\frac{\mu_4 - \mu_2^2}{N} - 2\frac{\mu_4 - 2\mu_2^2}{N^2} + \frac{\mu_4 - 3\mu_2^2}{N^3}
$$

Intervalle de confiance  $\Delta g$  à 95% : sans intérêt.

• Ecart-type de la vitesse  $\sqrt{\overline{u}'^2}$ . Expression statistique :

$$
\sigma = \sqrt{D^2(U)}
$$

Estimateur :

$$
s = \sqrt{\frac{1}{N}} \sum_{1}^{N} (U_i - m)^2
$$

Espérance de l'estimateur :

$$
\sqrt{\frac{N-1}{N}\mu_2}
$$

Variance de l'estimateur :

$$
\frac{\mu_4 - \mu_2^2}{4\,\mu_2 N} + O(N^{-2}) \, (N \to \infty)
$$

Intervalle de confiance $\Delta g\,$  à  $95\%$  :

$$
1,96\,s\sqrt{\frac{Fl-1}{4\,N}}
$$

Formule pratique et ordre de grandeur calculé avec  $N = 2048$  :

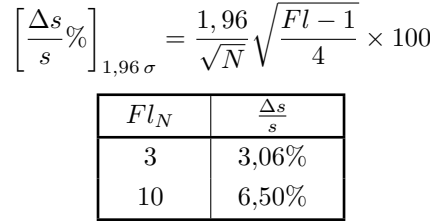

σ u

s m

• Intensité de turbulence  $IT$ . Expression statistique :

Estimateur :

Espérance de l'estimateur:

$$
\frac{\sqrt{\frac{N-1}{N}\mu_2}}{\mu}
$$

Variance de l'estimateur :

$$
\frac{\mu^2 (\mu_4 \mu_2^2) - 4 \mu \mu_2 \mu_3 + 4 \mu_2^3}{4 \mu_4 \mu_2 N} + O(N^{-2}) \quad (N \to \infty)
$$

Intervalle de confiance à  $95\%$  :

$$
1,96\frac{s}{m}\sqrt{\frac{1}{N}\bigg[\frac{Fl-1}{4}+Sk\,\frac{s}{m}+\left(\frac{s}{m}\right)^2\bigg]}
$$

Formule pratique et ordre de grandeur calculé avec  $N = 2048$  :

$$
\left[\frac{\Delta IT}{IT}\% \right]_{1,96\,\sigma} = \frac{1,96}{\sqrt{N}}\sqrt{\frac{Fl-1}{4} + Sk.IT + IT^2} \times 100
$$

Pour des valeurs  $Sk_N < 1$  il paraît raisonnable de reprendre les résultats calculés pour l'écart-type.

• Coefficient de dissymétrie  $Sk$ :

Expression statistique :

Estimateur :

$$
Sk = \frac{1}{N} \frac{\sum_{1}^{N} (U_i - m)^3}{s^3}
$$

Espérance de l'estimateur :

$$
\sim \frac{\mu^3}{\sigma^3} \ \left(N \to \infty\right)
$$

Variance de l'estimateur : Voir H.Cramer, 1974. §277-278.

 $\bullet~$  Coefficient d'aplatissement  $Fl.$ Expression statistique :

Estimateur :

$$
Fl = \frac{1}{N} \frac{\sum_{1}^{N} (U_i - m)^4}{s^4}
$$

 $\mu_3$  $\sigma^4$ 

Espérance de l'estimateur :

$$
\sim \frac{\mu^4}{\sigma^4} \ \ (N \to \infty)
$$

Variance de l'estimateur : Voir H.Cramer, 1974. §277-278.

 $\bullet~$  Moment d'ordre  $k.$ Expression statistique :  $\mu^k$ Estimateur :

$$
m_k = \frac{1}{N} \sum_{1}^{N} (U_i - m)^k
$$

Espérance de l'estimateur :

$$
\mu_k + \frac{\frac{k}{2}(k-1)\mu_{k-1}\mu_2 - k\mu_k}{N} + O(N^{-2}) \quad (N \to \infty)
$$

Variance de l'estimateur :

$$
\frac{\mu_{2k} - \mu_k^2 - 2k\mu_k + \mu_{k+1} + k^2\mu^2\mu_{k-1}^2}{N} + O(N^{-2}) \quad (N \to \infty)
$$

CAS BIDIMENSIONNEL • Tensions de Reynolds  $\overline{u'v'}$ Expression statistique :  $\mu_{11}$ Estimateur :

$$
m_{11} = \frac{1}{N} \sum_{1}^{N} (U_{xi} - \overline{U}_x)(U_{yi} - \overline{U}_y)
$$

Espérance de l'estimateur :

 $N-1$  $\frac{1}{N} \mu_n$ 

Variance de l'estimateur :

$$
\frac{\mu_{22} - \mu_{02}\mu_{20}}{N} + O(N^{-2}) \quad (N \to \infty)
$$

Intervalle de confiance :

$$
1,96\,m_{11}\sqrt{\frac{m_{22}-m_{11}^2}{N}}
$$

Formule pratique et ordre de grandeur calculé avec  $N = 2048$  : L'incertitude a été calculée dans le programme de traitement. On a trouvé

$$
\left[\frac{\Delta \overline{u'v'}}{\overline{u'v'}}\right]_{1,96\,\sigma} < 20\%
$$

• Coefficient de correlation  $R_{uv}$ : Expression statistique :

Estimateur :

$$
r = m_{11} m_{02}^{-1/2} m_{20}^{-1/2}
$$

 $\rho = \mu_{11}\mu_{02}^{-1/2}\mu_{20}^{-1/2}$ 

Espérance de l'estimateur :

 $\sim \rho \left(N \to \infty\right)$ 

Variance de l'estimateur :

$$
\frac{\rho^2}{4N} \left( \frac{\mu_{40}}{\mu_{20}^2} + \frac{\mu_{04}}{\mu_{02}^2} + \frac{2\mu_{22}}{\mu_{02}\mu_{20}} + \frac{4\mu_{22}}{\mu_{11}^2} - \frac{4\mu_{31}}{\mu_{11}\mu_{20}} - \frac{4\mu_{13}}{\mu_{11}\mu_{02}} \right)
$$
  
Voir H. Cramer, 1974, §277-278

#### V.3. TRAITEMENT DES INTERVALLES DE TEMPS.

V.3.1. Caractéristiques de la donnée "intervalle de tenps".

L' acquisition de l'intervalle de tenps  $\Delta t$  séparant deux acquisitions successives de la vitesse U a donné lieu à quelques mesures préparatoires. En sortie des compteurs DISA,  $\Delta t$  se présente comme un nombre sous forme Mantisse / Exposant. La résolution de l'horloge est de 0, 1  $\mu$ s. Un temps de "reset"  $t_R$  de l'ordre de 140 ns doit être ajouté à chaque  $\Delta t_i$  acquis afin de tenir compte du temps de remise à zéro de la logique interne des compteurs. La vérification du bon fonctionnement de l'ensemble compteur-multiplexeur a été effectuée par reconstitution de signaux de fréquences différentes, modu1és en fréquence par des signaux de formes diverses. les valeurs  $\Delta t_i$  couvrant des ordres de grandeurs très différents, le traitement statistique réalisé avec le temps de vol ne peut être transposé ici. On a calculé :

$$
\overline{\Delta t} = \frac{1}{N} \sum_{i} \Delta t_i = f_{DR}^{-1}
$$

$$
\sigma_{\Delta t} = \sqrt{\frac{1}{N} \sum_{i} (\Delta t_i - \overline{\Delta t})}
$$

où l'on a désormais  $\Delta t_i = \Delta t_i$  (acquis) + t<sub>R</sub>.  $t_R = 1, 410^{-7}$ s (temps de reset)

 $f_{DR}$  fréquence moyenne d'acquisition (data rate).

Ayant vérifié que $\overline{\Delta t} \simeq \sigma_{\Delta t}$ , on peut constater le bon accord entre la loi de probabilité des  $\Delta t_i$  et la loi exponentielle définie par :

$$
P(\Delta t) = \frac{1}{\overline{\Delta t}} e^{-\frac{\Delta t}{\overline{\Delta t}}} = f_{DR} e^{-f_{DR}\Delta t}
$$

Ceci confirme le fait que les temps d'acquisition suivent un processus de Poisson.  $P(m) =$  probabilité d'obtenir m réalisations pendant la durée  $t$ :

$$
P(m) = \frac{\left(\frac{t}{\Delta t}\right)^m}{m!}e^{-\left(\frac{t}{\Delta t}\right)^m} = \frac{(t f_{DR})^m}{m!}e^{-t f_{DR}}
$$

Plusieurs répartitions de l'acquisition de l'intervalle  $\Delta t$  sont données figure 25 pour des fréquences d'acquisition  $f_{DR}$  respectivement égales à 0,28, 1,58, et 34,17 kHz. On constate le bon accord avec la loi exponentielle dans toute cette gamme .

L'exploitation de la donnée temporelle met également en évidence la fluctuation de la fréquence  $f_{DR}$ . Soit

$$
\overline{f_{DR}(t_i)}^{-1} = \frac{1}{N} \sum_{i=j-\frac{N}{2}}^{i=j+\frac{N}{2}} \Delta t_j
$$

moyenne glissante calculée sur N points, en fonction de  $t_i = \sum_{j=1}^{j=i}$ . Cette moyenne de l'inverse de l'intervalle de temps, est équivalente à un filtrage passe bas de fréquence $f_c = \frac{f_{DR}}{N}$ . Plusieurs essais ont été effectués avec  $N = 100, 200$  ou 500 points. On constate ainsi l'existence de fluctuations de l'ensemencement, que l'on pourrait peut être attribuer, soit au système d'ensemencement lui-même (fluctuation de la combustion des batonnets d'encens par exemple) soit à l' écoulement étudié (voir fig. 26). La mesure de  $f_{DR}(t)$  avec un ensemencement par DOP, devrait apporter une information décisive, concernant la cause de ces fluctuations. L'étude des intervalles de temps met également en évidence les effets de troncature portant sur la valeur numérique de cette grandeur dès que  $\Delta t > 25$ , 6 µs, erreur qui devient rapidement plus importante que le temps de 'reset'.

V.3.2. Reconstitution du signal Doppler.

L'acquisition des intervalles de temps permet de reconstituer la séquence temporelle  $(U_i, t_i)$  avec  $t_i = \sum_{j=1}^{j=i} \Delta t_j$ . Des séquences de durée diverses  $(10^{-1} s, 10^{-2} s, 10^{-5} s)$ , sont représentées sur la figure 27. Chaque point représente un échantillon de fluctuation de vitesse  $u_i = U_i - \overline{U}$ . L' impossibilité de reconstituer un signal de vitesse à partir de cet échantillon apparait clairement sur la figure.

V.3.3. Perspectives d'avenir : Autocorrélations.

L'intérêt de l'acquisition de l'intervalle de temps est tout à fait évident pour le calcul des autocorrélations. Cependant, quelques remarques simples montrent d'entrée la difficulté intrinsèque de ce type de mesure en supersonique. Les temps caractéristiques recherchés sont compris entre 0 et  $30\mu s$ , aussi, pour bien définir les courbes d'autocorrélation, le temps retard élémentaire  $\Delta \tau$  tel que :  $R(\tau) = u'(t) \cdot u'(t + \tau)$ ,  $\tau = k \Delta \tau$  doit être le plus faible possible. On cherchera donc à utiliser les signaux séparés par l'intervalle de temps minimum, qui ne pourra cependant jamais être inférieur à 9 $T_D = \frac{9 \delta_f}{U} \simeq 0,25 \,\mu s$ . Si cette valeur apparaît trop faible en raison du nombre insuffisant de particules répondant à ce critère, on prendra des valeurs plus élevées. Calculons dans le cas  $\Delta \tau = 1 \mu s$  le nombre théorique de particules utilisables. Parmi N échantillons  $(U_i, \Delta t_i)$  acquis à une fréquence moyenne d'acquisition  $f_{DR}$  il y en a

$$
N' = N \int_0^{\Delta t} f_{DR} e^{-f_{DR}t} dt = N \left[ 1 - e^{f_{DR}\Delta t} \right] \Delta t \le \Delta \tau
$$

susceptibles d'être utilisés. si  $_{DR}\Delta t \ll 1$ 

si 
$$
f_{DR}\Delta_t \ll 1
$$
 alors  $1 - e^{-f_{DR}\Delta t} \simeq f_{DR}\Delta t \Longrightarrow N' = Nf_{DR}\Delta t$ 

exemple :  $f_{DR} = 10 \text{ kHz}$  (valeur en pratique élevée),  $N = 2048$ ,  $\Delta t = 10^{-6} \text{ s}$ , fournit  $N' \simeq 20$  soit 1% de l'ensemble.

En pratique, dix blocs de 2048 valeurs ont été acquis à la suite les uns des autres. La fréquence d'acquisition est restée relativement stable à  $f_{DR} \simeq 1.73 \text{ kHz}$ . On a relevé le nombre total de particules validées pour des valeurs  $\Delta t$  comprises entre 0 et 10  $\mu$ s.

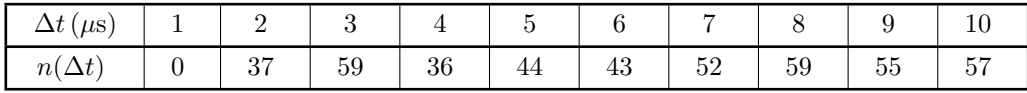

Total : 442

Valeur théorique :  $N f \Delta t_{max} = 20480 \times 1730 \times 10^{-5} = 354$ .

L'absence de particules pour  $\Delta t \leq 1$  µs révèle l'écart entre les observations et la loi exponentielle. Un nombre non nul de validations a été observé pour  $\Delta t \leq 1 \mu s$  en utilisant des fréquences  $f_{DR}$  élevées (de l'ordre de 20 kHz). les échantillons restant, soit 98 % du total, séparés par des intervalles de temps beaucoup trop longs, ne peuvent être utilisés dans ce type de calcul et doivent par conséquent être rejetés. Ce taux très élevé de rejet de données, rend cette méthode peu praticable. On peut en revanche imaginer un dispositif électronique extérieur aux compteurs qui filtrerait les couples de données présentant les bonnes valeurs du retard.

La deuxième difficulté, pour ne pas dire impossibilité, de réaliser ces mesures d'autocorrélation reste la dimension latérale importante du volume de mesure (voir §III.4.3.). Au lieu de mesurer des produits  $U_i(t, z_0)$ . $U_j(t + \tau, z_0)$ on mesurerait en fait :  $U_i(t, z_i)$ .  $U_j(t + \tau, z_j)$ , z étant alors une fonction aléatoire quasi-gaussienne de moyenne  $z_0$ , 3ième coordonnée du centre du volune de mesure.  $U_i$  et  $z_i$  étant en principe non corrélées.

#### V.4. PROBLEME DE BIAIS. `

V.4.1. Rappels.

Depuis la parution de l'article de Mac Laughlin et Tiederman (1973), une abondante littérature concernant le biais statistique des mesures de vitesse en vélocimétrie laser a vu le jour. Rappelons brièvement le sujet du problème : Les particules étant par hypothèse uniformément réparties dans l'espace à raison de  $\overline{N_p}$  par unité de masse de fluide, on suppose par là que la probabilité de trouver une particule dans un volune déterminé ne dépend que de la masse de fluide à l'intérieur de ce volume. Supposons le fluide en mouvement, un volume de mesure dont (S) est la section droite maximum perpendiculaire au vecteur vitesse de module U voit passer pendant le temps  $\delta t$  un nombre moyen  $n$  de particules.

$$
n = \overline{N_p} \, \rho \, U \, S \, \delta t
$$

 $\delta t$  étant petit devant la période caractéristique des fluctuations de vitesse, sinon :

$$
n(t) = \overline{N_p} S \int_{t}^{t + \delta t} \rho(\theta) U(\theta) d\theta
$$

Par définition,  $\overline{\Delta t} = f_{DR}^{-1}$  est le temps caractéristique de l'ensemencement, tel que le nombre moyen de particules traversant  $(S)$  est égal à 1. Posons :

$$
f_{DR} = \overline{N_p} S \overline{\rho U}
$$

Si les particules sont réparties uniformément dans l'espace selon une loi de Poisson, la probabilité de trouver m particules à l'intérieur d'une masse de fluide  $S \int_{t}^{t+\delta t} \rho(\theta) U(\theta) d\theta$  ne dépend que du rapport de celle-ci avec la quantité caractéristique  $S \overline{\rho U} \overline{\Delta t}$  selon la formule :

$$
P(m) = \frac{1}{m!} \left[ \frac{S \int_{t}^{t+\delta t} \rho(\theta) \, U(\theta) \, d\theta}{S \, \overline{\rho \, U} \, \overline{\Delta t}} \right]^{m} \exp \left( -\frac{S \int_{t}^{t+\delta t} \rho(\theta) \, U(\theta) \, d\theta}{S \, \overline{\rho \, U} \, \overline{\Delta t}} \right)
$$

d'où la probabilité de compter au moins une particule sachant que  $\overline{N_p} \overline{\rho U} \overline{\Delta t}S = 1$ 

$$
P(m \ge 1) = 1 - \exp\left(-\overline{N_p S} \int_t^{t + \delta t} \rho(\theta) U(\theta) d\theta\right)
$$

Si  $\delta t$ , temps d'observation pendant lequel  $\rho(t)U(t)$  varie peu, est très inférieur à  $\overline{\Delta t}$  alors :

$$
P(m \ge 1) \simeq \overline{N_p} S \rho |U| \delta t
$$

Dans le cas général d'un vecteur  $\vec{U}$  fluctuant dans une direction quelconque, il faut prendre pour S la section utile  $S_u$  dont il a été question aux chapitres III et IV. On a alors :

$$
P(m \ge 1) = 1 - \exp\left(-\frac{\int_t^{t+\delta t} S_u(\theta) \rho(\theta) ||\overrightarrow{U}(\theta)|| d\theta}{S_0 \overrightarrow{\rho U} \overrightarrow{\Delta t}}\right)
$$

avec  $Su(t) = Su[\varphi(\overrightarrow{U(t)})]$ 

Comme précédemment,  $\overline{\Delta t}$  étant le temps caractéristique tel que :

$$
\overline{N_p} S_0 \, \overline{\rho U} \, \overline{\Delta t} = 1 \text{ et } \delta t \ll \Delta t
$$

$$
P(m \ge 1) \simeq N_p \, Su(\varphi) \, \rho \, \|\, \overrightarrow{U} \, \| \, \delta t
$$

 $P(m \geq 1)$  est une fonction de  $\vec{U}$ .

On peut faire apparaitre la densité de probabilité  $p(\vec{U})$  de la vitesse :

$$
p(m\geq 1,\overrightarrow{U})\overrightarrow{dU}=\overrightarrow{N_{p}}\,S_{u}(\varphi)\,\rho\,\|\overrightarrow{U}\|p(\overrightarrow{U})\delta t\,d\overrightarrow{U}
$$

représentant la probabilité de compter pendant une durée d'observation  $\delta t$  au moins une particule dont la vitesse est comprise entre  $\vec{U}$  et  $\vec{U}$  +  $d\vec{U}$ .

 $p(m \geq 1, \vec{U}) = p(U_i)$  est la densité de probabilité du processus observé relativement à  $\vec{U}$ .

V.4.2. Biais angulaire en mode de fonctionnement bidirnensionnel. Généralités :

Ces phénomènes doivent être considérés successivement sur les voies verte et bleue. Reprenons le schéma de la figure 22.  $(\Psi + \theta)$  et  $(\Psi - \theta)$  sont les angles que font les normales aux plans des franges vertes et bleues, avec l'axe Ox. Pour une direction  $\varphi$  du vecteur  $\vec{U}$ , on a

$$
Su_V(\varphi) = S_{0V} \beta_V^2 \left[ 1 - \frac{\epsilon_V^2}{\beta_V^2 \cos[\varphi - (\Psi + \theta)]^2} \right] (V/2)
$$

sur la voie verte. De même :

$$
Su_B(\varphi) = S_{0B} \beta_B^2 \left[ 1 - \frac{\epsilon_B^2}{\beta_B^2 \cos[\varphi - (\Psi + \theta)]^2} \right] (V/3)
$$

du côté bleu.

 $\beta_V$  et  $\beta_B$  sont les paramètres des indicatrices dont la définition a été donnée au paragraphe IV.2.2.3.

Pour être plus rigoureux, il faut ensuite intégrer la répartition des taille des particules et considérer les sections équivalentes définies au §IV .2.2.4.

$$
\widetilde{Su_V(\varphi)} = \int_{\phi_{pmin}(\varphi)}^{\phi_{pmax}} Su_V(\varphi) n(\phi_p) d\phi_p
$$

avec  $n(\phi_p)$  densité de probabilité des tailles des particules en faisant de même avec  $\widetilde{Su_B(\varphi)}$ . On peut alors écrire que la probabilité de valider une particule de vitesse comprise entre  $\vec{U}$  et  $\vec{U} + d\vec{U}$  sur la voie verte pendant le tenps  $\delta t$  est égal à :

$$
P(U_{Vi}d\overrightarrow{U}) = \overline{N_p} \rho S \widetilde{u_V}(\varphi) || \overrightarrow{U} || p(\overrightarrow{U}) \delta t d\overrightarrow{U} (V/4)
$$

de même sur la voie bleue :

$$
P(U_{Bi}d\overrightarrow{U}) = \overline{N_p} \rho S \widetilde{u_B}(\varphi) || \overrightarrow{U} || p(\overrightarrow{U}) \delta t d\overrightarrow{U} (V/5)
$$

Pour obtenir  $P(\vec{U}_i) = P(U_{Vi}, U_{Bi})$ , c'est à dire la probabilité de valider un couple de données simultanées, il faut retourner au processus de base qui engendre cet évènement. Pour une particule de diamètre  $\phi_p$  animée d'une vitesse  $\vec{U}(U,\varphi)$ , les volumes de mesure vert et bleu ont une section elliptique dont les aires sont respectivement égales à  $Su_V(\varphi)$  et  $Su_B(\varphi)$ . Voir formules  $(V/2)$  et  $(V/3)$ .

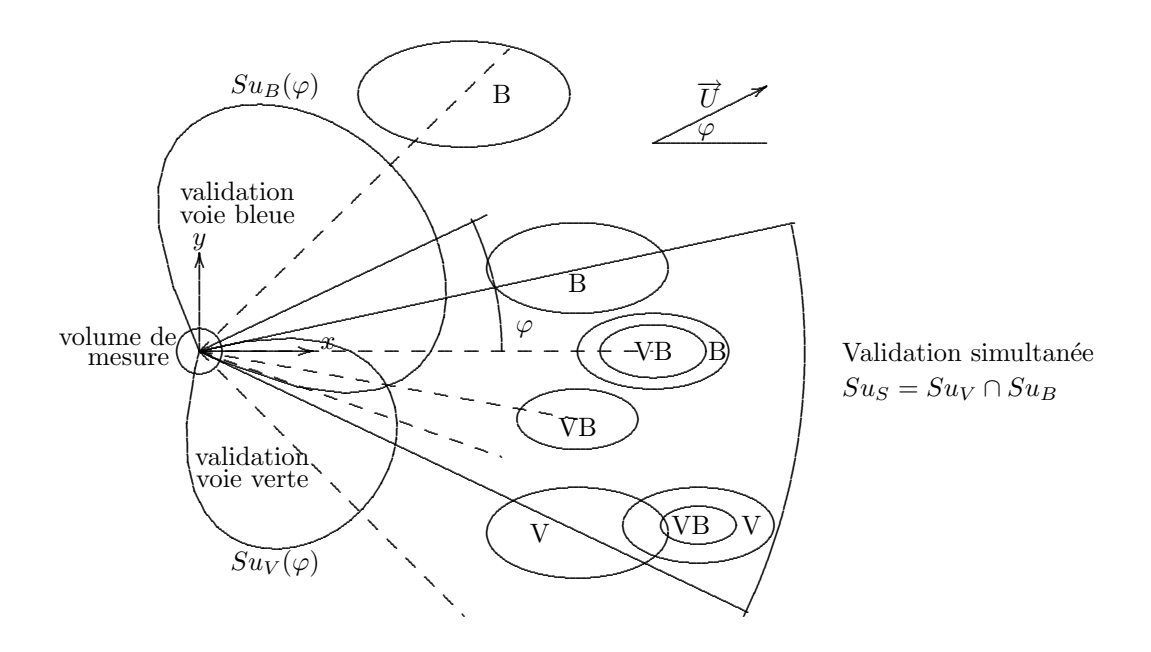

Ces ellipses ne sont centrées l'une par rapport à l'autre que si les volumes de mesure vert et bleu le sont également. L'ensemble de la présente étude repose sur cette hypothèse. Il y a validation lorsque la particule traverse la section commune. La section utile globale est donc la surface d'intersection des deux ellipses. Dans le cas de volumes centrés :

$$
Su_S = Su_V \cap Su_B = \inf(Su_B, Su_B)
$$

d'où l'expression de la probabilité pour qu'une particule de diamètre  $\phi_p$  provoque la validation simultanée d'un signal sur chaque voie

$$
P(\overrightarrow{U}, \phi_p)d\overrightarrow{U} = \overrightarrow{N_p}n(\phi_p)\,\rho\,\|\overrightarrow{U}\| \inf(Su_B, Su_B)\,p(\overrightarrow{U})d\overrightarrow{U}\delta t
$$

- Calcul de la section utile intégrale de validation simultanée. soit  $(L)$  la courbe d'équation

$$
Su_V(\beta_V(\phi_p)) = Su_B(\beta_B(\phi_p))
$$

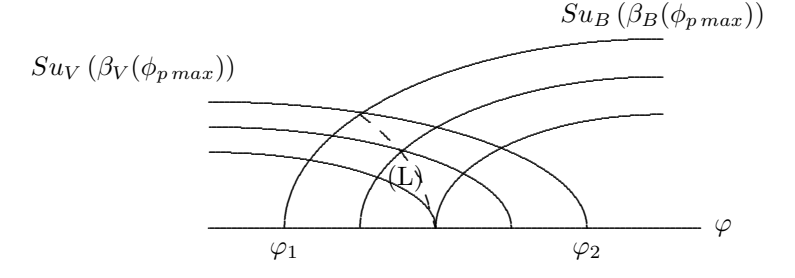

pour  $\varphi$  donné, on peut calculer  $Su_S(\varphi)$  définie par :

$$
p(U_i)d\overrightarrow{U} = \overline{N_p} \rho \|\overrightarrow{U}\|S\widetilde{u_S}(\varphi) p(\overrightarrow{U})d\overrightarrow{U}\delta t
$$

$$
\widetilde{S}u_S(\varphi) = \int Su_{V \text{ ou }B}(\beta(\phi_p), \varphi) n(\phi_p)d\phi_p
$$

Cette intégrale étant calculée à l'intérieur du domaine défini par

 $Su_B(\beta_B(\phi_{nmax}))$ ,  $Su_V(\beta_V(\phi_{nmax}))$ ,  $Su_{V,B}=0$ 

avec  $Su_V$  ou  $Su_B$  selon que l'on se trouve à droite ou à gauche de  $(L)$ .

Ce calcul, plutôt compliqué, présente d'autant moins d'intérêt qu'on ne peut connaitre  $n(\phi_p)$  ni  $\beta(\phi_p)$  avec précision. Il montre néanmoins la complexité du processus de validation des données, propre au montage bidimensionnel.

V.4.3. Mise en évidence du biais angulaire.

.

Nous avons fait remarquer ( $\S V.2.2$ .) que, dans le cas où la bissectrice de l'angle formé par les normales aux plans des franges est orientée dans la direction du vecteur  $\overline{\vec{U}}$ , la quantité  $\overline{u'v'}$  possède une expression simple qui ne fait pas intervenir la covariance  $\overline{u'_V.u'_B}$ . Soit

$$
\overline{u'v'}=\frac{\sigma^2_{uV}-\sigma^2_{uB}}{2\sin2\theta}
$$

La mesure peut être réalisée en deux étapes, le vélocimètre fonctionnant en "monodimensionnel" successivement sur les voies verte et bleue. Dans ce cas, le système de coïncidence n'est pas utilisé : du coté vert,  $U_{Bi}$  est mesuré selon  $P(U_{Vi})$ , formule  $(V/4)$ , du coté bleu  $U_{Bi}$  est mesuré selon  $P(U_{Bi})$  formule  $(V/5)$ . Cette expérience a permis une exploration de quelques points à l'intérieur de la couche limite.

Une expérience similaire a été menée, en bidimensionnel classique, cette fois ci sur les mêmes points, avec les mêmes règlages. Enfin, dans les deux cas, les dépouillements ont été effectués selon les mêmes mécanisnes de calcul et avec les mêmes formules.

Les valeurs de  $\overline{U}$  se sont trouvées en bon accord entre elles. En revanche, concernant  $\overline{u'v'}$ , le "faux bidimensionnel" a présenté des écarts allant jusqu'à +  $50\%$  par rapport à la valeur donnée par le bidimensionnel simultané

Une mise en évidance plus précise du biais angulaire pourraît d'ailleurs être faite par comparaison des histogrammes  $H(J_{vert})$  et  $H(J_{bleu})$  en "vrai" et en "faux" bidimensionnel, c'est-à-dire avec et sans filtrage de coïncidence.

Une seconde expérience a consisté à faire varier l'angle  $\Psi$  et à introduire cette valeur dans les calculs. Nous avons vérifié la cohérence des résultats sur les valeurs moyennes. Par contre, alors que Ψ passait de  $-10$  à  $+10$ degrés,  $\overline{u'v'}$  a varié de façon significative. Nous pouvons proposer une mesure de la section utile. Le système étant pointé sur l'écoulement extérieur, on fait tourner le volume de mesure autour de l'axe optique et sans toucher au réglage $(R)$  de la chaîne, on mesure  $f_{DR},(-\frac{\pi}{2} < \varphi < +\frac{\pi}{2})$ 

A l'extérieur, on sait que l'intensité de turbulence réelle est extrêmement faible. L'angle  $\Delta\varphi$  de fluctuation du vecteur vitesse peut être considéré comme nul. On a alors :

$$
f_{DR} = \overline{N_p} \, \rho_e \, U_e \, \widetilde{S u_S}(\varphi)
$$

avec  $\rho_e$  masse volumique,  $U_e$  vitesse extérieure,  $\varphi$  est ici l'angle d'orientation des franges.

Cette mesure pourrait être réalisée successivenent sur les deux voies, en fonction de divers paramètres de réglage, pris dans les même conditions simultanées sur les deux voies. On pourrait ainsi obtenir un véritable tarage angulaire du vélocimètre. Les deux difficultés expérimentales consistent ici à ensemencer abondamment l'écoulement extérieur sans perturber celui-ci par le sillage du système d'ensemencement (voir §II.4.), et à améliorer le règlage optique du banc de façon à ce que les volumes de mesure soient bien centrés et pivotent autour de leur axe de symétrie .

V.4.4. Fluctuation de la validation liée au module de la vitesse. Biais classique.

Nous avons vu au paragraphe V.4.1., que la probabilité de rencontrer au moins unee particule après une attente  $\delta t$  était :

$$
P(m > 1) = 1 - \exp\left(\frac{\int_t^{t + \delta t} \rho(\theta) U(\theta) d\theta}{\overline{\rho U} f_{DR}^{-1}}\right)
$$

En partant de cette formule, Bouis (1976) a montré que lorsque  $f_{DR}^{-1}$  était grand par rapport à la période caractérisant les fluctuations de l'écoulement, les moyennes du type

$$
\frac{1}{N} \sum_{1}^{N} U_i
$$
 tendaient vers  $\frac{\overline{U^2}}{\overline{U}}$ 

En s'appuyant sur des raisonnenents semblables, de nombreux auteurs ont proposé des corrections de pondération des estimateurs de  $P(U)$  par un facteur  $\frac{1}{U}$  (Buchhave 1975, Dimotakis 1976). En pratique, ces corrections sont lourdes. Elles donnent de mauvais résultats pour les variances de niveau élevé. À notre connaissance, elles ne sont en fait pas appliquées . Nous donnons cependant les formules de correction pour des données monodimensionnelles indicées. Soit :  $U = \frac{4000 \delta t}{J}$ 

L'histogramme  $H(J)$  étant acquis, il est facile de calculer :

$$
U_c = \frac{\sum \frac{H(J)}{U} U}{\sum \frac{H(J)}{U}} = \frac{N 4000 \delta_f}{\sum H(J) J}
$$

$$
m_k = \frac{\sum \frac{H(J)}{U} (U - \overline{U}_e)^k}{\sum \frac{H(J)}{U}} = \frac{\sum H(J) J \left[\frac{4000 \delta f}{J} - U_e\right]^k}{\sum H(J) J}
$$

V.4.5. Synthèse.

.

Les processus mis en jeu dans la validation de données sont extrêmement complexes. Les estimateurs qui permettraient de mesurer la densité de probabilité  $p(U)$  de la vitesse sont biaisés par plusieurs mécanismes. Par chance, deux parmi ceux-ci, les plus importants, interviennent chacun dans des régions distinctes :

Les problèmes liés à la discrétisation des données sont prépondérants dans des zones où les fluctuations sont faibles, c'est à dire à l'extérieur de la couche limite .

Les problèmes de biais angulaire apparaissent dans les régions à fortes fluctuations transversales, c'est à dire plutôt près de la paroi.

Enfin, l'existence du processus qui pondérerait les fortes vitesses reste très controversée. Il serait possible que cet effet soit contrarié ou annulé par un mécanisme que les modélisations actuelles n'ont pas encore mis en évidence.

L'acquisition et le traitement systématique de données supplémentaires comme l'intervalle de temps et la tension de pic des signaux Doppler devraient apporter des renseignements nouveaux concernant les processus de mesure

L'étude du biais angulaire démontre que la configuration optique actuelle (volumes de mesures orientés à 90 degrés l'un par rapport à l'autre) n'est sans doute pas la meilleure : un angle plus faible devrait en effet accroître l'ouverture du cône de validation et limiter l'influence de ce biais.

#### V.5. LOGICIELS D'ACQUISITION ET DE TRAITEMENT.

- Le programme d'acquisition effectue un pré-traitement de blocs de 2048 couples  $(U_{Vi}, U_{Bi})$ . Après un filtrage elliptique, il fournit les valeurs de  $\hat{U}, \hat{\varphi}, \sigma_u, \sigma_v, R_{uv}, \overline{u'v'}$ . Il donne également le nombre de couples rejetés par la filtrage ce qui fournit à l'oxpérimentateur une indication sur la qualité de la mesure. Un hi le filtrage, ce qui fournit à l'expérimentateur une indication sur la qualité de la mesure. Un histogramme

bidimensionnel  $H(J_V, J_B)$  est également affiché sur écran. La programmation des huit clefs de la console de visualisation Hewlett Packard, apporte une grande souplesse d'utilisation.

- Les programmes de traitement sont multiples. Ils vont de l'édition des points de mesure, classée par coordonnée croissante avec et sans filtrage statistique, au calcul et `a la visualisation d'histogrammes bidimensionnels . (voir notamment les figures 20 et 21).

- Quelques programmes spécifiques ont été mis au point en vue de l'exploitation des intervalles de temps. L'annexe 14 donne une idée plus précise de ce qui a été réalisé. Complété avec cet ensemble de logiciels, le banc de vélocimétrie laser de IMST est devenu parfaitement opérationnel. Il peut se prêter désormais à une utilisation intensive : pour une exploration de 32 points de mesure, le temps séparant le début de l'acquisition `a la sortie des listings est de l'ordre d'une demi-heure.

 $\star$ 

### CHAPITRE VI

# **RÉSULTATS**

### VI.1. PRÉSENTATION.

Les chapitres précédents apportent quelques éléments nouveaux à la compréhension des problèmes soulevés par l'emploi de la vélocimétrie laser en écoulement supersonique. Les mesures effectuées par ce moyen dans un écoulement déjà connu, complètent cette étude. Des confrontations peuvent être effectuées à trois niveaux différents :

- Comparaison entre les résultats obtenus à l' IMST, dans les mêmes conditions expérimentales, par vélocimétrie laser monodimensionnelle et bidimensionnelle, la seconde étape, aboutissement de la première, ayant soulevé les problèmes les plus complexes.

- Comparaisons portant sur la même expérience, entre les résultats obtenus par vélocimétrie laser et au moyen d'autres instruments.

- Enfin, comparaisons plus générales avec des résultats obtenus dans d'autres laboratoires.

#### VI.2. DESCRIPTION DE L'EXPÉRIENCE.

Le dispositif expérimental (voir fig .9) est relatif à une couche-limite turbulente pleinement développée sur paroi plane. Les mesures ont été effectuées à l' IMST dans la veine S8 de la soufflerie supersonique déjà souvent décrite (A. Favre, 1962), qui permet d'étudier les écoulements turbulents à haute vitesse. La tuyère dans laquelle sont effectuées les mesures décrites plus loin, fonctionne au nombre de Mach nominal  $M_e = 2, 3$ . Le taux de préturbulence naturelle de vitesse, inférieur à  $10^{-3}$  à la sortie de la chambre de tranquilisation, est réduit de plus de deux cents fois lors du passage à travers le col. Les mesures ont été effectuées aux sections

 $-x = 425$  mm où les épaisseurs de couche limite et de quantité de mouvement sont respectivement  $\delta_{0.999} =$ 9,6 mm et  $\theta = 0,63$  mm.

-  $x = 575$  mm où ces deux quantités sont égales à  $\delta_{0.999} = 12$  mm et  $\theta = 0, 84$  mm. Les abscisses sont comptées ici à partir du col de la tuyère.

Les nombres de Reynolds formés avec la température génératrice  $T_g = 291 \,\mathrm{K}$  constante à  $\pm 5$  degrés pris à travers la couche limite, pour  $p_q = 0, 5$  b sont respectivement :

 $Re_{\delta} = 53800, Re_{\delta} = 67100$  aux distances précitées.

Cette couche-limite est pleinement turbulente, mais ne paraît atteindre un plein développement que peu en amont de la position  $x = 575$  mm.

 $L'$  ensemble des résultats est présenté par les tableaux V à XI.

#### VI.3. VITESSE MOYENNE.

Les valeurs de la vitesse  $U_e$  à l'extérieur de la couche limite, mesurées à partir du LDV (mono et bidimensionnel) correspondent à celles obtenues précédemment au moyen du tube de Pitot. Les écarts observés peuvent être attribués à l'incertitude portant sur l'interfrange (qui est de l'ordre de 0,5%). On peut remarquer que lorsque les vitesses sont rapportées à la vitesse extérieure, cette incertitude est pratiquement supprimée. La figure 28 présente les profils  $\frac{U}{U_e}$  en fonction de  $\frac{y}{\theta}$  pour les deux sections  $x = 425$  mm et  $x = 575$  mm. L'accord entre le vélocimètre laser et le tube de Pitot est assez bon. Les profils correspondants obtenus à l'aide du vélocimètre bidimensionnel sont identiques à ceux présentés.

La mesure des deux composantes apporte une information sur l'orientation  $\hat{\varphi}$  de l'angle du vecteur vitesse. De petits angles  $-2^{\circ} < \hat{\varphi} < -0, 4^{\circ}$  ont été mesurés au travers de la couche limite. La valeur de ces angles a<br>été précisée par des mesures faites en maintenant u constant pour W (angle formé par la bissectrice de l'an  $\acute{e}t\acute{e}$  précisée par des mesures faites en maintenant y constant pour  $\Psi$  (angle formé par la bissectrice de l'angle des deux réseaux de franges, et par l'horizontale) variant de –10 degrés à +10 degrés. La valeur négative de  $\hat{\varphi}$ mesurée pourrait être attribuée à un défaut de câlage angulaire du système.

#### VI.4. CHAMP TURBULENT DE VITESSE.

#### VI.4.1. Fluctuation  $u'$ .

la figure 29 compare les valeurs de  $\sqrt{\overline{u}'^2}$  $\frac{\sqrt{\overline{u}}^2}{U_e}$  portées en fonction de  $\frac{y}{\theta}$  mesurées d'une part au moyen du VLD monodimensionnel, d'autre part au moyen d'un anémomètre à fil chaud du type "à courant constant" (ACC) dans le même écoulement, à deux distances du col  $x = 425$  mm et  $x = 575$  mm (Eléna, Borel et Gaviglio (1977), Debieve (1983)). On peut d'abord constater la dispersion plus importante dans le cas des mesures faites au moyen de l'anémomètre à fil chaud que dans le cas de l'emploi du vélocimètre à laser Doppler. Dans la région centrale de la couche limite  $5 < \frac{y}{\theta} < 10$   $(0, 3 < \frac{y}{\delta} < 0, 6)$  l'accord entre les deux résultats est assez bon. Près de la paroi, les valeurs des mesures effectuées par fil chaud sont inférieures à celles obtenues au laser. On doit enfin remarquer qu'à la frontière de la couche limite, les intensités de turbulence mesurées sont en bon accord et d'un niveau aussi faible que ceux obtenus par l'emploi de l' ACC. Ceci est important car pour l'ensemble des travaux publiés, le niveau de turbulence à la frontière extérieure est systématiquement plus élevé lorsqu'il est obtenu par laser. Les résultats obtenus par VLD bidimensionnel recoupent donc assez bien ceux obtenus est obtenu par laser. Les resultats obtenus par VLD bidimensionnel recoupent donc assez bien ceux obtenus<br>sur la composante  $u'$ , excepté pour la zone interne de la couche limite où les écart types  $\sqrt{\overline{u}'^2}$  sont nett moins élevés que ceux obtenus avec le VLD monocomposante. Cette différence n'a pas trouvé d'explication à moins eleves que ceux obtenus avec le VLD monocomposante. Cette difference n'a pas trouve d'explication a<br>ce jour. A la frontière de la couche limite, la valeur  $\sqrt{\overline{u}'^2} = 4,2\,\text{m/s}$  constitue la valeur minimum observ les meilleures conditions de réglage. Elle correpond à une intensité de turbulence de  $0.76\%$ .

Cette valeur est comparable aux mesures par fil chaud faites dans les mêmes conditions, et d'autre part, elle est  $\alpha$  notre connaissance la plus faible valeur obtenue par LDV dans des écoulements comparables.

- Représentation pondérée par la masse (due à Morkovin, 1962).

Cette représentation, plus globale, permet de comparer les résultats obtenus pour diverses couches-limites en quasi-équilibre, subsoniques ou supersoniques. Elle consiste à porter  $\sqrt{\frac{\bar{\rho}\bar{u}^{\prime 2}}{2 \sigma^2}}$  $\frac{\overline{\rho}\,\overline{u}^{\prime 2}}{\rho_w\,u_\tau^2}$  en fonction de  $\frac{y}{\delta_{0,999}}$ .

La figure 30 compare les résultats du VLD monodimensionnel à un ensemble de résultats obtenus par fil chaud. La courbe de base établie par Klebanoff dans le cas  $M_e \to 0$  est également portée sur la figure 30. Sur la figure 31 sont portés les résultats obtenus par laser à l'IMST (monodimensionnel) et dans d'autres laboratoires, ainsi que la courbe de base. La discussion de ces résultats a déjà été développée par Eléna, Gaviglio, 1983.

#### VI.4.2. Fluctuation v'.

L'obtention  $\sqrt{\overline{v}'}$  n'est pas nouvelle en supersonique (voir par exemple Rose et Johnson, 1975). Ce type de mesure est cependant assez délicat et incertain avec un fil chaud, aussi, la courbe  $\frac{\sqrt{\bar{v}'}}{U}$  $\frac{\sqrt{v'}}{U_e}$  présentée sur la figure 32 est-elle donnée à titre indicatif, aucune comparaison avec d'autres résultats n'ayant pu être faite.

VI.4.3. Mesure des tensions de Reynolds.

Sur la figure 33 les valeurs de  $-\frac{\overline{\rho} u'v'}{\tau}$  $\frac{u'v'}{\tau_w}$  obtenues au moyen du vélocimètre bidimensionnel sont comparées à divers résultats obtenus par fil chaud, en écoulement subsonique et supersonique. On constate un bon accord jusqu'à  $\frac{y}{\delta} = 0, 2$ , valeur au dessous de laquelle apparait un écart très important entre les deux types de mesure.

La décroissance un peu rapide des valeurs mesurées par laser au dessous de  $\frac{y}{\delta} = 0, 2$  a été également observée par Johnson et Rose, 1975, et Dimotakis, 1978. Bien qu'aucune explication définitive n'ait encore été donnée à ce sujet, il nous parait intéressant d'avancer ici l'hypothèse d'un effet de biais angulaire limitant la prise en compte des fluctuations transversales importantes ( voir §V.4.2).

N.B. : Pour le calcul de  $\tau_w$  voir Annexe 3.

Coefficient de corrélation  $R_{uv}$ .

Bien que nous ne possédions aucun autre résultat pour comparaison, le coefficient de corrélation  $R_{uv}$  est représenté sur les courbes de la figure 34 pour les deux abscisses de mesure  $x = 425$  mm et  $x = 575$  mm.

VI.4.4. Coefficients d'aplatissement et de dissymétrie.

Leur calcul donne un bon exemple de quantités que la vélocimètrie laser bidimensionnelle permet également d'obtenir. La figure 35 représente les évolutions de

$$
Sk_u = \frac{1}{N} \frac{\sum u'^3}{\sigma_u^3}, \ \ Fl_u = \frac{1}{N} \frac{\sum u'^4}{\sigma_u^4}
$$

ainsi que celles de

$$
Sk_v = \frac{1}{N} \frac{\sum v'^3}{\sigma_v^3}, \quad Fl_v = \frac{1}{N} \frac{\sum v'^4}{\sigma_v^4}
$$

### **CONCLUSION**

Parmi les écoulements suceptibles d'être étudiés expérimentalement par vélocimétrie laser Doppler, les écoulements supersoniques constituent un domaine dont les conditions d'investigation sont particulièrement difficiles.

Si certains problèmes tels que le comportement de particules de forme quelconque pour des nombres de Knudsen élevés ne semblent pas près d'être totalement résolus, au moins pensons-nous avoir attiré l'attention des expérimentateurs sur des points conditionnant profondément la qualité des résultats de mesure.

L'étude détaillée des erreurs liées à la discrétisation nous a conduits à tenir ces dernières années pour négligeables, sauf dans le cas de mesure dans des écoulements très peu turbulents donnant lieu à des fréquences Doppler supérieures à plusieurs dizaines de Mégahertz. Par ailleurs, l'étude du fonctionnement interne des compteurs nous a amenés, par le choix de la grandeur acquise, à optimiser le traitement statistique et éviter ainsi d'ajouter aux inévitables biais dûs aux circuits électroniques, des erreurs d'arrondis de calcul. Ce traitement original n'est cependant pas transposable aux mesures des basses vitesses.

Si de nombreux articles relatent des mesures par VLD portant sur deux composantes de la vitesse, aucun n'a, à notre connaissance, abordé profondément les probèmes spécifiques posés par le fonctionnement en mode bidimensionnel. Nous nous sommes donc attaché à montrer que la mesure sur deux voies n'est pas une simple juxtaposition de mesures monodimensionnelles, mais qu'elle met en jeu au contraire des mécanismes complexes qui privilégient certaines orientations du vecteur vitesse instantanée. Nous pensons avoir apporté ainsi quelques éléments de réponse concernant les anomalies décelées sur les mesures de  $\overline{u'v'}$  près de la paroi.

Les limitations qu'impose l'intégration spatiale sur la mesure des grandeurs observées ont été passées en revue. A l'opposé des écoulements dont l'ensemecement abondant permet de suivre les fluctuations de façon quasicontinue, nous avons travaillé ici sur un écoulement à "ensemencement rare" : la pauvreté de l'information temporelle semble condamner l'emploi du vélocimètre à laser pour l'étude des fluctuations de vitesse à fréquence  $\acute{e}$ levée, notamment aux fréquences caractéristiques de la dissipation d'énergie par viscosité; en revanche, l'analyse par ce même moyen de phénomènes à basse fréquence, tel que l'intermittence externe, reste cependant envisageable.

Ainsi, l'ensemble de cette étude nous a permis de ne plus considérer certains aspects du VLD bidimensionnel comme une "boîte noire", mais d'en prendre en compte les différents mécanismes qui interviennent dans son fonctionnement. Les résultats présentés concernant les grandeurs turbulentes paraissent être parmi les plus sûrs que l'on puisse obtenir en écoulement turbulent supersonique, et témoignent ainsi de l'effort d'optimisation auquel nous avons cru devoir nous astreindre.

?

4 Feb 2005 11:11 a.m.

-

# RÉFÉRENCES BIBLIOGRAPHIQUES.

Ardonceau, P. Application de l'anémomètre laser à l'aérodynamique supersonique. Thèse d'Université, Poitiers. 1974.

Bouis, X. Applications récentes à l'ISL de la vélocimétrie laser aux mesures dans des écoulements turbulents in Agard Conference Proceedings n<sup>o</sup> 193 on Application of non intrusive instrumentation in fluide flow research. ISL. 1976.

Boutier, A. Vélocimétre compact pour mesures dans des écoulements très turbulents. NT ONERA  $n^{\circ}$  237. 1974.

Bruhat. Cours de physique générale. Optique. 1974.

Buchhave, P. Biasing errors in individual particle measurents with LDA counter signal processor. Proceedings of the LDA Symposiurn Copenhagen. 1975.

Buchhave, P, George, W.K. and Lumley, J.L. The Measurements of turbulence with the Laser Doppler Anemometer. Annual review of journa1 of Fluid Mecanics. 1979 : 443-503.

Cline, V.A. and Lo, C.F. Application of the dual scatter laser velocimeter on transsonic flow research. Agard conference proceedings n°193 on Application of Nonintrusive Instumentation in Fluid Flow Research. ISL. 1976.

Cramer, H. Mathematical Methods of Statistics. Princeton University Press. 1974.

Debieve, J.-F. Etude d'une interaction turbulente-onde de choc. Thèse d'Etat. Université d'Aix-Marseille II. 1983.

Debieve, J.-F., et Bestion, D. Répartition spectrale d'énergie et échelles de turbulence de vitesse et de température; évolution dans une interaction onde de choc-couche limite. RT 23/1455AN- ONERA. 1981.

Dimotakis, P.E. Single scattering particle laser Doppler measurements of turbulence. Agard conference proceedings n° 193 on Application of non intrusive Instrumentation in Fluid Flow Research. ISL. 1976.

Dimotakis, P.E. Collins, D.J. and Lang, D.B. Laser Doppler velocimetry measurements in subsonic, transsonic and supersonic turbulent boundary layers in Laser Velocimetry and Particle Sizing. Édité par H. Dyle Thompson and Warren H. Stevenson. Hemisphere Publishing Corporation - Washington.1978.

DISA 55L90a LDA Counter Processor. Instruction Manual/ Service Manual/ Circuits Board and Diagram.

DISA 576185 LDA Traversing Control Board. Instruction Manual/ Service Manual/ General Description/ Circuit Board and Diagram.

DlSA 55X Modular Optics/ Instruction Manual.

Durst, F. Electronic processing of optical anemometry signals. Proceedings of the LDA Symposium. Copenhagen. 1975

Durst, F. and Eliason, B. Properties of laser Doppler signals and their exploitation for particle size measurenents. Proceeding of the LDA Symposium. Copenhagen. 1975.

Durst, F., Melling, A. and Whitelaw, J.H. Principles and Practice of Laser-Doppler Anemometry. Academic Press. Londres. 1976.

Durst, F. and Umhauer, H. local measurements of particle velocity, size distribution and concentration with a combined laser Doppler particle sizing system. Proceeding of the LDA Symposium, Copenhagen. 1975.

Eléna, M., Borel, A. et Gaviglio, J. Interaction couche limite turbulente-onde de choc. 1ère partie Couche limite initiale dispositif d'expérience. RT15/1455 AN.

Eléna, M. et Gaviglio, J. Confrontation des mesures par anémométrie à laser et à fil chaud en couche limite turbulente à vitesse supersonique. 20ème colloque Aérodynamique Appliquée. Toulouse.

Favre, A. L'Institut de Mécanique Statistique de la Turbulence. PST  $n^{\circ}335$  - Ministère de l'Air. 1962.

Favre, A. et Gaviglio, J. Turbulence et perturbations dans la couche limite d'une plaque plane. R 278 OTAN. 1960.

George, W.K. Limitations to measuring accuracy inherent in the laser Doppler signal. Proceedings of the LDA Symposium, Copenhagen. 1975.

George, W.K. and Lumley, J.L. The laser Doppler velocimeter and its application to measurement of turbulence. J. Fluid Mech. 1973. vol. 20, part 2, p. 321-362.

Haertig, J. ISL R 117/76 Proceeding Agard Workshop on Laser Anemometry. 1976.

Haertig, J. and Fleck, V. Anemometrie laser. Amélioration de la précision des mesures par élimination des erreurs dues à la présence de grosses particules. ISL R $10/74$ . 1974.

Hinze, J.O. Turbulence. An introduction to its mechanism and theory. Mc Grawhill Book Company. 1959.

Johnson, D.A., Bachalo, W.D. and Moddaress, D. Laser Velocimetry Applied to Transsonic and Supersonic Aerodynamics. Agard Conference Proceedings  $n^{\circ}$  193 on Application of Nonintrusive Instrumentation in Fluid Flow Research.i ISL. 1976.

Lacharme, J.-P., Eléna, M. et Tourtoulon, M. Vélocimétrie laser pour écoulement supersonique. Note technique IMST. 1984.

Landeau. Mécanique des fluides. Editions de Moscou. 1971.

Lumley, J.L. Some problems connected with the motion of small particles in turbulent fluid. Dept.. of Mech. Engineering. John Hopkins University. 1957.

Lumley, J.L. Two-phase and non-Newtonian flow turbulence. Topics in Applied Physics. Edité par P. Bradshaw. Springer-Verlag. Berlin. 1976.

Mc Laughin, D.K. and Tiederman, W.G. Biasing correction for individual realisation of laser anemometer measurements in turbulent flows. Physics of Fluids. Vol. 16  $n^{\circ}$  12 2082-2088. 1973

Melling, A. Particle behaviour in flow and suitable particles for LDA measurements. Laser Velocimetry fev. 23.27. 1981 lecture series 1981-3 VKI.

Melling, A. and Whitelaw, J.M. Optical and flow aspects of particles. Proceedings of the LDA Symposium, Copenhagen. 1975.

Neilson, J.H. and Gilchrist, A. An analytical and experimental investigation of the trajectories of particles entrained by the gaz flow in nozzles. J. Fluid Mech. 1969. Vol. 35, part 3, p. 549-559

Rebuffet, P. Aérodynamique expérimentale. Tome 2. Dunod. 1966.

Rose, W.C. and Johnson, D.A. Turbulence in a shock-wave boundary layer interaction. AIAA Journal. Vol. 13,  $n^{\circ}$  17, p: 884-889.

**Rudinger, G.** Fundamental and application of gaz particle flow. it Agardograph  $n^{\circ}$  222 on flow of solid particles in gases. 1976

Serfling, R.J. Approximation theorems of mathematical statistics. John Wiley & Sons New York. 1980.

Tchen Chan-Mou. Mean value and correlation problem connected with the motion of small particules suspended on a turbulent fluid. Edit´e par Martinus Nishoff. La Hague. 1947.

Tourtoulon, M. et Lacharme, J.-P. Étude et réalisation d'un multiplexeur adapté à l'acquisition simultanée des données issues d'un vélocimètre à laser Doppler bidimensionnel. Note technique IMST. 1984.

Wang, J.C.F. Measurements accuracy of flow velocity via a digital frequency counter laser velocimeter. Proceeding of the LDA Symposium, Copenhagen. 1975.

Yanta, W.J. and Crapo, B.J. Application of the laser Doppler velocimeter to measure subsonic and supersonic flows. Agard conference proceeding  $n^{\circ}$  193 on Application of non-intrusive instrumentation in fluid flou research. ISL.1976.

X. Handbook of Chemistry and Physics. 48ème édition - 1967-1968 - The Chemical Rubber Co.

### TABLE DE SYMBOLES

En raison de la largeur importante du champ pluridisciplinaire couvert, les mêmes symboles ont été utilisés pour des grandeurs différentes. Le contexte lève en principe toute ambiguïté, mais un redéploiement de la liste avec l'attribution de symboles nouveaux aurait certainement amélioré la lisibilité de la thèse.

- a dimension selon x du volume de mesure.
- a indice d'une grandeur calculée dans le repère absolu  $(\S V.22.2)$ .
- a vitesse du son dans la formule du Mach (§II.2.1)
- a borne inférieur d'un intervale de confiance ( $\S V.2.4$ ).
- $a_{ij}$  coefficient de changement de repère (§V.2.2).
- $a_p$  coefficient de Johnson (§II.3).
- A,  $A_f$  gains d'atténuation (§IV.2.2.1).
- b dimension selon y du volume de mesure.
- $b$  borne supérieure d'un intervale de confiance. ( $\S V.2.4$ )
- c dimension selon z du volume de mesure.
- C constante de synthèse ( $\S$ IV.2.1).
- $C_D$  coefficient de traînée.
- $C^*$  coefficient de Cuningham.
- d distance séparant le volume de mesure de la lentille de réception ( $\S$ III.3.1).
- $D()$  variance de  $()$ .
- $d_1, d_2$
- $e$  base des logarithmes néperiens.
- $e$  distance ( $\S$ II.2.1).
- e entr'axe des faisceaux (§III.2).
- $e$  charge de l'électron (§IV.2.1).
- $E( )$  espérance mathématique (§V.2.4).
- $E\{() \}$  partie entière (..);
- $f, f_E, f_R$  focale (d'émission / de réception).
- $f, f_1, f_2, f_c, f_{DR}$  fréquence (de coupure, d'acquisition ou Data rate).<br>  $\overrightarrow{F}_e$  résultante des forces extérieures.
- 
- $Fl, Fl_u, Fl_v$  coefficient d'aplatissement relatif a u' ou v'.
- $F_u$  fonction spectrale.
- G gain d'amplification (en  $dB$ ).
- g estimateur ( $\S V.2.4$ ).
- h constante de Planck ( $\S$ IV.2.1).
- $h_e$ ,  $h_{eTH}$  seuil d'amplification (§IV.2.2.1).
- $H()$  histogramme d'acquisition  $(H(J), H(J_v, J_B)).$
- $i$  indice des acquisitions instantannées.
- $i_c$  courant de catode du photo-multiplicateur.
- $\overrightarrow{i}, \overrightarrow{j}, \overrightarrow{k}$  trièdre de référence.
- $\overrightarrow{i}$ ,  $\overrightarrow{j}$ ,  $\overrightarrow{i}$  b vecteur unitaires colinéaires aux faisceux vert/ bleu.
- I,  $I_{max}$ ,  $I(\theta)$ ,  $I(x, y, z)$ ,  $I(x)$ ,  $I_0$ ,  $I_1$ ,  $I_2$  intensités lumineuses.
- $IT$  intensité de turbulence.
- $J, J_V, J_B, J_1, J_2$  indice de la vitesse (sur la voie verte, sur la voie bleu, etc.)
- K rapport de diamètres ( $\S$ III.8.1).
- $k$  rapport de luminosité (§III.8.1).
- k ordre du mmen  $(\S V.2.2)$ .
- $K_{EF}$  facteur d'agrandissement de l'expanseur de faisceaux.
- $K_{VF}$  coefficient de visibilité des franges.
- $Kn_n$  nombre de Knudsen des particules.
- l ordre du moment ( $\S V.2.2$ ).
- l distance séparant la lentille d'émission du volume de mesure ( $\S$ III.2).
- $\ell$  libre parcours moyen des molécules.
- $M, M_p, M_e$  nombre de Mach (des particules, de l'écoulement extérieur).
- $M_{ij}$  moment calculé à partir des données des voies vertes et bleues.
- m nombre de particules ( $\S$ II.5.1).
- $m_{ij}$  moments calculés dans le repère absolu.
- $m_k$  estimateur des moments d'ordre k (§V.2.4).
- n indice de filtrage  $(n\sigma)$
- $n_p$  indice de réfraction des particules.
- $\overline{N}_p$  nombre moyen de particules présentes dans le volume de mesure.
- $N$  nombre de données validées pour le calcul des moyennes.
- $N_f$ ,  $N_e$  nombre de franges effectives / nécessaires à la validation.

 $P( )$  probabilité.

- $p( ) , p^*( )$ , densité de probabilité.
- $p_q$  pression génératrice (§VI.2)
- $P, P_1, P_2 P_R, P_L$  puissances lumineuses.
- $P_{dif}$  puissance lumineuse diffusée.
- q quantité de fluide ( $\S II.5.2$ ).
- $Q_{dif}$  coefficient de diffusion lumineuse des particules.
- r estimateur du coefficient de corrélation ( $\gamma$ .2.4).
- $Re, Re_n, Re_\delta$  nombre de Reynolds de l'écoulement, des particules.
- $(R)$  paramètres de réglage.
- $R_{uv}$  coefficient de corrélation.
- $R(\tau)$  fonction d'autocorélation.
- s estmateur de l'écart-type ( $\S V.2.4$ ).
- S,  $S_0$ ,  $S_u$ ,  $S_{uV}$ ,  $S_{uB}$  section du volume de mesure. Section utile (verte, bleue).
- $S_c$  sensibilité de la cathode du photo-multiplicateur (§IV.2.1).
- $Sk, Sk_u, Sk_v$  coefficient de dissymétrie (Skewness Factor).
- t variable d'intégration ( $\S V.2.2$ ).
- $t, t_0$  temps
- $T_c$  durée de la période de coïcidence ajustable (§V.3.4)
- $T_D$  période Doppler.
- $T_g$  Température génératrice (§VI.2)
- $T_h$  période d'horloge des compteurs.
- $t_v$  temps de vol des particules.
- $t_V, t_B$  temps de transfert sur les voies verte et bleue.
- $t_{VH}$ ,  $t_{VB}$  temps de validation haut et bas.
- $t_v^\star,\,t_{VH}^\star,\,t_{VB}^\star$  valeurs numériques des temps de validation haut et bas.
- $U, |U|, |\overrightarrow{U}|$  vitesse de l'écoulement.
- $\overline{U}$ ,  $\hat{U}$  vitesse moyenne.
- $U_e, U_1, U_2$  vitesse extérieure, devant et derrière le choc.
- $u'$  fluctuation longitudinale de vitesse.
- $u_e$  tension électrique.
- v valeur du volume de mesure (§III.2).
- $v'$  fluctuation transversale de vitesse.
- $val\%$  taux de validation.
- $x, X, x_c$  abscisses selon l'axe de la veine.

 $y, Y$  ordonnés dans le trièdre défini par la veine.

 $y^+$ 

 $z, Z, z_0, z_i$  cotes dans le trièdre défini par la veine.

- $\alpha$  fraction de la vitesse (§II.2.1).
- $\beta$  paramètre caractérisant la section utile.
- $\beta$  probabilité de confiance (§V.2.4).
- $\chi$  angle du vecteur vitesse par rapport au plan vertical (§III.7.1).
- $\delta$ ,  $\delta_{0.99}$  épaisseur de la couche limite.
- $\delta_f$ ,  $\delta_{fV}$ ,  $\delta_{fB}$  interfrange sur les voies vertes, bleue.
- $\Delta x$  variation ou écart d'une grandeur x quelconque. -

ε% pourcentage d'erreurs affichable (§III.4.1).

- $\epsilon$  rapport  $N_e/N_f$ .
- $\phi$  diamètre du rayon laser (§III.2).
- $\phi_p$  diamètre des particules.
- $\phi_{PH}$  diamètre du filtre spatial (pin hole)(§III.3.1).
- $\phi_E$ ,  $\phi_R$  diamètre des lentilles d'émission/ réception.
- $\phi_0$ , diamètre du "beam-waist".
- $\gamma$ ,  $\gamma(R)$ , grandeur statistique (§V.2.4).
- $\eta_{dif}$  rendement lumineux des particules (§II.3 et IV.2.2).
- $\eta_q$ , efficacité quantique du photo-multiplicateur (§IV.2.1).
- $\varphi, \varphi_0, \varphi_u$ , angle du vecteur vitesse avec le plan horizontal (§III.7.1).
- $\varphi_V$ ,  $\varphi_B$ , angle de la normale aux plans des franges verte, resp. bleues (III.7.2).
- $\lambda$ ,  $\lambda_V$ ,  $\lambda_B$  longueur d'onde de la lumière, verte, bleue.
- $Λ$  micro-échelle de Taylor.
- $\mu$  viscosité cinématique (§II.2).
- $\mu$  espérance mathématique (§V.2.4).
- $\mu^2$  variance (§V.2.4).
- $\mu_k$ , moment statistique d'ordre k (§V.2.4).
- $\nu$  fréquence de la lumière dans la formule de Planck (§IV.2.1).
- θ, angle d´ecrivant la diffusion lumineuse d'une particule (§II.3)/ variable polaire d´efinissant les ellipses de dispersion.
- $\theta$ ,  $\theta_{max}$  demi-angle des normales aux plans des franges.
- $\theta$ , variable muette d'intégration.
- $\theta$  épaisseur de quantité de mouvement.
- $\rho$ ,  $\rho_p$  masse volumique du fluide, des particules.
- $\rho$  expression statistique du coefficient de corrélation (§V.2.4).
- $\sigma$ ,  $\sigma_u$ ,  $\sigma_v$  écart type de la vitesse u' resp. v'.
- $\tau$  retard utilisé pour le calcul du coefficient de corrélation.
- $t_a$  température génératrice.
- $\omega_p$  pulsation =  $2 \pi f$ .
- ξ temps de retard dans le comptage.

 $\Psi$  angle formé entre les deux faisceaux ou angle formé par la bissextrice des normales aux plans des franges bleues et verte par rapport à l'horizontale.

 $\star$ 

## LISTE DES ANNEXES.

- 1. Propriété de l'onde lumineuse émise par le laser.
- 2. Coefficient de traînée des particules.
- 3. Calcul approché de la micro-échelle de Taylor.
- 4. Estimation du rendement lumineux  $\eta_{dif}$  des particules.
- 5. Calcul de la profondeur de champ du photo-multiplicateur.
- 6. Calcul du filtrage spatial lié au mécanisme de comparaison des compteurs.
- 7. Calcul du coefficient de visibilité des franges.
- 8. Grandeur du courant de sortie du photo-multiplicateur.
- 9. Calcul de  $\beta$  paramtre caractéristique des indicatrices.
- 10. Erreurs de synchronisation d'horloge et de discrétisation.
- 11. Etude de la dépendance statistique des processus de numérisation sur les deux voies.
- 12. Calcul des moments  $\overline{w'k_i.w'l_i}$  en fonction de  $\overline{u'^{k'}_{Bi}.u'^{l'}_{V_i}}$ .
- 13. Vecteur calculé sur les valeurs du module moyen et de l'angle moyen.
- 14. Caractéristiques des ellipses de dispersions.
- 15. Calculs généralisés des intervalles de confiance.
- 16. Liste des logiciels d'acquisition et de traitement.

 $\star$
# LISTE DES TABLEAUX.

I. Rendement lumineux des particules.

II. Grandeur du signal calculée à partir de la valeur de l'atténuation.

III. Tabulation de  $\frac{S_u}{S_0}$  et de arccos  $\left(\frac{\epsilon}{\beta}\right)$ .

IV. Valeur de  $\beta$  calculée à partir des hypothèses simplificatrices du chapitre IV.

 $\star$ 

V. à VIII. Résultats des mesures. Profils réalisés pour  $x = 575$  mm.

IX et X. Résultats des mesures. Profils réalisés pour  $x = 425 \, \mathrm{mm}$ .

## TABLE DES PLANCHES HORS-TEXTE

- 1. Schéma de l'optique modulaire d'émission.
- 2. Vue générale de l'optique d'émission.
- 3. Dispositif optique de réception.
- 4. Dispositif de déplacement du volume de mesure.
- 5. Vue générale du système d'acquisition et de traitement de données.
- 6. Comparaison des diverses lois de traînée des particules.
- 7. Mesure de la vitesse au passage à travers un choc.
- 8. Effet d'un filtrage passe-bas sur une répartition spectrale de turbulence de vitesse.
- 9. Implantation du système d'ensemencement dans la veine d'expérience.
- 10. Géométrie des faisceaux et du volume de mesure.
- 11. Schéma synoptique de la chaîne d'acquisition.
- 12. Schéma synoptique de l'amplificateur du compteur DISA.
- 13. Courbe d'étalonnage de la tension de seuil ramenée à l'entrée du compteur.
- 14. Effets de l'atténuation sur la fréquence d'acquisition et sur le taux de validation.
- 15. Effet du gain et de la bande passante des compteurs sur le spectre du signal Doppler.
- 16. Partie du spectre du signal Doppler prise en compte par l'acquisition.
- 17. Processus de discrétisation du signal Doppler.
- 18. Erreur de discrétisation.
- 19. Dispositif de filtrage de concidence.
- 20. Histogramme de vitesse dans la couche limite, région interne.
- 21. Histogramme de vitesse dans la couche limite, zone d'intermittence.
- 22. Décomposition vectorielle du vecteur vitesse.
- 23. Ellipses de dispersion.
- 24. Effet d'un filtrage statistique trop serré, nombre de points rejetés par échantillon.
- 25. Probabilité de l'intervalle de temps.
- 26. Fluctuations de l'ensemencement.
- 27. Reconstitution du signal Doppler.

28. Répartition de vitesse moyenne. Confrontation sonde de pression/laser pour une même couche limite aux deux abscisses  $x = 425$  mm et  $x = 570$  mm.

29. Répartition de la fluctuation de vitesse moyenne. Confrontation laser-fil chaud pour une mme expérience.

30. R´epartitions de fluctuation de vitesse bidimensionnelles. Confrontation laser-fil chaud pour diverses couches limites.

31. R´epartition de fluctuations de vitesses adimensionnelles. Confrontation laser-laser pour diverses couches limites.

32. Répartition des fluctuations transversales de vitesse.

33. R´epartition des tensions de Reynolds adimensionnelles. Confrontation laser-laser pour diverses couches limites.

34. Répartition du coefficient de corrélation  $R_{uv}$ .

35. R´epartition des coefficients d'aplatissement et de dissym´etrie de fluctuation longitudinales et transversales de vitesse.

Les figures ont été numérisées dans un fichier séparé.

4 Feb 2005 11:11 a.m.

#### PROPRIÉTÉ DE L'ONDE ÉMISE PAR LE LASER

Les lasers sont des instruments physiques complexes. Leur fonctionnement et leur propriétés sont décrits dans de nombreux ouvrages spécialisés (Bourgoin 1983). Nous développerons cependant certains aspects nécessaires à la compréhension de leur emploi en vélocimétrie.

#### 1. PROBLEMES DE MODES `

Les deux longueurs d'onde principales d'émission lumineuse d'un laser à Argon ionisé sont  $\lambda_B = 488$  nm et  $\lambda_V =$ 514, 5 nm. La puissance développée par ces deux raies, ajoutée à celle émise sur d'autres moins importantes, dont la longueur d'onde est comprise entre 457,9 nm et 528,7 nm constitue la puissance lumineuse du laser en  $émission$ "toutes raies".

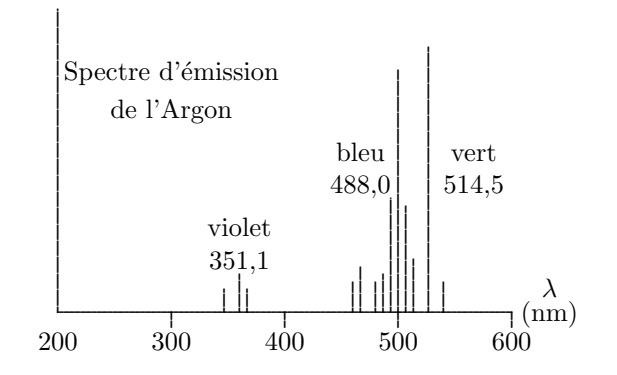

L'utilisation d'une seule raie nécessite l'emploi d'un prisme à l'intérieur de la cavité optique.

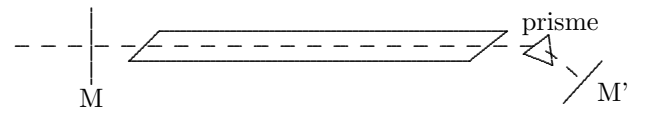

Chaque raie d'émission possède une largeur finie de 6 GHz environ (élargissement thermique par effet Doppler). A l'intérieur de cette bande, seules les fréquences  $\nu_n = \frac{N_c}{2l}$  (l est la longueur de la cavité, N nombre entier très grand) sont amplifiées par effet laser : on les appelle modes de résonance longitudinaux de la cavité laser. Dans notre cas, il existe entre chaque "sous raie" un écart  $\Delta \nu = 84, 7$  MHz. L'emploi d'un étalon interférentiel Perot-Fabry, filtre passe bande très étroit permet de sélectionner une seule de ces sous raies, dont la largeur spectrale n'est plus alors que de 3 MHz environ. La longueur de cohérence du laser passe dans le même temps de 50 mm à 20 m. La perfection de la stabilité fréquentielle ne peut être altérée que par les facteurs qui agissent sur la longueur de la cavité : dilatation thermique de la structure du résonateur, convection libre de l'air à

l'intérieur de la cavité, vibrations mécaniques provoquées par l'écoulement de l'eau de refroidissement autour du tube.

Les modes spatiaux ou transversaux se rapportent à la distribution transversale d'intensité lumineuse. Leurs apparitions d´ependent essentiellement du diam`etre des miroirs, de celui de l'ouverture de sortie et de la longueur d'onde utilisée. Ces modes sont caractérisés par des appellations TEM 00, TEM 01, TEM 02 etc. Nous donnons ci-dessous l'aspect de la répartition transversale de la lumière pour quelques modes caractéristiques :

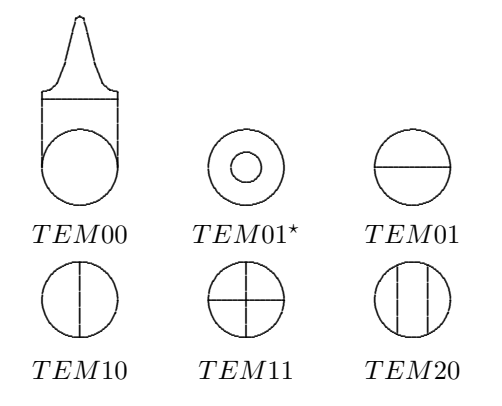

Dans la plupart des applications, en vélocimétrie laser notamment, le mode TEM 00 est requis. Il est caractérisé par une distribution transversale gaussienne de l'intensité lumineuse. Il procure le diamètre et la divergence angulaire les plus faibles et reste gaussien sur les grandes distances ainsi qu'au passage à travers les systèmes optiques. Les fenêtres à angle de Brewster permettent de minimiser les pertes par réflexion à l'intérieur de la cavité. Elles procurent en outre un rayon fortement polarisé (rapport d'extinction meilleur que 100/1). Le plan de polarisation formé par la normale à la fenêtre de Brewster et la direction de propagation est vertical pour le laser utilisé.

#### • Utilisation simultan´ee des raies verte et bleue

L'utilisation de l'étalon Perot-Fabry est dans ce cas particulièrement délicat : les fréquences bleue  $f_B$  et verte  $f_V$  sont en effet distantes de 316000GHz. L'étalon doit donc être réglé de façon à ce que deux de ses bandes de transmission soient centrées sur  $f_V$  et  $f_B$ .

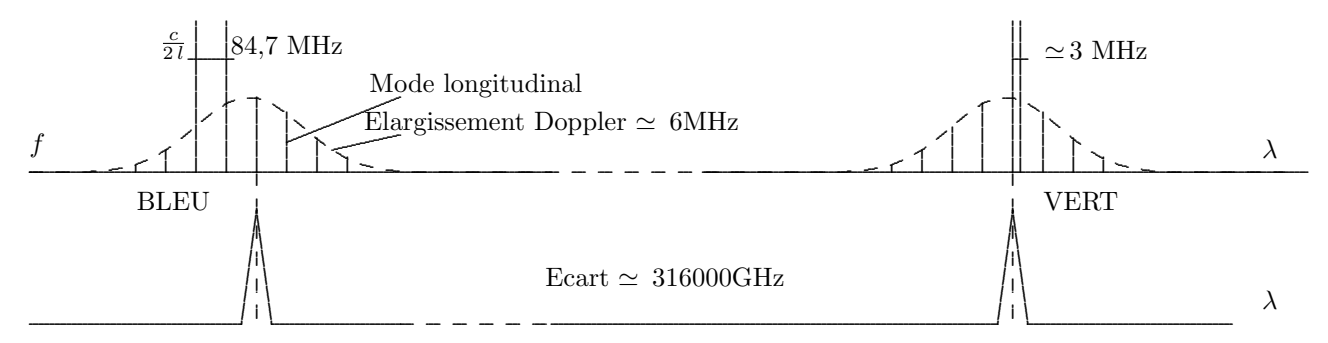

Réglage optimal de l'étalon Perot-Fabry pour deux raies

Ce réglage s'est avéré critique pour ne pas dire impossible. En outre, les ajustements empiriques se sont déréglés à chaque remise en route du laser. Pour éliminer cet inconvénient, l'étalon a été ôté. Le système s'est alors bien comporté. La raie violette, non utilisée, est éliminée par les systèmes de filtrage de couleur. Quant aux modes longitudinaux, ils apportent sur l'interfrange  $\delta_f$  une incertitude  $\frac{\Delta \delta_f}{\delta_f} \simeq \frac{\Delta \nu}{c} = \frac{6 \cdot 10^9 \times 500 \cdot 10^{-9}}{3 \cdot 10^8} = 10^{-5}$  négligeable devant les erreurs de mesure

### 2. DIAMETRE ET DIVERGENCE DU RAYON `

L'onde lumineuse, plane et gaussienne en sortie du laser acquiert au bout d'une distance d de propagation, un rayon de courbure  $R_c$  et un diamètre  $\phi$  respectivement égaux à :

$$
R_c(d) = d \left[ 1 + \left( \frac{2\pi \phi_0}{\lambda d} \right)^2 \right] \sim d
$$

 $d \to \infty$ 

$$
\phi(d)=\phi_0\sqrt{1+\left(\frac{4\lambda d}{\pi\phi_0^2}\right)^2}\sim\frac{4\lambda d}{\pi\phi_0}
$$

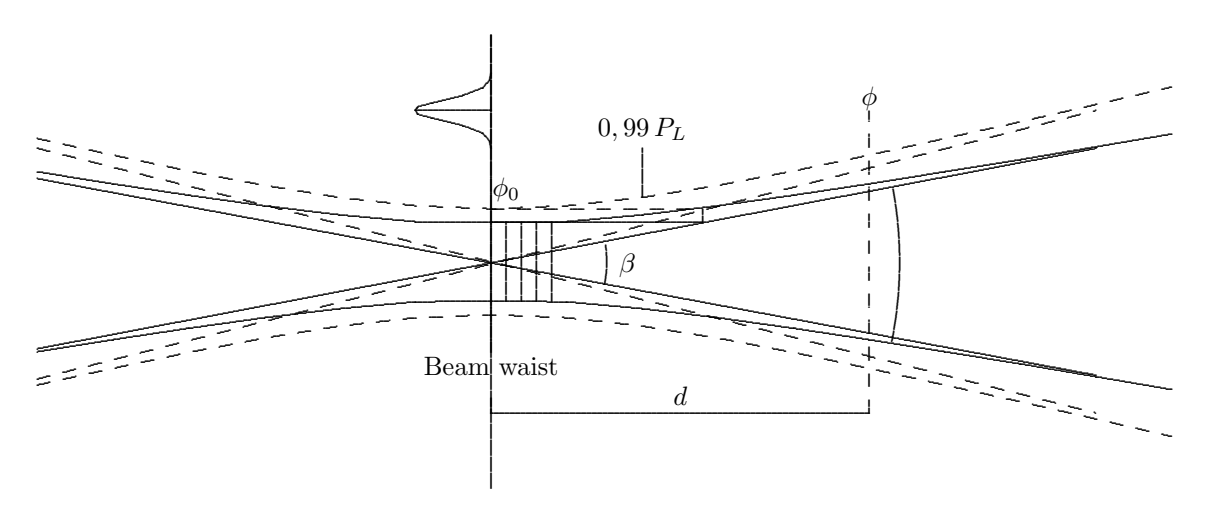

 $\phi_0$  et  $\phi$  sont les diamètres définis pour une intensité lumineuse  $e^{-2}$  fois l'intensité axiale (13%). On définit la divergence du rayon :

$$
\beta_{div} \sim \frac{\phi}{d} = \frac{4\lambda}{\pi d}
$$

 $(d \text{ grand}).$ 

Notons que pour déterminer la taille minimum des optiques, il vaut mieux considérer l'angle 1,5  $\beta_{div}$  qui définit un contour à 99% de la puissance totale du rayon.

#### 3. PUISSANCE LUMINEUSE

Il faut bien distinguer la puissance lumineuse totale d'utilisation du laser de la puissance effective existant pour une longueur d'onde donnée, à un endroit précis du faisceau.

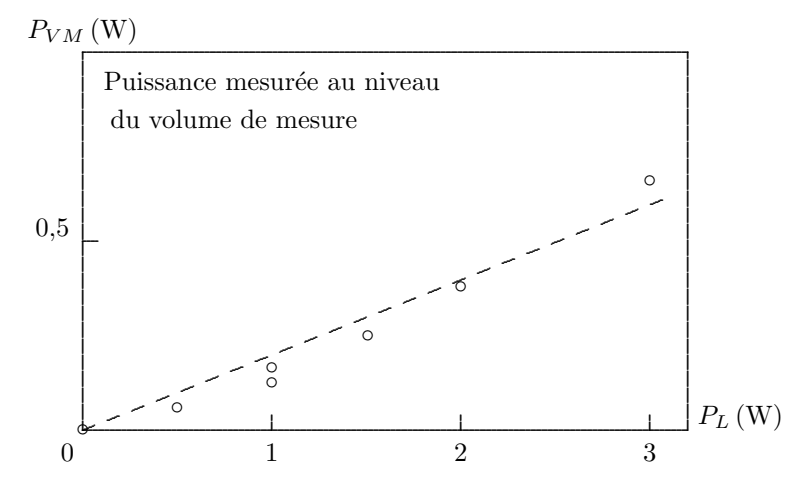

La mesure de cette puissance se fait à l'aide d'un calorimètre à thermocouple de type corps noir. On a effectué les mesures suivantes :

· mesures globales au niveau du volume de mesure

Puissance toutes raies sur le rayon vert  $(P_{nom} = 1 W)$ .

 $P_V = 0,020 \,\text{W}$  soit 11,9% du total.

Puissance toutes raies sur le rayon bleu  $(P_{nom} = 1 W)$ .

 $P_B = 0,070 \,\mathrm{W}$  soit 41,7% du total.

Puissance toutes raies sur le rayon 'commun'

 $P_{VB} = 0,078$  W soit 47,6% du total.

Pour cette puissance d'utilisation au moins, le système semble extrêmement déséquilibré.

#### • Mesures sélectives

On a utilisé pour cela un montage avec un prisme et un miroir de renvoi. La mesure est faite à plusieurs mètres du laser, distance pour laquelle, il est facile de séparer les raies d'émission. On y voit notamment :

la raie verte (V)  $\lambda = 514, 5$  nm.

un petit ensemble de raies intermédiaires (B1).

la raie bleue, très lumineuse (B2)  $\lambda = 488$  nm.

beaucoup plus loin, la raie violette, qui est plus facile à éliminer.

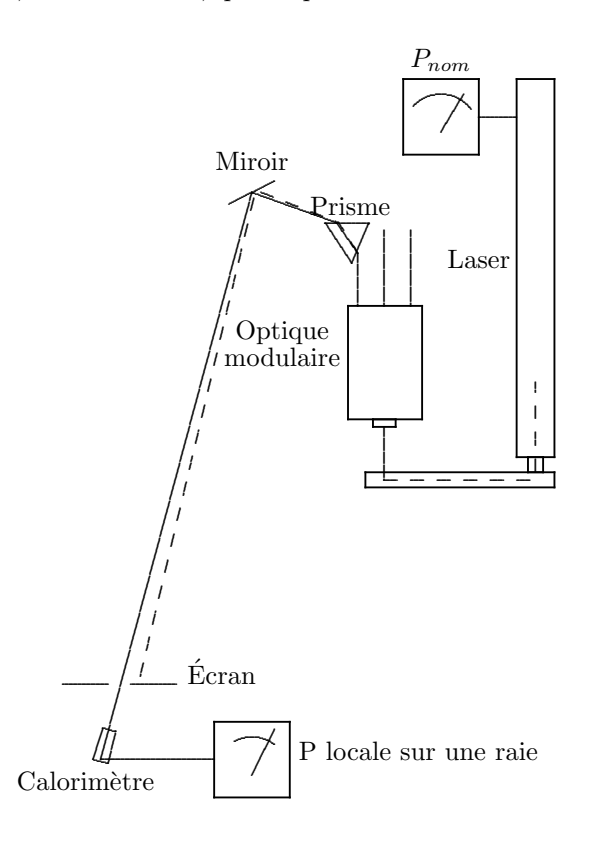

•Mesures effectu´ees avant le bloc optique d'´emission

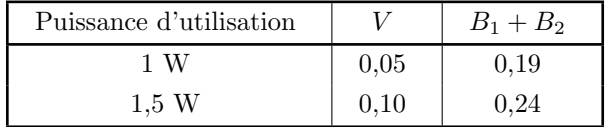

• Mesures effectuées après le bloc optique d'émission

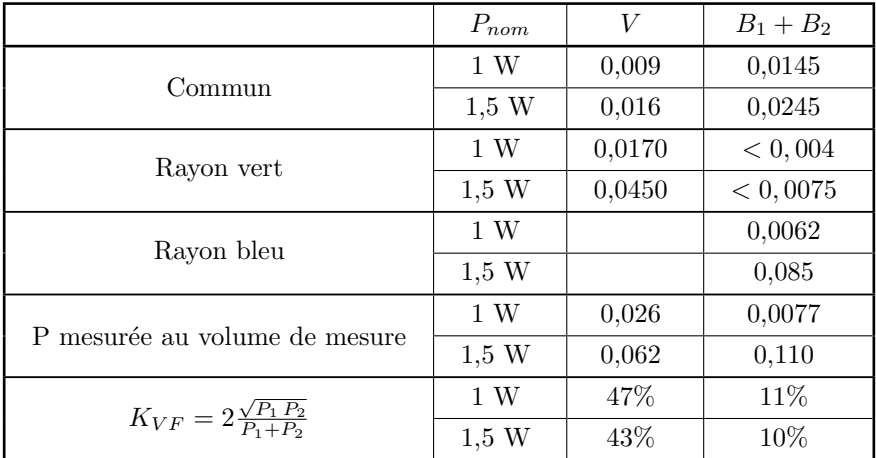

On note l'extrême déséquilibre des puissances lumineuses tant globalement entre vert et bleu que pour chacune des couleurs, entre le rayon monocolore et la composante correspondante du commun. Le retour à un certain équilibre de ces flux lumineux, s'il était possible pourrait améliorer dans d'importantes proportions, le facteur de visibilité des franges.

#### COEFFICIENT DE TRAINEE DES PARTICULES

Ces calculs sont effectués à partir de l'équation classique :

$$
\frac{d\overrightarrow{U}_p}{dt}=\omega_p\,(\overrightarrow{U}_p-\overrightarrow{U})
$$

pour des tailles  $0, 1 \leq \phi_p < 1$  mm, avec  $\rho_p = 1000 \text{kg/m}^3$ . Lois de traînée utilisées :

$$
\omega_p = \frac{18\,\mu}{\rho_p\,\phi_p^2}
$$

 $\mu$  étant calculé à partir de la formule de Sutherland.

• Loi de Stockes corrigée par le coefficient de Cunningham.

$$
\omega_p = \frac{18 \,\mu}{\rho_p \,\phi_p^2 \, C^{\star}}
$$

$$
C^{\star} = 1 + 2 \left( 1, 25 + 0, 44 \exp\left(\frac{-0, 54}{Kn_p}\right) \right) Kn_p
$$

 $Kn_p = \frac{\ell}{\phi_p}$  est le nombre de Knudsen relatif à la taille de la particule calculé en prenant comme valeur pour le libre parcours moyen la quantité :

$$
\ell = \frac{\nu}{a}\sqrt{\frac{\gamma\pi}{2}}
$$

(Rebuffet, T.2 pp.4)

a est ici la vitesse locale du son  $a = \sqrt{\gamma RT}$ .

• On utilise ensuite la formule plus générale mettant en évidence le nombre de Reynolds de la particule :

$$
Re_p = \frac{\rho |U - U_p| \phi_p}{\mu}
$$

$$
\omega_p = \frac{3\mu Re_p C_D}{4 \rho_p \phi_p^2}
$$

Neilson et Gilchrist (1969) reprenant un calcul plus ancien de Gilbert, Davis et Altman, ont remplacé la loi de Stockes  $C_D = \frac{24}{Re_p}$  par  $C_D = \frac{28}{Re_p^{0.85}} + 0.48$ , expression qui reste cependant plus proche de la précédente. Les formules suivantes sont rapportées par Haertig (1976).

$$
C_D = \frac{\overline{C}_D + \frac{51.1}{Re_p} M_p}{1 + 0,256 M_p \left(\overline{C}_D + \frac{51.1}{Re_p} M_p\right)}
$$

avec  $\overline{C}_D = \frac{24}{Re_p} + 0, 4 + 1, 6 \exp(-0, 0.028 Re_p^{0.82})$  et  $M_p = \frac{|U - U_p|}{a} < 0, 5$ formule due à Cuddihy et Al.

•

•

$$
C_D = \frac{1}{S^3} \left[ \frac{4S^4 + 4S^2 - 1}{2S} Erf(S) + 2\frac{S^2 + 1}{\sqrt{\pi}} exp(-S^2) \right] + \frac{2}{3}\sqrt{\pi}Sf_1
$$

avec  $S = \frac{Kn_p Re_p}{\sqrt{\pi}}$ ,  $f_1 = 0,89$  pour l'air et  $Erf(S) = \frac{2}{\sqrt{\pi}} \int_0^{\lambda} \exp(-\lambda^2) d\lambda$  fonction d'erreur. Formule due à Dahneke et Al.

La comparaison de ces cinq lois porte sur la valeur de  $f_c = \frac{\omega_p}{2\pi}$  fréquence de coupure appliquée au spectre de vitesse de l'écoulement par la masse de la particule.

### CALCUL APPROCHE DE LA MICROECHELLE DE TAYLOR

On se place dans la zone de la couche limite où les termes de production et de dissipation sont égaux entre eux :

$$
\overline{u'v'} = \frac{\partial \overline{U}}{\partial y} = \varepsilon
$$

Dans cette région, le profil de vitesse est logarithmique :

$$
\frac{\tilde{u}}{u_{\tau}} = \frac{1}{\chi} \ln y + C
$$

En négligeant ici la variation de  $\rho$  :  $(\tilde{U} = \overline{U})$ .

$$
\frac{\partial U}{\partial y} = \frac{u_{\tau}}{\chi y}
$$

Par ailleurs :

$$
\overline{\rho u'v'}\simeq \rho_w u_\tau^2
$$

d'où la valeur approchée du terme de production :

$$
\overline{u'v'} = \frac{\partial \overline{U}}{\partial y} \simeq \frac{u^3}{\chi y}
$$

Si l'on fait une hypothèse d'isotropie locale :

$$
\varepsilon \simeq 15 \nu \frac{\overline{u}'^2}{\Lambda^2}
$$

On tire de ces deux dernières expressions :  $\,$ 

$$
\Lambda \simeq \frac{\sqrt{\overline{u}'^2}}{u_\tau} \sqrt{\frac{15\nu\chi y}{u_\tau}}
$$

On se donne  $y$  et  $\sqrt{\overline{u}'^2}$ En ce qui concerne le calcul de  $u_\tau$ 

$$
u_\tau = \sqrt{\frac{\tau_w w}{\rho_w}} = \sqrt{\frac{C_f \rho_e U_e^2}{2\rho_w}}
$$

On se donne $\mathcal{U}_e$ 

 $\Lambda$  est la microéchelle de Taylor.

 $\rho_e$ ,  $\rho_w$  sont calculés en fonction des conditions génératrices  $p_g$  et  $T_g$  et du coefficient de récupération  $r = \frac{T_w - T_g}{T_g - T_s}$ , du Mach extérieur  $M_e$ .

En outre, pour une couche limite en équilibre sur paroi plane, l'écoulement est isobare. On a notamment :  $p_w = p_e = p = Cste.$ 

On se donne  $\overline{U}$  local.

Enfin  $C_f$  est approché par la formule classique :

$$
\frac{C_f}{2}=\frac{0,0086}{R_{\delta2}^{1/5}}
$$

 $\delta_2$  étant donné. Rebuffet T.2, pp. 151.

On vérifie que l'on a :  $30 < y^+ = \frac{y u_\tau}{\nu_w} < 300$ <br>Ces calculs ont été effectués à l'aide d'un petit programme. On a obtenu les variations suivantes des différentes grandeurs:

avec  $M_e = 2, 3, U_e = 550$  m/s,  $T_g = 291$  K,  $P_g = 50666$  Pa,  $\delta_2 = 0, 84$  mm donne  $\frac{C_f}{2} = 0, 0114$  et  $u_\tau = 25, 9$  m/s. pour

$$
75 < y^{+} < 300
$$
  
\n
$$
380 < U < 466 \text{ m/s}
$$
  
\n
$$
1,28 < M < 1,72
$$
  
\n
$$
0,35 < \Lambda < 0,46 \text{ mm}
$$

REAL K, MU, MUe, MUO, NU, Me, LAMBDA, M, IT, MUw, NUw

 $\ldots$  $\ast$ 

```
constantes physiques
K=0.41 $ r=0.89 $ XR=287 $ MU0=17.6E-6 $ T0=273
constantes ecoulement
```

```
Ti0=291 $ D2=.843E-3 $ Me=2.3 $ Ue=550 $ Pi0=101332/2.
```

```
Te=Ti0/(1+0.2*Me**2)Tw=Ti0*r+(1-r)*TePw = P10*(1+0.2*Me**2)**(-3.5)ROw = Pw / (XR * Tw)Pe = P<sub>W</sub>ROe=Pe/(XR*Te)
```
 $\ast$  D2

```
MUe=MU0*(Te/T0)**0.765
Rd2=R0e*Ue*D2/MUe
G=0.662 $ F=G** (5./6.)Cf=2*0.0086*F/(Rd2**0.2)Ut=Ue*SQRT(Cf*ROe/(2*ROw))
```

```
* Y, SUp2, T, RO
```

```
2 SUp2=IT*U/100
```

```
IF(Y EQ 0)GOTO 999
T = Ti0 - 0.2*U**2/(1.4*XR)T = Ti0 - 0.2*U**2/(1.4*XR)M=U/SQRT(1.4*XR*T)P = PeRO = P / (XR * T)MU=MU0*(T/T0)**0.765
MUw = MU0*(Tw/T0)**0.765NU=MU/RO
NUw=MUw/ROw
YP=Y*Ut/NUw
```

```
LAMBDA=SUp2/Ut*SQRT(15*NU*K*Y/Ut)
    Fc=U/LAMBDA
    GOTO 2
999 STOP
    END
```
### ESTIMATION DU "RENDEMENT LUMINEUX"  $\eta_{dif}$  DES PARTICULES

Soit  $\phi_p$  le diamètre moyen d'une particule et  $P_L$  la puissance laser mesurée au niveau du volume de mesure. On peut schématiser le processus de diffusion selon :

\* Un m´ecanisme de r´eflexion/r´efraction interne, d'autant plus accentu´e que l'absorption du milieu constituant la particule est faible, agissant sur le flux intercepté par la particule :  $P_p = I_L \pi \frac{\phi_p^2}{4}$ ,  $I_L$  étant l'intensité lumineuse au point considéré.

\* Un m´ecanisme de diffraction d'´ecran, li´e au contour de la particule et agissant sur l'onde lumineuse incidente, au voisinage de la particule. Conformément au théorème de Babinet relatif à l'identité des images de diffraction à l'infini produite par deux écrans complémentaires, la puissance diffractée est celle de l'ouverture correspondante, soit ici :

$$
P'_L = I_L \,\pi \, \frac{\phi_P^2}{4}
$$

La particule "emprunte" donc à l'onde incidente une puissance interceptée par une section double de sa section propre. Melling et Whitelaw, 1975, Johnson et Al., 1976. faisant référence à des articles spécialisés, donnent une loi de diffusion plus précise, soit :

$$
Q_{dif} = \frac{S}{\pi(\phi_p^2/4)}
$$

 $S$  étant la section du flux à laquelle la particule emprunte l'énergie, calculé en fonction du paramètre

$$
\rho = 2\pi \frac{\phi_p}{\lambda} (n_p - 1)
$$

 $n_p$ , indice de réfraction du milieu constituant la particule. Ce coefficient  $Q_{dif}$  serait nul pour  $\phi_p = 0$  puis atteindrait la valeur limite 2 après quelques oscillations amorties. Voir également Durst, Melling et Whitelaw, 1976, pp.311.

N'ayant pas acc`es aux informations d'origine, nous d´egrossirons les calculs `a l'aide de cette valeur limite. L'énergie diffusée sera donc :

$$
P_{dif} = Q_{dif} \frac{\pi \phi_p^2}{4} I_L
$$

Pour un rayon gaussien de diamètre  $\phi_0$ , de puissance  $P_L$ 

$$
I_L(r) = \frac{8P_L}{\pi \phi_0^2} e^{-8(r/\phi_0)^2}
$$

loi d'intensité en fonction de la distance r à l'axe. Sur l'axe  $(r = 0)$ 

$$
I_{L0} = 8 \frac{P_L}{\pi \phi_0^2}
$$

 $\mathrm{d'o\`u}$  :

$$
P_{dif} = Q_{dif} \frac{2\phi_p^2}{\phi_0^2} P_L
$$

Nous supposons ensuite que cette énergie diffusée est répartie sous forme d'un lobe symétrique limité par un cône de demi-angle d'ouverture  $\theta_{max}$ .

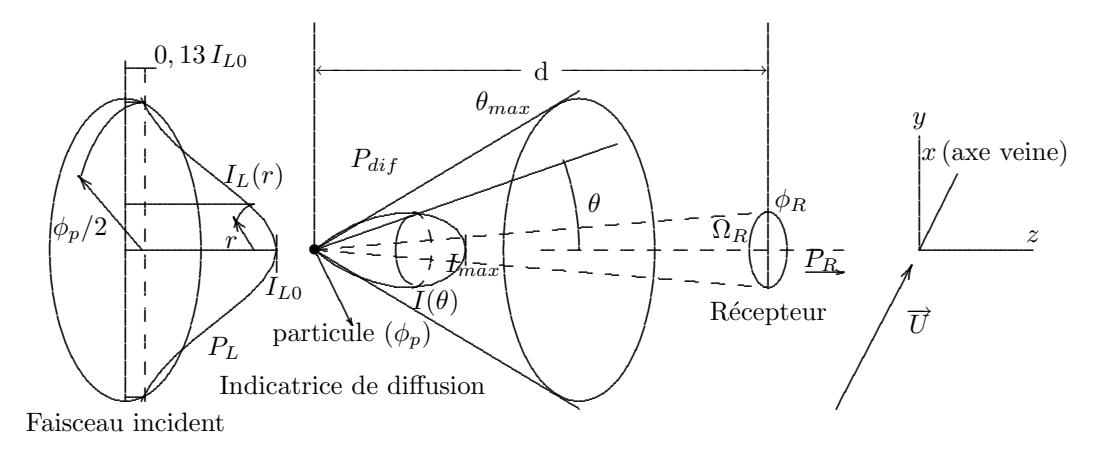

On se donne une loi empirique sur l'intensité lumineuse diffusée :

$$
I(\theta) = I_{max} \cos \left( \frac{\pi \theta}{2 \theta_{max}} \right)
$$

 $I_{max}\,$ étant pris sur l'axe :

$$
\int_0^{\theta_{max}} I(\theta) dS = P_{dif}
$$

en intégrant sur une calotte sphérique :

$$
P_{dif} = \int_0^{\theta_{max}} I_{max} \cos\left(\frac{\pi\theta}{2\theta_{max}}\right) 2\pi \sin\theta d\theta
$$

en transformant le produit cos() sin() en somme de sinus

$$
P_{dif} = 2\pi I_{max} \int_0^{\theta_{max}} \frac{1}{2} \left[ \sin \left( \theta \left( 1 + \frac{\pi}{2\theta_{max}} \right) \right) + \sin \left( \theta \left( 1 - \frac{\pi}{2\theta_{max}} \right) \right) \right] d\theta
$$

la valeur de l'intégrale est :

$$
K(\theta_{max}) = -\frac{1}{2} \left[ \frac{\cos\left(\theta(1 + \frac{\pi}{2\theta_{max}})\right)}{1 + \frac{\pi}{2\theta_{max}}} + \frac{\cos\left(\theta(1 - \frac{\pi}{2\theta_{max}})\right)}{1 - \frac{\pi}{2\theta_{max}}}\right]_0^{\theta_{max}}
$$

$$
K(\theta_{max}) = \frac{1}{2} \left[ \frac{\sin\theta_{max} - 1}{\frac{\pi}{2\theta_{max}} - 1} + \frac{\sin\theta_{max} + 1}{\frac{\pi}{2\theta_{max}} + 1} \right]
$$

$$
K(\theta_{max}) = \frac{\frac{\pi}{2\theta_{max}} \sin\theta_{max} - 1}{\left(\frac{\pi}{2\theta_{max}}\right)^2 - 1}
$$

 $\mathrm{d}'\mathrm{o}\grave{\mathrm{u}}$ 

$$
I_{max} = \frac{P_{dif}}{2\pi K(\theta_{max})}
$$

Il reste à trouver la valeur de la puissance  $P_R$  reçue par le photo-multiplicateur dont la lentille de réception de diamètre  $\phi_R\,$  est située à une distance  $d$  sur l'axe du volume de mesure.

En faisant remarquer que l'angle solide  $\Omega$  qui définit la réception est inscrit dans un cône de demi-angle au sommet  $\theta_1 = \frac{\phi_R}{2d}$ , on obtient  $P_R$  en calculant l'intégrale précédente entre les bornes 0 et  $\theta_1$ :

$$
P_R = \int_0^{\theta_1} I_{max} \cos\left(\frac{\pi \theta}{2\theta_{max}}\right) 2\pi \sin\theta d\theta
$$

Notons

$$
K(\theta_1, \theta_{max}) = \int_0^{\theta_1} \cos\left(\frac{\pi\theta}{2\theta_{max}}\right) \sin\theta d\theta
$$

alors

$$
P_R = 2\pi I_{max} K(\theta_1, \theta_{max})
$$

$$
P_R = \frac{K(\theta_1, \theta_{max})}{K(\theta_{max})} P_{dif}
$$

On trouve :

$$
K(\theta_1, \theta_{max}) = \frac{1}{2} \left[ \frac{1 - \cos \left( \theta_1 (1 + \frac{\pi}{2\theta_{max}}) \right)}{1 + \frac{\pi}{2\theta_{max}}} + \frac{1 - \cos \left( \theta_1 (1 - \frac{\pi}{2\theta_{max}}) \right)}{1 - \frac{\pi}{2\theta_{max}}} \right]
$$

d'où le rendement :

$$
\eta_{dif} = \frac{P_R}{P_L} = \frac{K(\theta_1, \theta_{max})}{K(\theta_{max})} Q_{dif} \frac{2\phi_p^2}{\phi_0^2}
$$

Un calcul a été effectué avec les valeurs numériques suivantes :  $\,$  $φ_0 = 0, 2\,10^{-3}\,\text{m},\, Q_{dif} = 2,\,\,θ_1 = \arctan\frac{φ_R}{2d},\,φ_R = 48\,\text{mm}$  ,  $d = 660\,\text{mm},\,\text{d'où}\,\theta_1 = 2,08°,\,\phi_p = 0,1\,\mu\text{m}$  à  $1\,\mu\text{m}$ par pas de  $0, 1 \mu m$ .  $\theta_{max} = 1, 5, 5, 10, 15 \text{ et } 20^{\circ}$ . Ces résutats sont exposés dans le tableau I.

## CALCUL DE LA PROFONDEUR DE CHAMP DU PHOTOMULTIPLICATEUR

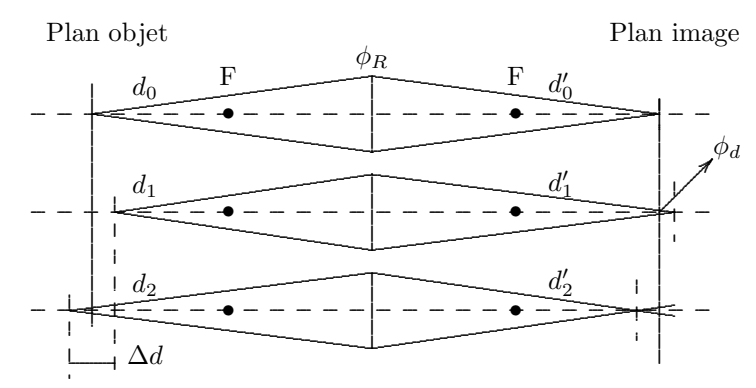

On écrit les formules classiques des lentilles simples pour des points situés de part et d'autre du plan de mise au point :  $% \left\vert \cdot \right\rangle$ 

$$
d'_0 = \frac{d_0 f}{d_0 - f}
$$

$$
\frac{d'_1}{\phi_R} = \frac{d'_1 - d'_0}{\phi_D} \Longrightarrow d'_1 = \frac{d'_0}{1 - \frac{\phi_D}{\phi_R}}
$$

$$
\frac{d'_2}{\phi_R} = \frac{d'_0 - d'_2}{\phi_D} \Longrightarrow d'_2 = \frac{d'_0}{1 + \frac{\phi_D}{\phi_R}}
$$

posons

$$
d'_{12} = \frac{d'_0}{1 + \varepsilon \frac{\phi_D}{\phi_B}}
$$

 $\label{eq:1} \mbox{avec } \varepsilon = +1 \;\; \mbox{pour } d_2' \;\; \mbox{et } \varepsilon = -1 \;\; \mbox{pour } d_1'.$ 

$$
d_{12} = \frac{d'_{12}}{d'_{12} - f} = \frac{f}{1 - \frac{f}{d'_{12}}} = \frac{f}{1 - \frac{f}{d'_{0}} \left(1 + \varepsilon \frac{\phi_{d}}{\phi_{R}}\right)}
$$

$$
d_{12} = \frac{f}{\left(1 - \frac{f}{d'_{0}}\right) - \varepsilon \frac{r}{d'_{0}} \frac{\phi_{D}}{\phi_{R}}}
$$

$$
\frac{f}{d'_{0}} = 1 - \frac{f}{d_{0}} \implies \frac{f}{d'_{0}} \frac{\phi_{d}}{\phi_{R}} = \frac{\phi_{D}}{\phi_{R}} \left[1 - \frac{f}{d_{0}}\right] \implies d_{12} = \frac{f}{\frac{f}{d_{0}} - \varepsilon \frac{\phi_{d}}{\phi_{R}} \left[1 - \frac{f}{d_{0}}\right]}
$$

et  $1 - \frac{f}{d_0'} = \frac{f}{d_0}$ <br>La profondeur de champ est  $\Delta d = d_2 - d_1$ .

$$
\Delta d = f \left[ \frac{1}{\frac{f}{d_0} - \frac{\phi_d}{\phi_R} \left[ 1 - \frac{f}{d_0} \right]} - \frac{1}{\frac{f}{d_0} + \frac{\phi_d}{\phi_R} \left[ 1 - \frac{f}{d_0} \right]} \right]
$$

$$
\Delta d = 2 \frac{\frac{\phi_D}{\phi_R} \left( 1 - \frac{f}{d_0} \right)}{\left(\frac{f}{d_0}\right)^2 - \left[\frac{\phi_d}{\phi_R} \left( 1 - \frac{f}{d_0} \right) \right]^2}
$$

enfin :

$$
\Delta d \simeq 2 \frac{\phi_D}{\phi_R} \left( 1 - \frac{f}{d_0} \right) \left( \frac{d_0}{f} \right)^2 f
$$

## CALCUL DU FILTRAGE SPATIAL LIÉ AU MÉCANISME DE COMPARAISON DU COMP-**TEUR**

Soit  $\frac{\partial U}{\partial x}$  le gradient longitudinal de vitesse à l'intérieur du volume de mesure, supposé constant à cette échelle.  $U_0$  la vitesse à l'entrée du volume.  $\delta_f\,$  est la valeur de l'interfrange.

$$
\Gamma = \frac{\partial U}{\partial t} = U_0 \frac{\partial U}{\partial x} \Longrightarrow \frac{\partial U}{\partial x} = \frac{\Gamma}{U_0}
$$

$$
x = \frac{\Gamma}{2} t^2 + U_0 t
$$

Les termes de degré 3 et plus sont négligés.

On prend l'origine des temps à l'instant auquel la particule pénètre à l'intérieur du volume de mesure. Au bout d'un parcours de 8 franges, on a compté un temps  $t_{vh}$  (compte haut)

$$
8\,\delta_f = \frac{\Gamma \, t_{vh}^2}{2} + U_0 \, t_{vh}
$$

De même  $t_{vB}$  (compte bas) est compté au bout de 5 franges :

$$
5\,\delta_f=\frac{\Gamma\, t_{vb}^2}{2}+U_0\, t_{vb}
$$

 $t_{vh}$  et  $t_{vb}$  sont respectivement les racines positives de chacune de ces équations. Soit

$$
t_{vh} = \frac{-U_0 + \sqrt{U_0^2 + 16\Gamma\delta_f}}{\Gamma}
$$

$$
t_{vb} = \frac{-U_0 + \sqrt{U_0^2 + 10\Gamma\delta_f}}{\Gamma}
$$

En supposant  $\frac{\Gamma \delta_f}{U_0^2} \ll 1$  on effectue un développement limité au 3ième ordre de ces expressions :

$$
\sqrt{1+X} = 1 + \frac{X}{2} - \frac{X^2}{8} + \frac{3X^3}{48} + o(X^4)
$$

On obtient ainsi :

$$
t_{vh} = \frac{U_0}{\Gamma}(8X - 32X^2)
$$

$$
t_{vb} = \frac{U_0}{\Gamma}(5X - \frac{25}{2}X^2)
$$

avec  $X = \frac{\Gamma \delta_f}{U_0^2}$ <br>La condition de validation

$$
\frac{|\frac{5}{8}t_{vh} - t_{vb}|}{\frac{5}{8}t_{vh}} < \frac{\varepsilon\%}{100}
$$

$$
\frac{3\Gamma\delta_f}{2U_0^2} < \frac{\varepsilon\%}{100}
$$

$$
\frac{\partial U}{\partial x} < \frac{2U_0\,\varepsilon\%}{3\,\delta_f\,100}
$$

 $\star$ 

 $3\,\delta_f\,100$ 

## s'écrit alors :

 $\mathbf{d}'\mathbf{o}\mathbf{\hat{u}}$ 

### CALCUL DU COEFFICIENT DE VISIBILITÉ DES FRANGES

Rappelons le calcul tout à fait classique de l'interférence de deux ondes planes, de longueur d'onde identique, d'intensité lumineuse  $I_1$  et  $I_2$ , dont les vecteurs de propagation forment entre eux un angle 2θ. Prenons les symétriques par rapport à l'axe  $Ox$ .

metriques par rapport a l'axe  $\overline{c}x$ .<br> $\overline{2I_1}$  et  $\sqrt{2I_2}$  étant les amplitudes respectives des deux ondes, écrivons les équations de ces dernières en un point  $M(x, y)$ .

$$
\begin{cases}\na_1 = \sqrt{2I_1} \sin \left[2\pi \left(\frac{t}{T} - \frac{y \sin \theta + x \cos \theta}{\lambda}\right)\right] \\
a_2 = \sqrt{2I_2} \sin \left[2\pi \left(\frac{t}{T} - \frac{y \sin \theta + x \cos \theta}{\lambda}\right)\right]\n\end{cases}
$$

D'où l'amplitude de l'onde résultante en ce même point :

$$
a = a_1 + a_2
$$

et son intensité :

$$
I = \overline{(a_1 + a_2)^2}
$$
 (par definition)  

$$
I = a_1^2 + a_2^2 + 2 \overline{a_1 a_2}
$$

les termes du type  $\sin^2[2\pi(t/T + ...)$  valent 1/2. Le produit de sinus se transforme en somme de cosinus. Il reste finalement :

$$
I = I_1 + I_2 + 2\sqrt{I_1 I_2} \cos\left(2\pi \frac{y}{\delta_f}\right)
$$

avec  $\delta_f = \frac{\lambda}{2 \sin \theta}$  qui est l'interfrange.<br>Si  $I_1 + I_2 = I_\lambda$ , l'amplitude des franges d'interférence  $2\sqrt{I_1 I_2}$  est évidemment maximale pour  $I_1 = I_2 = I_\lambda/2$ . A ce moment :

$$
I = I_{\lambda} \left( 1 + \cos \left( 2\pi \frac{y}{\delta_f} \right) \right)
$$

Dans tous les cas les intensités oscillent entre les valeurs :

$$
I_{min} = (\sqrt{I_1} - \sqrt{I_2})^2
$$

et

$$
I_{max} = (\sqrt{I_1} + \sqrt{I_2})^2
$$

Le rapport  $(I_{max} - I_{min})/(I_{max} + I_{min})$  s'appelle facteur de visibilité des franges  $(K_{VF})$ .

Il faut cependant noter que même si ce facteur de visibilité est maximum (et égal à 1), la qualité du signal Doppler n'est maximum que sur l'axe de symétrie des faisceaux. Ceci est du à la forme non sphérique des surfaces indicatrices de diffusion.

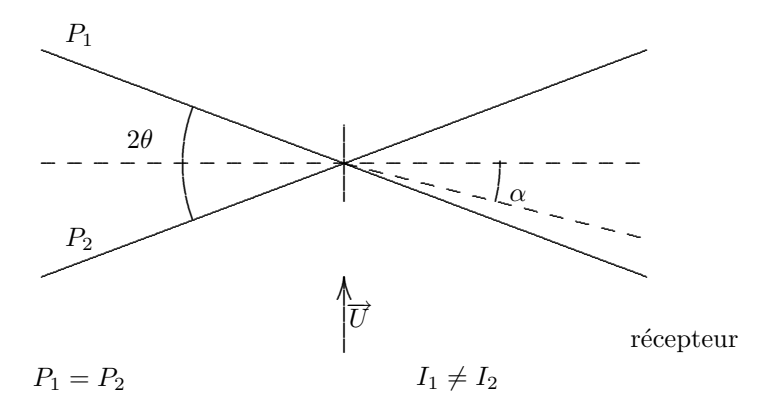

Une description plus exhaustive de ce type de phénomène est donnée par Durst, Melling et Whiltelaw, 1976 (pp 28 et suivantes, pp. 88 et suivantes).

#### GRANDEUR DU COURANT EN SORTIE DU PHOTOMULTIPLICATEUR

Dans ces calculs, les flux lumineux sont équivalents à des puissances exprimées en Watts, les intensités lumineuses s'expriment en Wm<sup>−2</sup>. L'intensité lumineuse  $I_L(R)$  d'un rayon gaussien de diamètre  $\phi_D$  et de puissance  $P_L$ est donné par

$$
I_L(r) = \frac{8 P_L}{\pi \phi_0^2} \exp\left(\frac{-8r^2}{\phi_0^2}\right)
$$

avec

$$
P_L = \int_0^\infty I_L(r) \, 2\pi r \, dr
$$

On peut passer aux unités photométriques (intensité en Candela, flux lumineux en Lumen) en divisant  $P_L$  par K<sub>λ</sub> facteur d'efficacité lumineuse relative à la longueur d'onde  $\lambda$ . Nous avons démontré plus haut (voir annexe 4) comment exprimer le rapport  $\eta_{dif} = P_R/P_L$  entre la portion du flux lumineux reçu par le photomultiplicateur et le flux incident lorsque la particule se trouve dans une frange brillante du volume de mesure. Ce rapport  $\eta_{dif}$ peut également exprimer un rapport entre les nombres de photons émis et reçus pendant un intervalle de temps  $\Delta t$ . Soit  $N_L$  le nombre de photons émis par la source par unité de temps. Si  $\eta_{dif}$  est le "rendement lumineux" du processus, le nombre de photons diffusés par unité de temps est égal à

$$
N_R = \eta_{dif} N_L
$$

pour une particule stationnaire.

Durst, 1975, a supposé que ce mécanisme était géré par une loi de Bernoulli.

P(photon diffusé dans le recepteur) =  $\eta_{dif}$ . P(photon non diffusé dans le recepteur) =  $1 - \eta_{dif}$ . Il n'y a pas d'autre possibilité.

La variance de cette loi classique est égale  $\grave{a}$  :

$$
\sigma^2 = \eta_{dif} (1 - \eta_{dif}) N_L
$$

On définit le rapport Signal/Bruit :

$$
\frac{S}{B} = \frac{N_R}{\sigma} = \frac{\eta_{dif} N_L}{\sqrt{\eta_{dif} \left(1-\eta_{dif}\right)N_L}} = \sqrt{\frac{\eta_{dif}}{1-\eta_{dif} N_L}}
$$

Parmi les photons diffusés et recueillis  $\eta_q\%$  seulement donnent lieu à l'émission d'un électron (dit photoélectron). On considère alors le processus global :

Nombre de photo-électrons  $=N_{pe} = \eta_{dif} \eta_q N_L$ 

Variance du processus :  $\sigma_{pe} = \eta_{dif}\eta_q(1 - \eta_{dif}\eta_q)N_L$ 

Le rapport Signal/Bruit de l'ensemble est en revanche très faible ( $\ll 10^{-5}$ ) D'où :  $\frac{S}{B} = \sqrt{\eta_{dif}\eta_q N_L}$  pour un seul rayon.

Il est ensuite nécessaire de reprendre le calcul pour deux rayons :

Toujours d'après Durst, 1975, dans le cas de deux phénomènes indépendants et pour une particule stationnaire :

$$
N_{R\,1+2} = N_{R1} + N_{R2}
$$

Prenons en compte la modulation due à la présence des franges :

$$
N_{R1+2} = N_{R1} + N_{R2} + 2\sqrt{N_{R1}N_{R2}}\cos\left(\frac{2\pi x}{\delta_f}\right)
$$

Ces valeurs doivent être mesurées au temps  $\Delta t \ll f_D^{-1} = \frac{\delta_f}{U}$  afin que le flux lumineux puisse être considéré comme constant. La variance est égale à cette même valeur.

comme constant. La variance est egale a cette meme valeur.<br>Considérons un signal Doppler d'amplitude constante  $2\sqrt{N_{R1}N_{R2}}$  (on ne tient pas compte ici de l'enveloppe gaussienne). La valeur moyenne du flux lumineux est égale à  $N_{R1} + N_{R2}$ . La valeur RMS 'moyenne' du bruit gaussienne). La valeur moyenne du nux fummeux est egale à  $N_{R1} + N_{R2}$ . La valeur KMS moyenne du bi<br>(mesuré pendant un temps  $t \gg f_d^{-1}$ ) est donc égale à  $\sqrt{N_{R1}N_{R2}}$ , d'où la valeur du rapport Signal/Bruit :

$$
\frac{S}{B} = 2\frac{\sqrt{N_{R1}N_{R2}}}{\sqrt{N_{R1} + N_{R2}}} = K_{VF}\sqrt{N_{R1} + N_{R2}} = K_{VF}\sqrt{\eta_{dif1}N_{L1} + \eta_{dif2}N_{L2}}
$$

 $(K_{VF}$  facteur de visibilité des franges).

Supposons  $\eta_{dif1} = \eta_{dif2}$ . Ce qui n'est vrai en toute rigueur que pour des particules sphériques, le récepteur étant orienté dans l'axe de symétrie des faisceaux).

$$
\frac{S}{B} = K_{VF} \sqrt{\eta_{dif}(N_{L1} + N_{L2})} = K_{VF} \sqrt{\eta_{dif} e \frac{P_{L1} + P_{L2}}{h\nu} \Delta t}
$$

Posons  $P_{L1} + P_{L2} = P_L$  puissance lumineuse totale mesurée sur la raie considérée. Comme précédemment, on prend en compte le processus de photodétection en remplaçant  $\eta_{dif}$  par  $\eta_q \eta_{dif}$ . Sachant que

$$
2\sqrt{P_{L1}P_{L2}} = K_{VF}(P_{L1} + P_{L2}) = K_{VF}P_{L}
$$

le signal "utile" du photomultiplicateur a pour amplitude :

$$
i_c = \eta_q \eta_{dif} \frac{K_{VF} P_L}{h\, \nu} e
$$

(courant cathodique) et

$$
i_a = \eta_q \eta_{dif} \frac{K_{VF} P_L}{h \nu} e k_{PM} \text{ (Amperes)}
$$

courant d'anode.

 $k_{PM}$  est ici le coefficient de multiplication du photomultiplicateur. On obtient ainsi la valeur de la tension d'entrée du compteur,  $r_e$  étant la résistance d'entrée :

$$
u_e = \eta_q \eta_{dif} \frac{K_{VF} P_L}{h \nu} e k_{PM} r_e \text{ (Volts)}
$$

et le rapport Signal/Bruit correspondant :

$$
\frac{S}{B} = K_{VF} \sqrt{\eta_q \eta_{dif} \frac{P_L}{h\nu} e \, k_{PM} \, r_e \Delta t}
$$

 $\Delta t$  est le temps caractéristique du récepteur. Durst, 1975, a pris  $\Delta t = \frac{1}{2}\Delta f$ .  $\Delta f$  bande passante du dispositif de réception. Si on choisit  $\delta f \propto f_D$  on voit que  $\Delta f \propto \frac{U}{\delta_f}$ , soit

$$
\frac{S}{B} = K_{VF} \sqrt{\eta_q \eta_{dif} \frac{P_L}{h\nu} e\, k_{PM}\, r_e \frac{\Delta f}{2\,U}}
$$

• Etapes du programme de calcul :

-Variation complète du paramètre principal (gain A) :  $-31 < A < 1$ 

-Seuil de validation correspondant :  $h_e = 0,4510^{\frac{-A}{20}}$ 

4 Feb 2005 2:06 p.m.

-Tension de crête de validation :  $u_e = 2 h_e a^{2\epsilon^2}$  avec  $\epsilon = \frac{N_e}{N_f} = \frac{9}{21}$ <br>-Courant cathodique :  $i_c = \frac{u_e}{r_e}$  avec  $r_e = 50 \Omega$ 

- Rendement lumineux minimum pour qu'il y ait validation :

$$
\eta_{dif} = \frac{u_e}{\eta_q k_{PM} \, r_e \, \frac{e}{h \, \nu} K_{VF} \, P_L}
$$

avec  $\eta_q = 21\%, k_{PM} = 25000, r_e = 50 \Omega, e = 1, 610^{-19} \text{ C}, h = 6, 6210^{-34} \text{Js}, \nu = \frac{c}{\lambda} = \frac{310^2}{48810^{-9}}$  constantes physiques et paramètres de la chaîne de mesure.

 $K_{VF} = 0,006 \text{ W}$  conditions particulière relatives aux fréquences  $f_{DR}(A)$  et validations  $val\% (A)$  relevées.

$$
\star
$$

### APPROCHE DU CALCUL DE  $\beta$ , PARAMETRE DES INDICATRICES DE SECTION UTILE

Partons de la formule :

$$
\frac{Su(\varphi)}{S_0} = \beta^2 - \frac{\epsilon^2}{\cos^2 \varphi}
$$

avec

$$
\beta^2 = \ln \sqrt{\frac{u_{emax}}{2\,h_e}}
$$

 $h_e$  dépend essentiellement du gain A.

$$
u_e = C_1 \eta_{dif} = C_2 \phi_p^m
$$

d'une façon générale,  $m \geq 2$ .

 $C_2$  est fonction des paramètres géométriques et de la puissance lumineuse du laser.

$$
\frac{Su(\varphi)}{S_0} = a_1(A) + \frac{m}{2}\ln\phi_p + a_0 - \frac{\epsilon^2}{\cos^2\varphi}
$$

Ce rapport va conditionner la probabilité de valider une fluctuation d'orientation  $\varphi$ . Un programme calcule  $\beta(\phi_p, A)$  avec  $\eta_{dif} = 10^{-7} \phi_p^2$  (angle de diffusion = 2,5°) pour 10mW de puissance lumineuse "utile". Les résultats sont portés sur le tableau IV.

### ERREUR DE SYNCHRONISATION D'HORLOGE ET DE DISCRETISATION. ´

#### • Calcul de l'erreur

Bien que ces types d'erreur aient été étudiés par Wang (1975), nous prendrons ici une approche du problème un peu différente de ce dernier afin d'en pousser plus loin le développement. Considérons la "fenêtre temporelle" pendant laquelle s'effectue le comptage. Entre l'instant initial de cette fenˆetre et le front descendant de la première impulsion d'horloge sur laquelle s'incrémente le registre  $t_v^*$ , il existe un intervalle de temps aléatoire  $\xi_2$ 

$$
0\leq \xi_2\leq T_h
$$

 $\xi_2$  étant l'intervalle séparant deux événements indépendants, nous pouvons supposer sa densité de probabilité  $p(\xi_2) = \frac{1}{T_h}$  uniforme à l'intérieur de l'intervalle  $[0, T_h]$ .

Soit  $t_v$  la durée de la "fenêtre", c'est à dire, à l'erreur  $\xi_1$  près, la durée du temps de transit sur 8 périodes Doppler (fig.17). Soit J le nombre d'impulsions d'horloge, de période  $T_h$  incrémentées pendant le temps  $t_v$ .

Posons :  $k = E \bigg\{ \frac{t_v}{T_h}$  $\Big\}$  avec  $E\{\ \}$  = partie entière de { }. soit  $t_v = k T_h + \alpha$ , k entier et  $0 \leq \alpha < T_h$ 

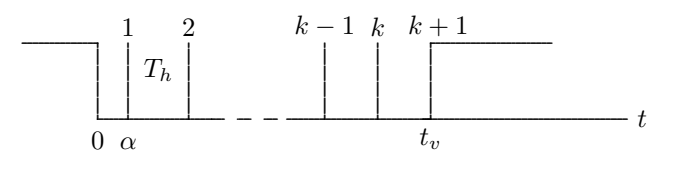

Il est évident que  $\forall \xi_2 \in [0, \alpha] \Longrightarrow J = k + 1$ 

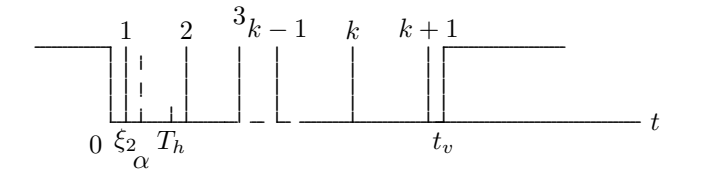

et que  $\forall \xi_2 \in [\alpha, T_h[\Longrightarrow J = k$ 

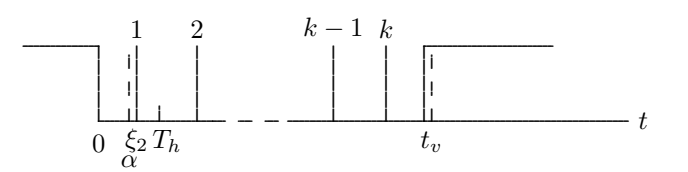

compte tenu de l'allure classique de la fonction

$$
\alpha = t_v - E\left\{\frac{t_v}{T_h}\right\} \times T_h = F\left\{\frac{t_v}{T_h}\right\} \times T_h
$$

avec  $F\{\}$  = partie fractionnaire de { }.

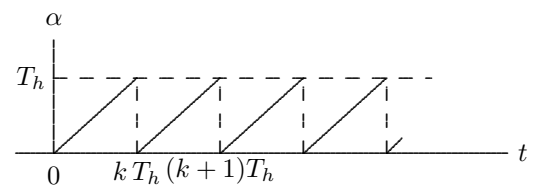

on obtient pour  $J(t_v, \xi_2)$  le graphe représenté par la figure 18 limité aux valeurs  $t_v \in [k]_h$ ,  $(k+1)T_h$ .  $t_v$ donné, J ne peut donc prendre que deux valeurs consécutives  $k$  et  $k+1$  selon la valeur de la phase aléatoire  $\xi_2$  . Remarquons qu'il est également possible d'écrire :

$$
J = E\left\{\frac{t_v - \xi_2}{T_h}\right\} + 1
$$

On calcule les valeurs des probabilités  $P(J = k)$  et  $P(J = k + 1)$  en considérant le rapport des aires des deux petits trapèzes dont la hauteur est  $\delta t_v$  en faisant tendre  $\delta v$  vers zéro. D'où (IV/2) :

$$
P(J = k + 1) = \frac{t_v}{T_h}k
$$

$$
P(J = k) = 1 - \left(\frac{t_v}{T_h} - k\right)
$$

avec  $k = E\left\{\frac{t_v}{T_h}\right\}$ 

### · Loi de probabilité de la donnée discrétisée

La loi précédente porte sur la donnée  $t_v$  mesurée. En fait, seule la grandeur  $U = \frac{8}{\delta_f t_v}$  nous intéresse.

Si U a pour densité  $p(U)$ , nous observons  $t_v = \frac{8}{\delta_f U}$  à travers un processus de discrétisation.

Dans la suite du paragraphe, nous étudierons ce phénomène dans toute sa généralité.

On considère une variable aléatoire x dans R dont la loi de probabilité P a pour densité  $p(x)$ . On cherche à en estimer des expressions  $E(\varphi(x))$ .

On se donne une discrétisation dans R de pas  $\varepsilon$  : c'est à dire qu'il existe une suite  $\{a_n\}_{n\in\mathbb{Z}}$ .

 $a_0=0,\ |a_{n+1}-a_n|=\varepsilon\ \forall n$ 

$$
\forall n \exists a_n(x), a_{n+1}(x) \text{ tel que } a_n \le x \le a_{n+1}
$$

On se donne également la loi de probabilité sur  $\{a_n\}_n$  conditionnelle à x définie par :

$$
Q_x(a_n) = 0 \text{ si } a_n \neq a_n(x)
$$
  

$$
Q_x(a_n = a_n(x)) = 1 - \frac{x - a_n(x)}{\varepsilon} = \frac{a_{n+1}(x) - x}{\varepsilon}
$$
  

$$
Q_x(a_n = a_{n+1}(x)) = \frac{x - a_n(x)}{\varepsilon} = 1 - \frac{a_{n+1}(x) - x}{\varepsilon}
$$

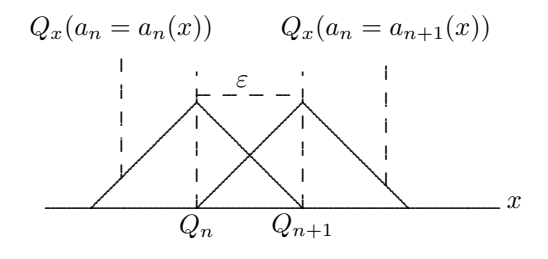

• Loi marginale des  $\{a_n\}_n$ 

Loi du couple  $(n, x)$ 

$$
g(a_n, x) = \left(1 - \frac{x - a_n}{\varepsilon}\right) p(x) \text{ si } x - a_n \in [0, \varepsilon[
$$

$$
g(a_n, x) = \left(1 - \frac{a_n - x}{\varepsilon}\right) p(x) \text{ si } a_n - x \in [0, \varepsilon[
$$

$$
g(a_n, x) = 0 \text{ si } |a_n - x| > \varepsilon
$$

Loi des  $a_{nn}$ 

$$
Q(a_n) = \int_R g(a_n, x) p(x) dx = \int_{a_n - \varepsilon = a_{n-1}}^{a_n} \left( 1 - \frac{a_n - x}{\varepsilon} \right) p(x) dx + \int_{a_n}^{a_n + \varepsilon = a_{n+1}} \left( 1 - \frac{x - a_n}{\varepsilon} \right) p(x) dx
$$

Moments marginaux des  $\{a_n\}_n$ Soit l'application  $\varphi\: R \to R$ On définit  $\varphi_{\varepsilon} R \to R$  tel que  $\varphi_{\varepsilon}(a_n) = \varphi(a_n)$ . Si  $x\in [a_n,a_{n+1}]$ 

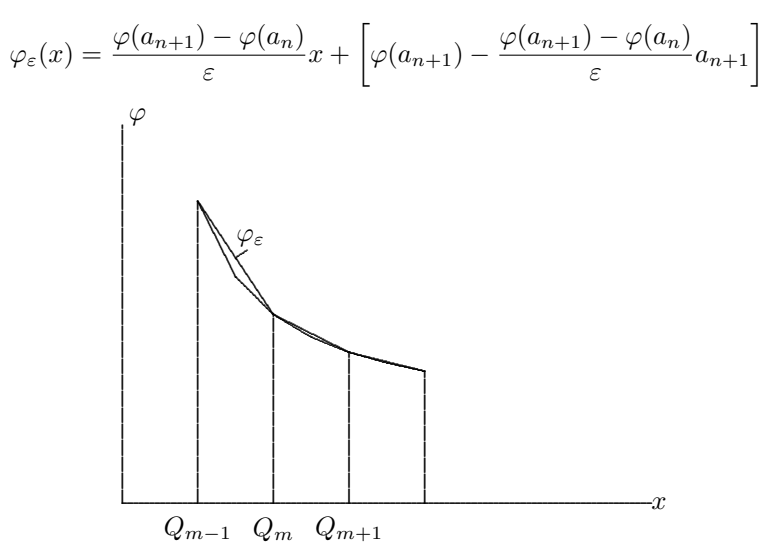

 $\varphi_{\varepsilon}$  est linéaire par morceau. Montrons que :<br>  $% \mathcal{N}$ 

$$
E_Q(\varphi(a_n)) = E_P(\varphi_{\varepsilon}(x)) = \int_R \varphi_{\varepsilon}(x) p(x) dx = \sum_{n \in Z} \varphi(a_n) Q(a_n)
$$

Pour cela; définissons les applications suivantes :

$$
\varphi_1(x) = \varphi(a_{2n}) \left( 1 - \frac{a_{2n} - x}{\varepsilon} \right) \text{ si } x \in [a_{2n-1}, a_{2n}]
$$

$$
\varphi_1(x) = \varphi(a_{2n}) \left( 1 - \frac{x - a_{2n}}{\varepsilon} \right) \text{ si } x \in [a_{2n}, a_{2n+1}]
$$

de même :

$$
\varphi_2(x) = \varphi(a_{2n+1}) \left( 1 - \frac{a_{2n+1} - x}{\varepsilon} \right) \text{ si } x \in [a_{2n}, a_{2n+1}]
$$

$$
\varphi_2(x) = \varphi(a_{2n+1}) \left( 1 - \frac{x - a_{2n+1}}{\varepsilon} \right) \text{ si } x \in [a_{2n+1}, a_{2n+2}]
$$

en supposant  $\varphi_1, \varphi_2 \, R \longrightarrow R$  bien définis partout.

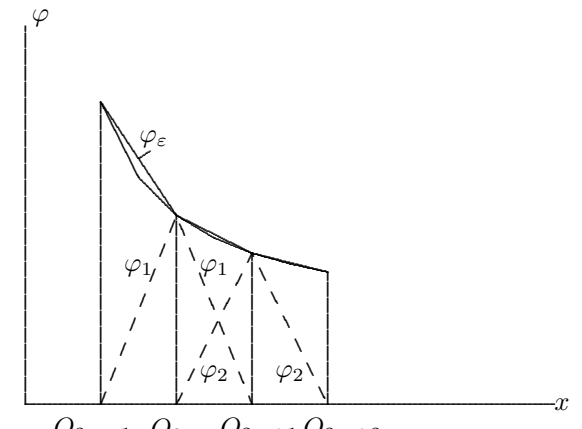

 $Q_{2m-1}$   $Q_{2m}$   $Q_{2m+1}$   $Q_{2m+2}$ 

alors :

$$
\sum_{n} \varphi(a_{n})Q(a_{n}) = \sum_{n} \varphi(a_{2n})Q(a_{2n}) + \sum_{n} \varphi(a_{2n+1})Q(a_{2n+1}) =
$$
  
\n
$$
= \sum_{n} \varphi(a_{2n}) \left[ \int_{a_{2n+1}}^{a_{2n}} \left( 1 - \frac{a_{2n} - x}{\varepsilon} \right) p(x) dx + \int_{a_{2n}}^{a_{2n+1}} \left( 1 - \frac{x - a_{2n}}{\varepsilon} \right) p(x) dx \right] + \dots
$$
  
\n
$$
+ \sum_{n} \varphi(a_{2n+1}) \left[ \int_{a_{2n}}^{a_{2n+1}} \left( 1 - \frac{a_{2n+1} - x}{\varepsilon} \right) p(x) dx + \int_{a_{2n+1}}^{a_{2n+2}} \left( 1 - \frac{x - a_{2n+1}}{\varepsilon} \right) p(x) dx \right]
$$
  
\n
$$
= \sum_{n} \int_{a_{2n-1}}^{a_{2n+1}} \varphi_1(x) p(x) dx + \sum_{n} \int_{a_{2n}}^{a_{2n+2}} \varphi_2(x) p(x) dx
$$
  
\n
$$
= \int_{R} [\varphi_1(x) + \varphi_2(x)] p(x) dx
$$

or  $\varphi_1(x) + \varphi_2(x) = \varphi_{\varepsilon}(x)$ . C.Q.F.D.

Corrolaire : si  $\varphi$  est linéaire  $\varphi_{\varepsilon} = \varphi$  et donc  $E_Q(\varphi) = E_P(\varphi_{\varepsilon})$  en particulier si  $\varphi(x) = 1 \Longrightarrow E(a_n) = E(x)$ . Dans ce cas, la moyenne empirique des observations du processus discret va converger vers la moyenne théorique du processus engendrant  $x$ .

En revanche, dans le cas d'une application non linéaire  $\varphi \neq \varphi_{\varepsilon}$ .

$$
E_Q(\varphi(a_n)) = E_P(\varphi_{\varepsilon}(x)) + \int_R [\varphi_{\varepsilon} - \varphi] p(x) dx
$$

(biais asymptotique.)

Notamment, la variance du processus discrétisé ne converge pas vers la variance de  $x$ .

Dans le cas pratique de  $t_v$  (de densité  $p(t_v) \rightarrow \frac{\mathscr{S} \delta_f}{t_v}$  $t_v^{\delta} = U$  ce biais apparaît également sur la moyenne. • Calculs pratiques

En pratique, il est intéressant de considérer le cas laminaire.  $U = Cst$  est alors discrétisé aléatoirement selon deux états  $U_k = \frac{8}{\delta_f T_h k}$  et  $U_{k+1} = \frac{8}{\delta_f T_h (k+1)}$  avec  $k =$  partie entière de  $\left(\frac{8}{\delta_f T_h U}\right)$  et  $U_{k+1} \le U \le U_k$ . Pour simplifier, posons  $\alpha = \frac{8}{\delta_f T_h}$ .  $P(J = k)$  et  $P(J = k + 1)$  sont donnés plus haut.

On obtient alors  $\overline{U} = \frac{\alpha}{k(k+1)} \left[ 2k + 1 - \frac{\alpha}{U} \right]$ avec  $k \leq \frac{\alpha}{U} \leq k+1$ . Si on pose  $\frac{\alpha}{U} = k + x \ (0 \leq x \leq 1)$ ,  $\overline{U}$  s'écrit  $\frac{\alpha}{k(k+1)}(k+1-x)$  d'où l'erreur  $\frac{\overline{U}-U}{U} = \frac{x(1-x)}{k(k+1)}$  maximum pour  $x=\frac{1}{2}$  qui vaut dans ce cas  $\frac{1}{4k(k+1)}$ . En ce qui concerne l'écart-type  $\sigma = \sqrt{\overline{(U - \overline{U})^2}}$  de la vitesse discrétisée, on trouve  $\sigma = \frac{\alpha}{k(k+1)}\sqrt{x(1-x)}$ . Cette valeur passe également par un maximum pour  $x = 0, 5$  et vaut alors  $\sigma_{max} = \frac{\alpha}{2k(k+1)} = \frac{U_k - U_{k+1}}{2} = \frac{\Delta U_k}{2}$ .

Il est évident que, d'une façon générale, il est pratiquement impossible d'obtenir une variance ou un écart-type nul. Ce phénomène constitue un bon exemple de bruit numérique. En revanche, l'erreur sur la vitesse moyenne est manifestement négligeable dès que  $J$  dépasse quelques dizaines.

### ÉTUDE DE LA DÉPENDANCE STATISTIQUE DES PROCESSUS DE NUMÉRISATION SUR LES DEUX VOIX

Considérons pour cela les volumes de mesure vert et bleu relativement à une taille donnée  $\phi_p$  de particules, les parameètres de réglage  $(R_v)$  et  $(R_B)$  étant fixés. Ces volumes peuvent être considérés comme deux surface fermées  $(\Sigma_V)$  et  $(\Sigma_B)$ , l'une étant intérieure à l'autre. Donnons nous le vecteur libre  $\vec{U}$  repésentant la vitesse. Vis à vis de la direction de ce dernier, on définit les sections utiles  $Su_V(\beta((R_V), \phi_p)), Su_B(\beta((R_B), \phi_p))$ 

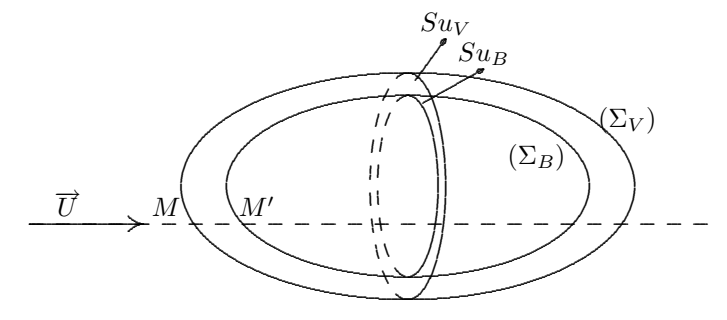

On suppose que sur chaque voie les compteurs ont même période  $T_h$  et que  $\zeta$  est leur phase relative.  $0 < \zeta < T_h$ . On prend comme origine des temps l'apparition de la dernière impulsion précédant sur la voie "verte" l'instant  $t_{0V}$  de pénétration de la particule à l'intérieur de la surface  $(\Sigma_V)$ . Soient  $t_{1V}$  l'instant auquel elle ressort et  $t_{vV}$  la donnée du temps de vol dans le réseau "vert".

$$
t_{vV} = t_{1V} - t_{0V} = \frac{8 \,\delta_{fV}}{U_V}
$$

On définit le retard  $\xi_V$ :

$$
\xi_V = T_h - t_{0V} \text{ avec } 0 < \xi_V < T_h
$$

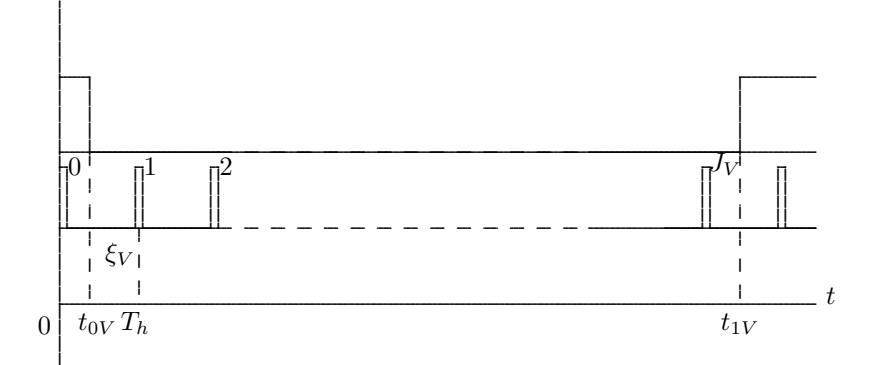

 $J_V$ , le nombre d'impulsions d'horloge comptabilisées pendant la durée du temps de vol a été calculé en annexe 10.

$$
J_V = E\left\{\frac{t_{vV}-\xi_V}{T_h}\right\}+1
$$

Le fonctionnement du compteur et l'arrivée des particules étant des phénomènes indépendants, la variable aléatoire  $\xi_V$  possède une densité de probabilité uniforme sur l'intervalle [0, T<sub>h</sub>].  $p(\xi_V) = \frac{1}{T_h}$ . Nous définissons des grandeurs relatives identiques  $t_{0B}$ ,  $t_{1B}$ ,  $t_{vB}$  sur la voie bleue.

$$
t_{vB} = t_{1B} - t_{0B} = \frac{8 \,\delta_{fB}}{U_B}
$$

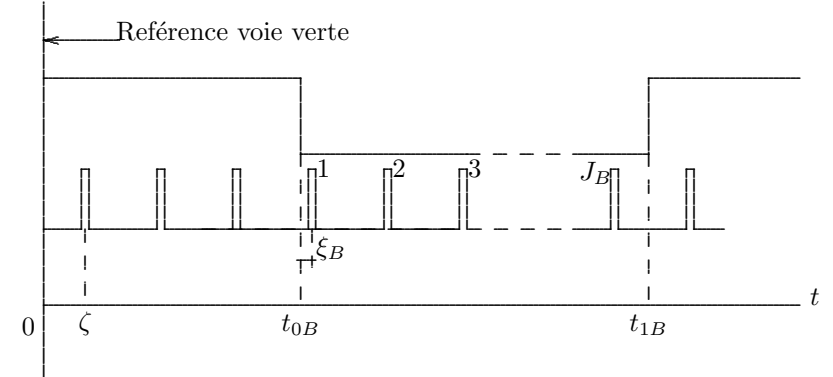

On a :  $\xi_B = \left[ E\left\{ \frac{t_{0B} - \zeta}{T_h} \right\} + 1 \right] T_h - (t_{0B} - \zeta) \operatorname{si} t_{0B} > \zeta$ <br>ou  $\xi_B = \zeta - t_{0B} \operatorname{si} 0 < t_{0B} < \zeta$ 

 $\zeta\,$ qui est fixe pendant la durée de l'expérience pourrait éventuellement être mesuré. $\xi_B\,$ ne dépend<br/> donc que de  $t_{0B}$ .

Si  $t_{0B}$  varie à l'intérieur d'une certaine plage,  $\xi_B$  est périodique.

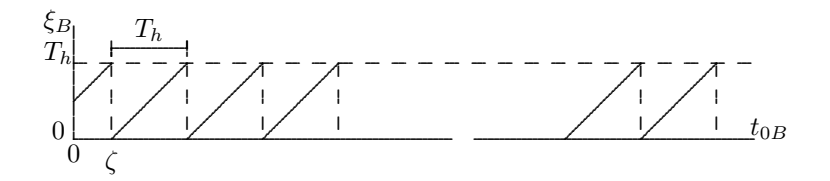

Soit  $\Delta x = |\overrightarrow{MM'}|$  la distance qui sépare les points d'intersection de la trajectoire de la particule avec les surfaces  $(\Sigma_V)$  et  $(\Sigma_B)$ . D'où la relation :

$$
t_{0B} = \frac{\overrightarrow{MM}'}{\overrightarrow{U}} + t_{0V} \text{ avec } 0 < t_{0V} < T_h; \ p(t_{0V}) = \frac{1}{T_h} \text{ et } MM' \neq 0
$$

 $\vec{U}$  étant donné, la distance  $\vec{M}\vec{M'}$  dépend essentiellement du point où la trajectoire de la particule va rencontrer les surfaces  $(\Sigma_V)$  et  $(\Sigma_B)$ . D'après la formule donnée plus haut :

$$
\xi_B = \left[ F \left\{ \frac{\overrightarrow{MM'}}{\overrightarrow{U}T_h} + \frac{t_{0V} - \zeta}{T_h} \right\} + 1 \right] T_h
$$

en posant $F\left\{\left(\,\right)\right\}=\left(\,\right)-E\left\{\,\right\}$  = partie fractionnaire de ( ). ,

 $\frac{1}{MM'}$  $\frac{\overline{u}M}{\overline{U}T_h}$ peut être considéré comme la différence de marche d'une onde fictive de longueur  $\lambda = |\vec{U}|T_h$  entre les surface  $(\Sigma_V)$  et  $(\Sigma_B)$ .

On peut ainsi appleler "franges" les zones telles que  $F\left\{\frac{\overline{MM}^2}{\overline{H}^2}\right\}$  $\frac{\overline{u}M}{\overline{U}T_h}$  $\{ = \text{Constante par analogue.}\}$ 

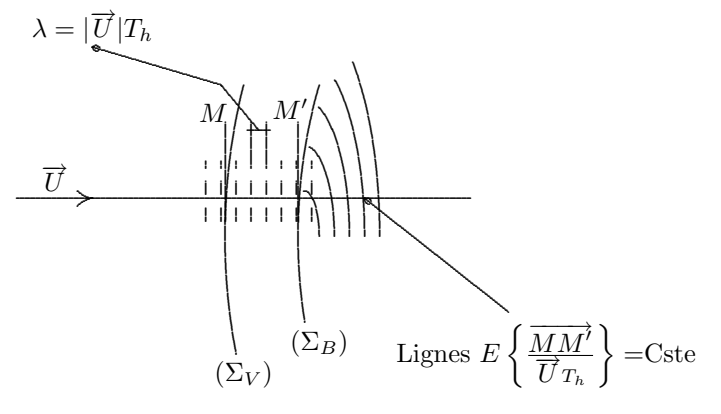

 $\xi_B$  est fonction de deux variables aléatoires indépendantes :

- la variable  $t_{0V}$  qui caractérise le hasard sur les temps d'arrivée des particules par rapport à un signal extérieur périodique.

 $\star$ 

- la variable  $F\left\{\frac{\overrightarrow{MM}^{\prime}}{\overrightarrow{H}}\right\}$  $\frac{\overline{u}M}{\overline{U}T_h}$  $\}$  qui caractérise la répartition aléatoire des particules dans l'espace.

CALCUL DES MOMENTS  $m_{kl} = \overline{u'^k v'^l}$  EN FONCTION DES MOMENTS  $M_{k'l'} = \overline{u'^k_V} \overline{u'^l_B}$ 

$$
b_{11} = \frac{\sin[\theta + (\hat{\varphi} - \psi)]}{\sin 2\theta}
$$

$$
b_{12} = \frac{\sin[\theta - (\hat{\varphi} - \psi)]}{\sin 2\theta}
$$

$$
b_{21} = \frac{\cos[\theta + (\hat{\varphi} - \psi)]}{\sin 2\theta}
$$

$$
b_{22} = -\frac{\cos[\theta + (\hat{\varphi} - \psi)]}{\sin 2\theta}
$$

Les calculs ont été effectués pour les moments d'ordre 2, 3 et 4.

• Moment d'ordre 2 :  $\overline{u}'^2 = \sigma_u = m_{20} = b_{11}^2 M_{20} + 2b_{11}b_{12} M_{11} + b_{12}^2 M_{02}$  $\overline{u'v'} = m_{11} = b_{11}b_{21} M_{20} + (b_{11}b_{22} + b_{12}b_{21}) M_{11} + b_{12}b_{22} M_{02}$  $\overline{v}'^2 = \sigma_v = m_{02} = \ldots$ 

• Moments d'ordre 3 :  $m_{30} = b_{11}^3 M_{30} + 3b_{11}^2 b_{12} M_{21} + 3b_{11}b_{12}^2 M_{12} + b_{13}^3 M_{03}$  $m_{21} = b_{11}^2 b_{21} M_{30} + (2b_{11}b_{12}b_{21} + b_{11}^2 b_{22}) M_{21} + \dots$  $m_{12} = \ldots$  $m_{03} = \ldots$ 

• Moments d'ordre 4 :  $m_{04} = b_{11}^4 M_{40} + 4b_{11}^3 b_{12} M_{31} + 6b_{11}^2 b_{12}^2 M_{22} + 4b_{11}b_{12}^3 M_{13} + b_{12}^4 M_{04}$  $m_{31} = b_{11}^3b_{12}M_{40} + (3b_{11}^2b_{12}b_{21} + ...) M_{31} + ...$  $m_{22} = \ldots$  $m_{13} = \ldots$  $m_{04} = \ldots$ 

### VECTEUR CALCULE SUR LES VALEURS DE MODULE MOYEN ET ANGLE MOYEN ´

On peut calculer le vecteur "moyen" comm vecteur défini par le module moyen et l'angle moyen. Ecrivons pour cela :

$$
\begin{cases} U_{Vi} = \|\overrightarrow{U}_{i}\| \cos[\theta - (\varphi_{i} - \psi)] \\ U_{Bi} = \|\overrightarrow{U}_{i}\| \cos[\theta + (\varphi_{i} - \psi)] \end{cases}
$$

Les conventions sont celles données par la figure. Développons :

$$
\begin{cases}\nU_{Vi} = \|\overrightarrow{U}_{i}\| \cos \theta \cos(\varphi_{i} - \psi) + \|\overrightarrow{U}_{i}\| \sin \theta \sin(\varphi_{i} - \psi) \\
U_{Bi} = \|\overrightarrow{U}_{i}\| \cos \theta \cos(\varphi_{i} - \psi) - \|\overrightarrow{U}_{i}\| \sin \theta \sin(\varphi_{i} - \psi)\n\end{cases}
$$

 $\mathop{\rm d}\nolimits'$ où :

$$
\left\{ \begin{aligned} U_{Vi} + U_{Bi} &= 2\|\overrightarrow{U}_{i}\| \cos\theta \cos(\varphi_{i} - \psi) \\ U_{Vi} - U_{Bi} &= 2\|\overrightarrow{U}_{i}\| \sin\theta \sin(\varphi_{i} - \psi) \end{aligned} \right.
$$
\n
$$
\tan\theta \tan(\varphi_{i} - \psi) = \frac{U_{Vi} - U_{Bi}}{U_{Vi} + U_{Bi}}
$$

posons :

$$
t_i = \frac{1}{\tan \theta} \frac{U_{Vi} - U_{Bi}}{U_{Vi} + U_{Bi}}
$$

$$
\varphi_i = \arctan t_i + \psi \text{ angle instantaneous}
$$

$$
\cos(\varphi_i - \psi) = \frac{1}{\sqrt{1 + \tan^2(\varphi_i - \psi)}}
$$

avec  $-\frac{\pi}{2} \leq \varphi_i - \psi < +\frac{\pi}{2}$ .

$$
\|\overline{U}_i\| = \frac{U_{Bi} + U_{Vi}\sqrt{1+t_i^2}}{2\cos\theta}
$$

 $\,$  module instantané.

On mène à terme cette idée en calculant les moyennes :

$$
\overline{U^{\star}} = \overline{\overrightarrow{u}_i} = \frac{1}{N} \sum ||\overrightarrow{U}_i||
$$

$$
\overline{\varphi_i^{\star}} = \frac{1}{N} \sum \varphi_i
$$
vecteur "moyen"  $\Rightarrow$  $\overrightarrow{U}^*$ .

On calcule alors les fluctuations dans le repère ayant pour origine :  $(\overline{U}^* \cos \varphi^*, \overline{U}^* \sin \varphi^*)$  dont l'axe des abscisses est parallèles à  $\stackrel{1}{\Longrightarrow}$  $\overrightarrow{U}^{\star}.$  A partir d'un vecteur instantané  $\overrightarrow{U}_{i}$  de composantes :

$$
\begin{cases} U_{Xi} = \|\overrightarrow{U}_i\| \cos \varphi_i \\ U_{Yi} = \|\overrightarrow{U}_i\| \sin \varphi_i \end{cases}
$$

 $\mathbf{D}'\mathbf{o}\grave{\mathbf{u}}$ 

$$
\left\{ \begin{aligned} u_i^{\prime\star} &= U_{Xi} \cos \overline{\varphi}^{\star} + U_{Yi} \sin \overline{\varphi}^{\star} - \overline{U}^{\star} \\ v_i^{\prime\star} &= -U_{Xi} \sin \overline{\varphi}^{\star} + U_{Yi} \cos \overline{\varphi}^{\star} \end{aligned} \right.
$$

qui est le vecteur de fluctuations. Les astérisques sont là pour distinguer les quantités de leur homologues calculées par la méthode classique.

 $\star$ 

## ANNEXE 14

#### CARACTERISTIQUES DES ELLIPSES DE DISPERSION

Soit la loi normale :

$$
f(x,y) = \frac{1}{2\pi\sigma_x\sigma_y\sqrt{1 - R_{xy}^2}} \exp\left[-\frac{1}{2(1 - R^2xy)} \left( \left(\frac{x - m_x}{\sigma_x}\right)^2 - 2R_{xy}\left(\frac{x - m_x}{\sigma_x}\right) \left(\frac{y - m_y}{\sigma_y}\right) + \left(\frac{y - m_y}{\sigma_y}\right)^2 \right) \right]
$$

Ramenons nous au cas de variables centrées :  $m_x = m_y = 0$ Les points  $M(x, y)$  tels que

$$
P(M) = \iint f(x, y) dx dy = \beta = 1 - e^{-k^2}
$$

sont les ellipses d'équation :

$$
\frac{1}{2(1-R_{xy}^2)}\left[\frac{x^2}{\sigma_x^2} - 2R_{xy}\frac{xy}{\sigma_x\sigma_y} + \frac{y^2}{\sigma_y^2}\right] = k^2
$$

On obtient aisément les coordonnées des point d'intersection avec les axes en faisant successivement  $x = 0$  et  $y = 0$ . L'expression

$$
\frac{dy}{dx} = -\frac{\frac{e}{\sigma_x} - R_{xy} \frac{y}{\sigma_y}}{\frac{y}{\sigma_y} - R_{xy} \frac{x}{\sigma_x}}
$$

de la dérivée fournit la position des tangentes verticales et horizontales. Si $\alpha\,$ est l'angle que fait l'axe principal de l'ellipse avec l'axe $Ox\mathrm{:}$ 

$$
\tan 2 \alpha = \frac{2R_{xy}\sigma_x \sigma_y}{\sigma_x^2 - \sigma_y^2}
$$

$$
\alpha = \frac{1}{2} \arctan \left[ \frac{2R_{xy}\sigma_x \sigma_y}{\sigma_x^2 - \sigma_y^2} \right]
$$

pour le petit axe  $\alpha' = \alpha + \frac{\pi}{2}$ 

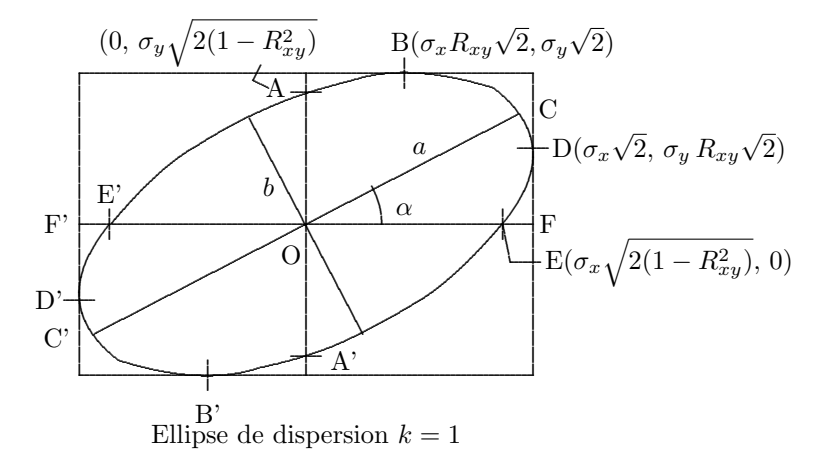

Les longueurs des axes principaux de l'ellipse sont alors donnés par

$$
a = k\sqrt{2\left[\sigma_x^2 \cos^2 \alpha + R_{xy}\sigma_x \sigma_y \sin 2\alpha + \sigma_y^2 \sin^2 \alpha\right]}
$$

$$
b = k\sqrt{2\left[\sigma_x^2 \sin^2 \alpha - R_{xy}\sigma_x \sigma_y \sin 2\alpha + \sigma_y^2 \cos^2 \alpha\right]}
$$

**Remarque :** Le coefficient  $\sqrt{2}$  n'apparaît qu'en raison de l'existence du coefficient  $\frac{1}{2}$  dans l'expression de l'exponentielle de la loi  $f(x, y)$ . Si l'on cherchait simplement les paramètres de dispersion  $\sigma_a$ , principaux, on aurait bien sûr :

$$
\sigma_a = \frac{a}{\sqrt{2}} \text{ et } \sigma_b = \frac{b}{\sqrt{2}}
$$

• Surface de l'ellipse.

$$
S = \pi a b = 2 \pi k^2 \sigma_a \sigma_b
$$

Le produit  $\sigma_a \sigma_b$  n'étant pas très commode à calculer, il est préférable de calculer l'aire relativement au diamètre DD'. L'aire cherchée est égale à celle d'une ellipse d'axes principaux FF', AA' soit :

$$
S = \pi k \sigma_x \sqrt{2k} \sigma_y \sqrt{2(1 - R_{xy}^2)} = 2\pi \sigma_x \sigma_y k^2 \sqrt{1 - R_{xy}^2}
$$

 $\star$ 

### ANNEXE 15

### CAS GÉNÉRAL DU CALCUL DES INTERVALLES DE CONFIANCE

Le calcul des intervalles de confiance pour les estimateurs de fonctions quelconques des moments statistiques d'une variable aléatoire  $X$ , indépendante identiquement distribuée (I.I.D.), de loi de répartition  $F$  utilise les propriétés de convergence asymptotiquement normale de ses moments. Ce cas très général est traité par H. Cramer (1974) ainsi que par R.J. Serfling (1980) auxquels nous empruntons les d´eveloppements suivants : Soit  $X(I.I.D.)$  de loi de répartition F. On définit son  $k^{ieme}$  moment

$$
\alpha_k = \int_{-\infty}^{+\infty} x^k dF(x) = E\{X_1^k\} \quad \forall k > 0
$$

 $\alpha_1 = \mu$  est appelé "moyenne". son  $k^{ieme}$  moment centré

$$
\mu_k = \int_{-\infty}^{+\infty} (x - \mu)^k dF(x) = E\{(X_1 - \mu)^k\} \quad \forall k \ge 2
$$

Nous noterons respectivement  $a_k$  et  $m_k$  les estimateurs "naturels" correspondants calculés sur N échantillons.  $F_N$  est la fonction de distribution d'échantillonage.

$$
a_k = \int_{-\infty}^{+\infty} x^k dF_N(x) = \frac{1}{N} \sum_{i=1}^{i=N} X_i^k \,\forall k \ge 1
$$

$$
m_k = \int_{-\infty}^{+\infty} (x - \overline{X})^k dF_N(x) = \frac{1}{N} \sum_{i=1}^{i=N} (X_i - \overline{X})^k \,\forall k \ge 2
$$

#### A) On démontre que :

 $a_k \rightarrow \alpha_k$  avec la probabilité 1.  $E{a_k} = \alpha_k$  $D^{2}\{a_{k}\} = \frac{\alpha_{2k} - \alpha_{k}^{2}}{N}$ 

 $S$ i  $\alpha_{2k} < \infty$  le vecteur aléatoire  $\sqrt{N}(\alpha_1 - \alpha_1, \alpha_2 - \alpha_2, \ldots, \alpha_k - \alpha_k)$  converge en distribution vers la loi normale de dimension k, de moyenne  $(0, 0, 0, \ldots, 0)$  et de matrice de covariance  $[\sigma_{ij}]_{k \times k}$  avec  $\sigma_{ij} = \alpha_{i+j} - \alpha_i \alpha_j$ . Nous écrirons plus simplement :

$$
\sqrt{N}(a_1 - \alpha_1, a_2 - \alpha_2, \dots a_k - \alpha_k) \longrightarrow N(0, \sigma_{ij})
$$

ou encore :

$$
\sqrt{N}(a_1 - \alpha_1, a_2 - \alpha_2, \dots a_k - \alpha_k) \text{est } AN(0, \sigma_{ij})
$$

On calcule ainsi :

 $k = 1$ 

$$
E\{a_1\} = \alpha_1 = \mu
$$
  

$$
D^2\{a_1\} = \frac{\alpha_2 - \alpha_1^2}{N} = \frac{\alpha_2 - \mu^2}{N}
$$

 $k = 2$ 

$$
E{a_2} = \alpha_2
$$

$$
D^2{a_2} = \frac{\alpha_4 - \alpha_2^2}{N}
$$

etc.

La matrice de covariance correspondante  $[\sigma_{ij}]_{k\times k}$  s'écrit :

$$
[\sigma_{ij}]_{k \times k} = \begin{pmatrix} \alpha_2 - \mu_2^2 & \alpha_3 - \mu \alpha_2 \\ \alpha_3 - \mu \alpha_2 & \alpha_4 - \alpha_2^2 \end{pmatrix}
$$

soit

$$
[\sigma_{ij}]_{k \times k} \simeq \begin{pmatrix} a_2 - m^2 & a_3 - m a_2 \\ a_3 - m a_2 & a_4 - a_2 \end{pmatrix}
$$

#### B) On démontre de même que

 $m_k \rightarrow \mu_k\;$ avec la probabilité 1

$$
E\{m_k\} - \mu_k = \frac{\frac{1}{2}k(k-1)\mu_{k-1}\mu_2 - k\mu_k}{N} + O(N^{-2})
$$
  

$$
N \to \infty
$$

$$
D^{2}\{m_{k}\} = \frac{\mu_{2k} - \mu_{k}^{2} - 2k\mu_{k-1}\mu_{k+1} + k^{2}\mu_{2}\mu_{k-1}^{2}}{N} + O(N^{-2}) N \to \infty
$$

d'o`u

$$
E\{(m_k - \mu_k)^2\} \simeq D^2(m_k) = O(N^{-1}) N \to \infty
$$

Enfin si  $\mu_{2k} < \infty$  le vecteur aléatoire  $\sqrt{N}(m_2 - \mu_2, m_3 - \mu_3, \ldots m_k - \mu_k)$  converge en distribution vers la loi normale de dimension  $k-1$ , de moyenne  $(0,0,\ldots,0)$  et de matrice de covariance  $[\sigma_{ij}^*]_{(k-1)\times(k-1)}$  avec

$$
\sigma_{ij}^{\star} = \mu_{i+j+2} - \mu_{i+j+1} - (i+j)\mu_i\mu_j + 2 - (j+1)\mu_{i+2}\mu_j + (i+1)(j+1)\mu_i\mu_j\mu_j
$$

Les calculs pratiques sont ici plus laborieux :

 $k = 2$ 

$$
E{m2} - \mu_2 = -\frac{\sigma^2}{N} + O(N^{-2}) \operatorname{avec} \sigma^2 = \mu_2
$$

$$
D^2{m_2} = \frac{\mu_4 - \sigma^4}{N} + O(N^{-2})
$$

 $k=3$ 

$$
E{m_3} - \mu_3 = \frac{3\sigma^4 - \mu_3}{N} + O(N^{-2})
$$
  

$$
D^2{m_3} - \mu_4 = \frac{\mu_6 - \mu_3 - 6\sigma^2\mu_4 + 9\sigma^6}{N} + O(N^{-2})
$$

 $k = 4$ 

$$
E{m_4} - \mu_4 = \frac{6\mu_3 \sigma^2 - 4\mu_4}{N} + O(N^{-2})
$$

$$
D^2{m_4} = \frac{\mu_8 - \mu_4^2 - 8\mu_3 \mu_5 + 16\sigma^2 \mu_3^2}{N} + O(N^{-2})
$$

Matrice de covariance associée :

$$
[\sigma_{ij}^{\star}] = \begin{pmatrix} \mu_4 - \mu_2^2 & \mu_5 - 3\mu_2\mu_3 & \mu_6 - \mu_2\mu_4 - 3\mu_3^2 \\ \mu_5 - 3\mu_2\mu_3 & \mu_6 - \mu_3^2 - 6\mu_2\mu_4 + 9\mu_2^4 & \mu_7 - \mu_3\mu_4 - 3\mu_2\mu_5 - 4\mu_4\mu_3 + 12\mu_2^2\mu_3 \\ \mu_6 - \mu_2\mu_4 - 3\mu_3^2 & \mu_7 - \mu_3\mu_4 - 3\mu_2\mu_5 - 4\mu_4\mu_3 + 12\mu_2^2\mu_3 & \mu_8 - \mu_4^2 - 8\mu_3\mu_5 + 16\mu_3^2\mu_2 \end{pmatrix}
$$

Appliquées aux données expérimentales acquises, ces formules s'expriment en fonction des grandeurs suivantes

:  $\sqrt{}$ U pour  $\mu$  $\sqrt{u'^2}$  pour σ<br>  $\frac{1}{N}$   $\sum_i U_i$  pour m  $\frac{1}{N}\sum_i \left( U_i - \frac{1}{N}\sum_j U_j \right)^2$  pour s.

les estimateurs correspondants. On pourra faire intervenir les coefficients de dissymètrie et d'applatissement définis respectivement par :  $Sk = \frac{u'^3}{\sigma}$ ,  $Fl = \frac{u'^4}{\sigma^4}$  estimés par

$$
Sk_N = \frac{\frac{1}{N} \sum_{i} (U_i - \frac{1}{N} \sum_{j} U_j)^3}{\left[\frac{1}{N} \sum_{i} (U_i - \frac{1}{N} \sum_{j} U_j)^2\right]^{\frac{3}{2}}}
$$

et

$$
Fl_N = \frac{\frac{1}{N} \sum_{i} (U_i - \frac{1}{N} \sum_{j} U_j)^4}{\left[\frac{1}{N} \sum_{i} (U_i - \frac{1}{N} \sum_{j} U_j)^2\right]^2}
$$

### C) Fonction des grandeurs statistiques asymptotiquement normales (AN) :

Si  $X_N$  est  $AN(\mu, \sigma_N^2)$  avec  $\sigma_N \to 0$  soit g dérivable en  $x = \mu$  avec  $g(\mu) \neq 0$  alors

$$
g(X_N) \text{ est } AN(g(\mu),[g'(\mu)]^2 \sigma_N^2
$$

Si, de plus g est différentiable dans un voisinage de  $\mu$  et  $g'(x)$  continue en  $\mu$ , on peut alors remplacer  $g'(\mu)$ par son estimateur  $g'(X_N)$  et

$$
\frac{g(X_N) - g(\mu)}{g'(X_N)\sigma_N} \to N(0, 1)
$$

Si, de plus  $\sigma_N^2 = \frac{\sigma^2(\mu)}{N}$  $\frac{\partial^2(\mu)}{N}$  avec  $\sigma(\mu)$  fonction continue de  $\mu$  alors  $\sigma_N$  est estimé par  $\frac{\sigma(X_N)}{\sqrt{N}}$  et

$$
\sqrt{N}\frac{g(X_N) - g(\mu)}{g'(X_N)\sigma(X_N)} \to N(0,1)
$$

Un bon exemple d'application est donné par le calcul de la loi de probabilité pour l'estimateur

$$
s = \sqrt{\frac{1}{N} \sum_{i} \left( U_i - \frac{1}{N} \sum_{j} U_j \right)^2}
$$

de l'écart-type  $\sigma = \sqrt{\mu_2}$ .

On a vu plus haut que  $E\{m_2\} = \mu_2 = \sigma^2$  et  $D^2\{m_2\} = \frac{\mu_4 - \sigma^4}{N} + O(N^{-2})$ .  $g(x) = \sqrt{x}$ ,  $g'(x) = \frac{1}{2\sqrt{x}}$  dérivable  $\forall x \neq 0$  alors  $s =$  $\sqrt{m^2}$  est  $AN\left(\sqrt{\mu_2}, \frac{\mu_4-\sigma^4}{(2\sqrt{\mu_2})^2N}\right)$ 

$$
\ldots = AN\left(\sigma, \frac{\mu_4 - \sigma^4}{4\sigma^2 N}\right)
$$

Si on utilise les notations classiques :

$$
s = \sqrt{\frac{1}{N} \sum_{i} (U_i - \frac{1}{N} \sum_{j} U_j)^2} \text{ est } AN\left(\sqrt{\overline{u'^2}}, \frac{\overline{u'^4} - (\overline{u'^2})^2}{4\overline{u'^2}N}\right)
$$

pour les calculs pratiques, on prendra

$$
\frac{\overline{u'^4} - (\overline{u'^2})^2}{4\overline{u'^2}N} \simeq \frac{(Fl_N - 1)s^2}{4N}
$$

D) Le cas le plus général d'un vecteur à k composantes est traité par le théorème suivant : Supposons que  $\overrightarrow{X} = (x_{N1}, x_{N2},..., x_{NK})$  est  $AN(\overrightarrow{\mu}, b_N^2 \Sigma)$  où  $\Sigma$  est la matrice de covariance et  $b_N \to 0$ . Soit  $g(\vec{x}) = (g_1(\vec{x}), g_2(\vec{x}), \ldots, g_m(\vec{x})), \vec{x} = (x_1, x_2, \ldots, x_k)$  une fonction vectorielle pour laquelle chaque composante  $g_i(\vec{x})$  a une valeur réelle et une dérivée non nulle  $g'_i(\vec{\mu}, \vec{t})$   $\vec{t} = (t_1, t_2, ..., t_k)$  pour  $\vec{x} = \vec{\mu}$ . Posons

$$
D = \left[\frac{\partial g_i}{\partial x_j}\right]_{m \times k}
$$

 $x = \mu$  alors  $g(\overrightarrow{X}_N)$  est  $AN(g(\overrightarrow{\mu}), b_N^2 D\Sigma D^t)$ 

**Corollaire :** Supposons que  $\overline{X} = (x_{n1}, x_{n2},..., x_{nk})$  est  $AN(\overline{\mu}, \frac{1}{N}\Sigma)$ ,  $\Sigma$  étant la matrice de covariance. Soit  $g(\vec{x})$  une fonction réelle ayant une dérivée non nulle en  $\vec{x} = \vec{\mu}$  alors :

$$
g(\overrightarrow{X}_N)
$$
 est  $AN\left(g(\overrightarrow{\mu}), \frac{1}{N}\sum_{i=1}^{i=k}\sum_{j=1}^{j=k}\sigma_{ij}\frac{\partial g}{\partial x_i}|\overrightarrow{x}=\overrightarrow{\mu}\frac{\partial g}{\partial x_j}|\overrightarrow{x}=\overrightarrow{\mu}\right)$ 

Les applications pratiques de cette dernière formule aux grandeurs mesurées sont multiples et variées. En fonctionnement monodimensionnel, ce sera le cas de  $\frac{\sqrt{u'^2}}{\overline{U}}$  $\frac{u'^2}{\overline{U}}$ , *Sk*, *Fl* etc. Ce sera le cas général de toutes les grandeurs acquises en fonctionnement bidimensionnel.

Avant de poursuivre, généralisons la formule de la covariance de deux moments quelconques du cas bivarié. Soit

$$
\alpha_{kk'} = \frac{1}{N} \sum_{i} x_i^k y_i^{k'} \text{ et } \alpha_{ll'} = \frac{1}{N} \sum_{i} x_i^l y_i^{l'}
$$
  
\n
$$
Cov(\alpha_{kk'}, \alpha_{ll'}) = \frac{1}{N^2} \sum_{i} \sum_{j} Cov(x_i^k y_i^{k'}, x_j^l y_j^{l'})
$$
  
\n
$$
= \frac{1}{N} \sum_{i} Cov(x_i^k y_i^{k'}, x_i^l y_i^{l'})
$$
  
\n
$$
= \frac{1}{N} \sum_{i} E\{(x_i^k y_i^{k'} - E\{x_i^k y_i^{k'}\})(x_i^l y_i^{l'} - E\{x_i^l y_i^{l'}\})\}
$$
  
\n
$$
= \frac{1}{N} [E\{x_i^{k+l} y_i^{k'+l'}\} - 2E\{x_i^k y_i^{k'}\} E\{x_i^l y_i^{l'}\}]
$$

 $Cov(\alpha_{kk'}, \alpha_{ll'}) = \alpha_{k+l;k'+l'} - \alpha_{kk'}\alpha_{ll'}$ 

CQFD

**Exemple**: loi de l'estimateur du module  $|\hat{U}| = \sqrt{{\overline{U}_x}^2 + {\overline{U}_y}^2}$  $g(z_1, z_2) = \sqrt{z_1^2 + z_2^2}$ 

$$
D = \left[\frac{\partial g}{\partial z_i}\right] = \left[\frac{z_1}{\sqrt{z_1^2 + z_2^2}}, \frac{z_2}{\sqrt{z_1^2 + z_2^2}}\right]
$$

La matrice de covariance cherchée  $\Sigma$  se rapporte au vecteur  $(\overline{U}_x,\overline{U}_y)$ . D'après la formule démontrée plus haut:

$$
\overline{U}_x \qquad \overline{U}_y
$$

$$
\Sigma_{ij} = \frac{\overline{U}_x}{\overline{U}_y} \begin{pmatrix} \alpha_{20} - \alpha_{10}^2 & \alpha_{11} - \alpha_{01}\alpha_{10} \\ \alpha_{11} - \alpha_{01}\alpha_{10} & \alpha_{02} - \alpha_{01}^2 \end{pmatrix}
$$

avec  $\alpha_{ij} = \frac{1}{N} \sum_{k=1}^{k=N} (U_{xk}^i U_{yk}^j)$ Si  $\left(\frac{1}{N}\sum_i U_{xi'}, \frac{1}{N}\sum_i U_{yi}\right)$  est  $AN\left((\overline{U}_x, \overline{U}_y), \frac{1}{N}\sum_{ij}\right)$ posons

$$
V = \sqrt{\overline{U}_x^2 + \overline{U}_y^2},
$$

$$
W = \left[\frac{\overline{U}_x}{V}, \frac{\overline{U}_y}{V}\right]
$$

$$
Z = \begin{pmatrix} \overline{U}_x^2 - \overline{U}_y^2 & \overline{U}_x \overline{U}_y - \overline{U}_x \overline{U}_y \\ \overline{U}_x \overline{U}_y - \overline{U}_x \overline{U}_y & \overline{U}_y^2 - \overline{U}_y^2 \end{pmatrix}
$$

alors

$$
|\widehat{U}| \text{ est } AN\left(V, W \times Z \times W^t\right)
$$

c'est à dire

$$
|\widehat{U}|\text{ est }AN\left(\sqrt{{\overline{U}}_x}^2+{\overline{U}}_y^2,\frac{U_x^2\sigma_{au}^2+2U_xU_yu_a'v_a'+U_y^2\sigma_{av}^2}{N[{\overline{U}}_x^2+{\overline{U}}_y^2]}\right)
$$

• Le cas des grandeurs fluctuantes est nettement plus complexe. Partons du système  $V/1.C$  qui exprime les grandeurs des fluctuations  $(u'v')$  calculées dans le repère orienté par le vecteur moyen en fonction de celles calculées dans le repère absolu lié à la veine. Nous recherchons les paramètres de la loi normale vers laquelle tend asymptotiquement celle du vecteur aléatoire  $\|U_N\|=\left(\frac{1}{N}\sum_iu_i'^2,\frac{1}{N}\sum_iu_i'v_i',\frac{1}{N}\sum_iv_i'^2\right)$ 

Nous développons le système  $V/1.C$  en posant

$$
\left\{ \begin{array}{l} \sigma^2_{ua}=\overline{u'^2_a}=\overline{U_x^2}-\overline{U}_x{}^2 \\ \overline{u'_a v'_a}=\overline{UxUy}-\overline{U}_x\overline{U}_y \\ \sigma^2_{va}=\overline{v'^2_a}=\overline{U_y^2}-\overline{U}_y{}^2 \end{array} \right.
$$

d'autre part si tan  $\widehat{\varphi} = \frac{U_y}{\overline{U}_x}$  $\frac{U_y}{\overline{U}_x}$  alors  $\cos^2 \hat{\varphi} = \frac{1}{1 + \left(\frac{\overline{v}}{\overline{v}}\right)^2}$  $1+\left(\frac{\overline{U}_y}{\overline{U}_y}\right)$  $\frac{1}{\overline{U}_y}\Big)^2$  sin<sup>2</sup>  $\widehat{\varphi} =$  $\sqrt{\overline{U}_y}$  $\frac{\overline{U}_y}{\overline{\overline{U}}_x}\bigg)^2$  $1+\left(\frac{\overline{U}_y}{\overline{U}_y}\right)$  $\frac{\overline{v}_y}{\overline{v}_x}$  et sin  $\hat{\varphi}$  cos  $\hat{\varphi} =$  $\sqrt{\overline{U}_y}$  $\frac{\overline{U}_y}{\overline{U}_x}\bigg)$  $1+\left(\frac{\overline{U}_y}{\overline{U}_y}\right)$  $\frac{\overline{U}_y}{\overline{U}_x}$  d'où

$$
\left\{ \begin{array}{l} \sigma^2_u = \frac{\overline{U_x^2} - \overline{U_y^2}}{1 + (\overline{U}_y/\overline{U}_x)^2} + 2 \frac{\overline{U}_y/\overline{U}_x}{1 + (\overline{U}_y/\overline{U}_x)^2} (\overline{U_xU_y} - \overline{U}_x\overline{U}_y) + \frac{(\overline{U_y^2} - \overline{U_y}^2) \times (\overline{U}_y/\overline{U}_x)^2}{1 + (\overline{U}_y/\overline{U}_x)^2} \\ \overline{u'v'} = - \frac{(\overline{U}_y/\overline{U}_x) \times (\overline{U_x^2} - \overline{U}_x^2)}{1 + (\overline{U}_y/\overline{U}_x)^2} + \dots \\ \sigma^2_v = \frac{(\overline{U}_y/\overline{U}_x)^2 \times (\overline{U_x^2} - \overline{U}_x^2)}{1 + (\overline{U}_y/\overline{U}_x)^2} + \dots \end{array} \right.
$$

Le vecteur  $||U|| = (\sigma_u^2, \overline{u'v'}, \sigma_v^2)$  est donc fonction non linéaire du vecteur  $(\overline{U}_x, \overline{U}_y, \overline{U_x^2}, \overline{U_xU_y}, \overline{U_y^2})$  dont la matrice de covariance est :

$$
\begin{array}{ccccccccc}\n\bullet & \overline{U}_x & \overline{U}_y & \overline{U}_x^2 & \overline{U}_x U_y & \overline{U}_y^2 \\
\overline{U}_x & \overline{U}_y & \overline{U}_x^2 & \cdots & \cdots & \cdots & \overline{U}_y \\
\overline{U}_y & \overline{U}_x \overline{U}_y - \overline{U}_x \overline{U}_y & \overline{U}_y^2 - \overline{U}_y^2 & \cdots & \cdots & \cdots & \cdots & \overline{U}_y \\
\overline{U}_z & \overline{U}_x^2 & \overline{U}_x \overline{U}_y & \overline{U}_y^2 - \overline{U}_y^2 & \cdots & \cdots & \cdots & \cdots & \cdots & \overline{U}_y \\
\overline{U}_x \overline{U}_y & \overline{U}_x^3 - \overline{U}_x \overline{U}_x^2 & \overline{U}_x^2 \overline{U}_y - \overline{U}_x^2 \overline{U}_y & \overline{U}_x^4 - \overline{U}_x^2 & \cdots & \cdots & \cdots & \overline{U}_y \\
\overline{U}_x \overline{U}_y & \overline{U}_x \overline{U}_y^3 - \overline{U}_x \overline{U}_y \overline{U}_y & \overline{U}_y \overline{U}_y \overline{U}_y & \overline{U}_x^3 \overline{U}_y - \overline{U}_x^2 \overline{U}_x \overline{U}_y & \overline{U}_x^2 \overline{U}_y^2 - \overline{U}_x \overline{U}_y^2 & \cdots & \overline{U}_y^2\n\end{array}
$$

On pose ensuite  $z_1 = \overline{U}_x$ ,  $z_2 = \overline{U}_y$ ,  $z_3 = U_x^2$ ,  $z_4 = \overline{U_xU_y}$ ,  $z_5 = U_y^2$  d'où le calcul de la matrice

$$
\left[\frac{\partial g_i}{\partial z_j}\right]_{i=1,3;j=1,5}
$$

Ce calcul est extrêmement fastidieux dans le cas général. Pour simplifier, négligeons l'erreur statistique liée à l'angle  $\hat{\varphi}$ . Si l'on considère cos  $\hat{\varphi}$  et sin  $\hat{\varphi}$  comme des constantes, la fonction g devient linéaire :

$$
\begin{cases}\n\sigma_u^2 = \cos^2 \hat{\varphi} \sigma_{ua}^2 + 2 \sin \hat{\varphi} \cos \hat{\varphi} \overline{u'_a v'_a} + \sin^2 \hat{\varphi} \sigma_{va}^2 \\
\overline{u'v'} = - \sin \hat{\varphi} \sigma_{ua}^2 + (\cos^2 \hat{\varphi} - \sin^2 \hat{\varphi}) \overline{u'_a v'_a} + \sin \hat{\varphi} \cos \hat{\varphi} \sigma_{va}^2 \\
\sigma_v^2 = \sin^2 \hat{\varphi} \sigma_{ua}^2 - 2 \sin \hat{\varphi} \cos \hat{\varphi} \overline{u'_a v'_a} + \cos^2 \hat{\varphi} \sigma_{va}^2\n\end{cases}
$$

Le calcul de la matrice  $\left[\frac{\partial g_i}{\partial z_j}\right]$  est alors trivial puisqu'on a la relation :

 $||U|| = D \times ||U_a||$ 

avec

 $\Sigma$ 

$$
||U|| = \begin{pmatrix} \frac{\sigma_u^2}{u'v'} \\ \frac{\sigma_v^2}{\sigma_v^2} \end{pmatrix}
$$
  

$$
D = \begin{pmatrix} \cos^2 \hat{\varphi} & 2 \sin \hat{\varphi} \cos \hat{\varphi} & \sin^2 \hat{\varphi} \\ -2 \sin \hat{\varphi} \cos \hat{\varphi} & \cos^2 \hat{\varphi} - \sin^2 \hat{\varphi} & \sin \hat{\varphi} \cos \hat{\varphi} \\ \sin^2 \hat{\varphi} & -2 \sin \hat{\varphi} \cos \hat{\varphi} & \cos^2 \hat{\varphi} \end{pmatrix}
$$
  

$$
||U_a|| = \begin{pmatrix} \frac{\sigma_{ua}^2}{u'_a v'_a} \\ \sigma_{va}^2 \end{pmatrix}
$$

Nous prendrons ici la matrice de covariance  $\Sigma$  du vecteur  $||U_a||$ :

$$
\Sigma = \begin{pmatrix} \mu_{40} - \mu_{20}^2 & \mu_{30} - \mu_{20}\mu_{11} & \mu_{22} - \mu_{20}\mu_{02} \\ \mu_{31} - \mu_{20}\mu_{11} & \mu_{22} - \mu_{11}^2 & \mu_{13} - \mu_{11}\mu_{02} \\ \mu_{22} - \mu_{20}\mu_{02} & \mu_{13} - \mu_{11}\mu_{02} & \mu_{04} - \mu_{02}^2 \end{pmatrix}
$$

 $\dots + O(N^{-1})$ 

Remarque 1 : nous admettrons ici la généralisation au cas multivarié de la formule de covariance donnée dans la paragraphe (B). A ce sujet, voir Cramer, 1974, pp. 358.

Si  $\|U_N\|$  représente le vecteur  $\left(\frac{1}{N}\sum_iu_i'^2,\, \frac{1}{N}\sum_iu_i'v_i',\, \frac{1}{N}\sum_i v_i'^2\right)$ Alors :

$$
\|U_N\|\mathop{\rm est}\nolimits\,AN\left(\|U\|,\frac{1}{N}D\Sigma D^t\right)
$$

Dans les cas  $\hat{\varphi} \simeq 0 \implies D \simeq I$ . On peut alors remplacer les erreurs commises sur l'estimateur de  $||U||$  par celles commises sur l'estimateur de  $||U_a||$ .

Remarque 2 : Il est toujours possible de choisir le vecteur selon lequel s'expriment les expressions recherchées. Si l'on choisit les moments non centrés les éléments de la matrice de covariance  $\Sigma$  prennent des expressions simples. En revanche, la fonction  $g$  ainsi que ses dérivées partielles prennent des expressions compliquées. Si l'on choisit les moments centrés, la simplification de  $g$  est compensée par la lourdeur des termes de covariance dès que l'ordre des moments dépasse 2.

## ANNEXE 16

PRINCIPAUX PROGRAMMES MIS AU POINT POUR LA VÉLOCIMÈTRIE LASER

4 Feb 2005 2:06 p.m.

 $\star$ 

# Tableau 1 : Rendement lumineux des particules

| $\theta_{max}$ | $\phi_p = 1 \mu$ | $5\,\mu$         | $10 \mu$         |
|----------------|------------------|------------------|------------------|
| 2,5            | $0, 1110^{-6}$   | $0,2810^{-5}$    | $0, 11110^{-4}$  |
| 5,0            | $0,42\,10^{-7}$  | $0, 15 10^{-5}$  | $0,42\,10^{-5}$  |
| 10,0           | $0, 1110^{-7}$   | $0,2810^{-6}$    | $0, 11\,10^{-5}$ |
| 15,0           | $0,52\,10^{-8}$  | $0, 13\,10^{-6}$ | $0,52\,10^{-6}$  |
| 20,0           | $0, 29 10^{-8}$  | $0,7310^{-7}$    | $0,3010^{-6}$    |

 $\eta_{dif} = \frac{P_R}{P}$  $P_L$ 

## TABLEAU 2 :

## GRANDEUR DU SIGNAL CALCULÉ À PARTIR DE LA VALEUR ORANDEUR DU SIGI<br>DE L'ATTÉNUATION

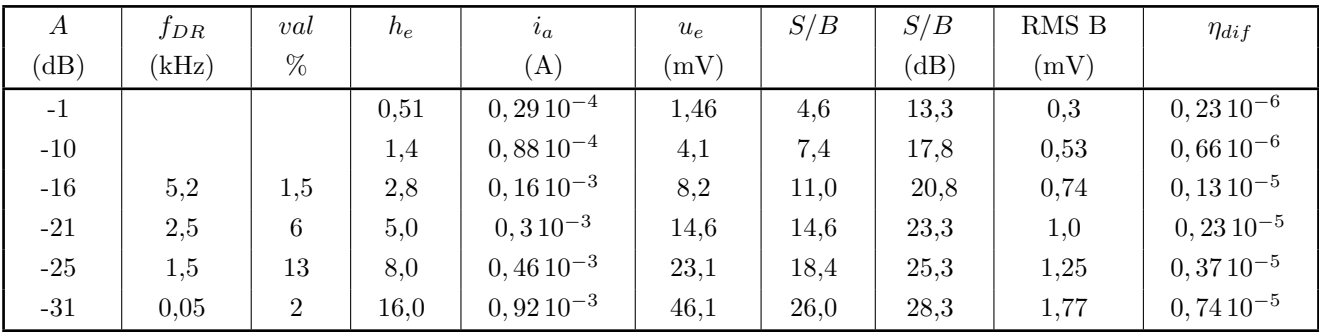

# TABLEAU 3 : TABULATION DE  $S_u$  ET DE arccos $\left(\frac{\epsilon}{\beta}\right)$

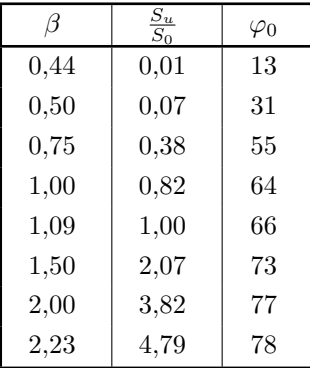

Calculé avec  $\epsilon = \frac{9}{21}$ .

## TABLEAU 4 :

## VALEUR DE  $\beta$  CALCULÉE À PARTIR DES HYPOTHÈSES simplificatrices du chapitre IV.

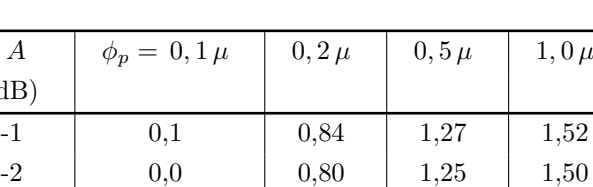

 $-10$   $0,0$   $0,43$   $1,05$   $1,34$  $-20$  | 0,0 | 0,72 | 1,10  $-31$  0,0 0,0 0,0 0,76

 $\beta(A, \phi_p)$ 

 $K_{VF} \times P_L = 10^{-2}$  Watts.  $\eta_{dif}^{} = 10^7 \, \phi_p^2 \, (2,5^{\circ})$  $\epsilon = \frac{N_e}{N_f} = 0, 43.$ 

 $(dB)$ 

### **TABLE DES PLANCHES HORS TEXTE**

- 1. Schéma de l'optique modulaire d'émission.
- 2. Vue générale de l'optique d'émission.
- 3. Dispositif optique de réception.
- 4. Dispositif de déplacement du volume de mesure.
- 5. Vue générale du système d'acquisition et de traitement de données.
- 6. Comparaison des diverses lois de traînée des particules.
- 7. Mesure de la vitesse au passage à travers un choc.
- 8. Effet d'un filtrage passe-bas sur une répartition spectrale de turbulence de vitesse.
- 9. Implantation du système d'ensemencement dans la veine d'expérience.
- 10. Géométrie des faisceaux et du volume de mesure.
- 11. Schéma synoptique de la chaîne d'acquisition.
- 12. Schéma synoptique de l'amplificateur du compteur DISA.
- 13. Courbe d'étalonnage de la tension de seuil ramenée à l'entrée du compteur.
- 14. Effets de l'atténuation sur la fréquence d'acquisition et sur le taux de validation.
- 15. Effet du gain et de la bande passante des compteurs sur le spectre du signal Doppler.
- 16. Partie du spectre du signal Doppler prise en compte par l'acquisition.
- 17. Processus de discrétisation du signal Doppler.
- 18. Erreur de discrétisation.
- 19. Dispositif de filtrage de coïncidence.
- 20. Histogramme de vitesse dans la couche limite, région interne.
- 21. Histogramme de vitesse dans la couche limite, zone d'intermittence.
- 22. Décomposition vectorielle du vecteur vitesse.
- 23. Ellipses de dispersion.
- 24. Effet d'un filtrage statistique trop serré, nombre de points rejetés par échantillon.
- 25. Probabilité de l'intervalle de temps.
- 26. Fluctuations de l'ensemencement.
- 27. Reconstitution du signal Doppler.
- 28. Répartition de vitesse moyenne. Confrontation sonde de pression laser pour une même couche limite aux deux abscisses x=425 mm et x=570mm.
- 29. Répartition de la fluctuation de vitesse moyenne. Confrontation laser-fil chaud pour une même expérience.
- 30. Répartitions de fluctuation de vitesse bidimensionnelles. Confrontation laser-fil chaud pour diverses couches limites.
- 31. Répartition de fluctuations de vitesses adimensionnelles. Confrontation laser-laser pour diverses couches limites.
- 32. Répartition des fluctuations transversales de vitesse.
- 33. Répartition des tensions de Reynolds adimensionnelles. Confrontation laser-laser pour diverses couches limites.
- 34. Répartition du coefficient de corrélation Ruv.
- 35. Répartition des coefficients d'aplatissement et de dissymétrie de fluctuation longitudinales et transversales de vitesse.
- NOTA : les planches ont été numérisées à partir d'un tirage de la thèse au format JPG. Elles ont ensuite été réduites de façon à ne pas dépasser une quinzaine de Ko par planche, ce qui suffit à leur compréhension à défaut d'esthétique lorsqu'elles sont imprimées. Malheureusement, la conversion DOC--> PDF a entraîné une augmentation d'environ 50%. La compression du PDF au format ZIP pourrait faire gagner 15% par la suite, ce qui n'est pas réellement intéressant.

∗

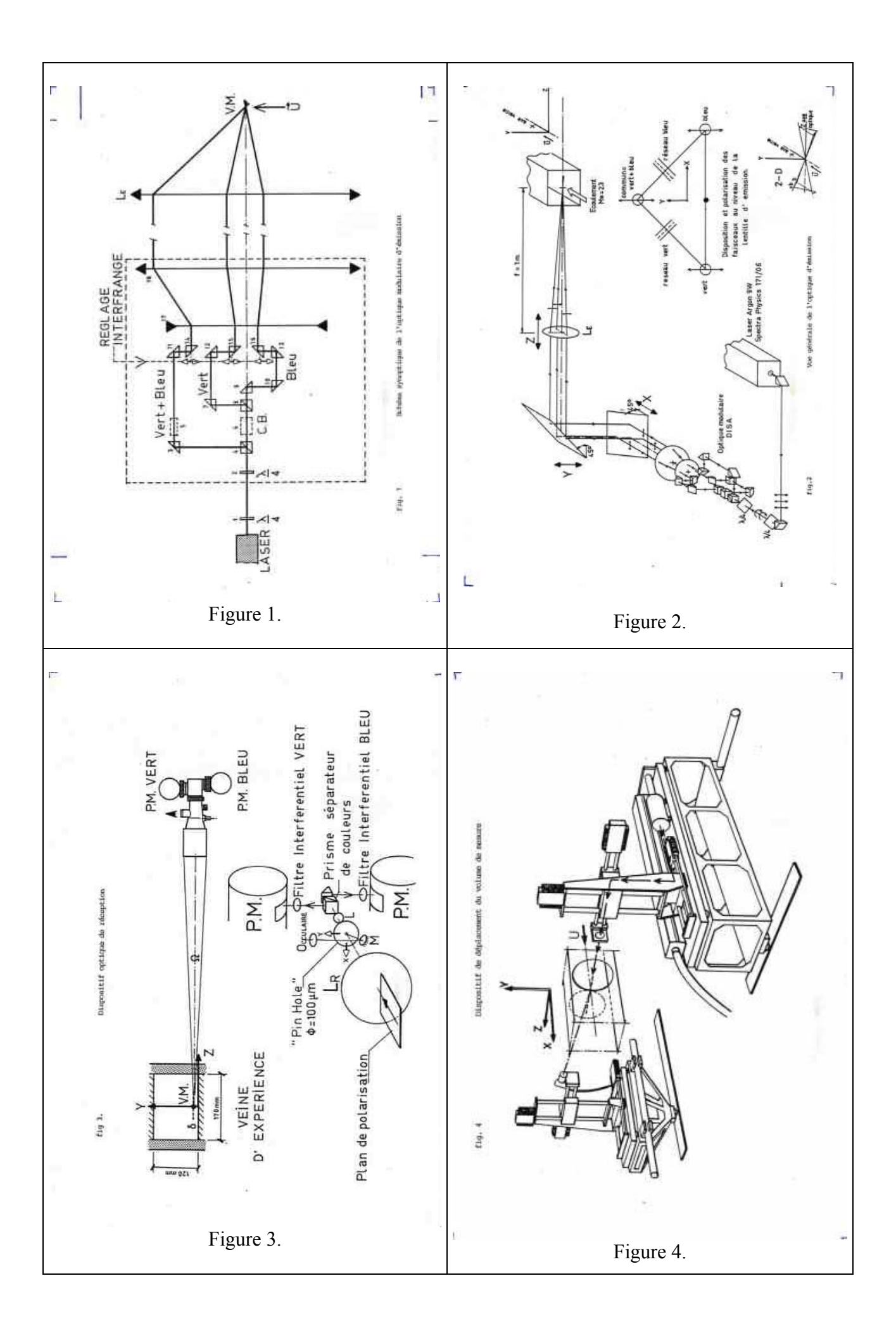

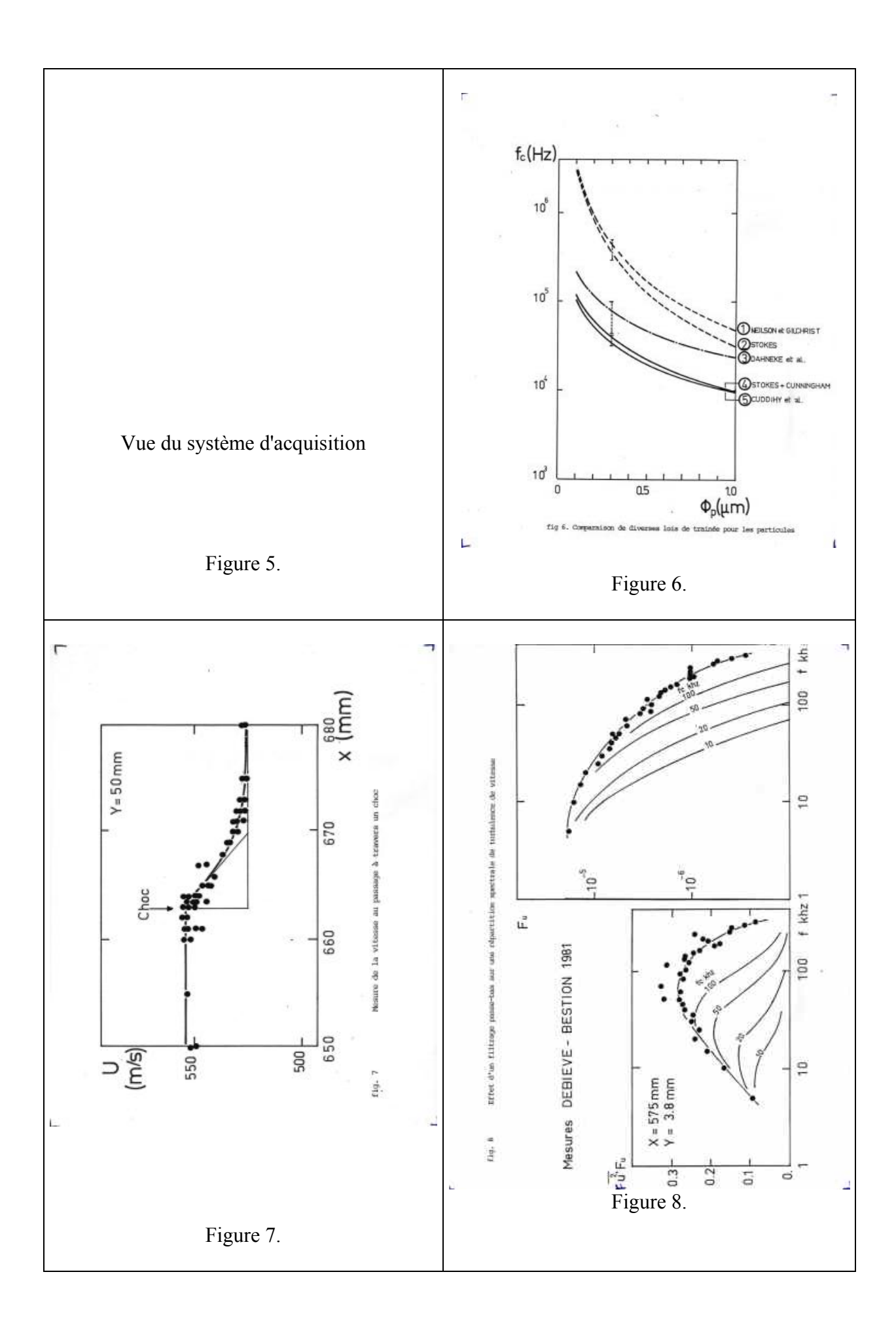

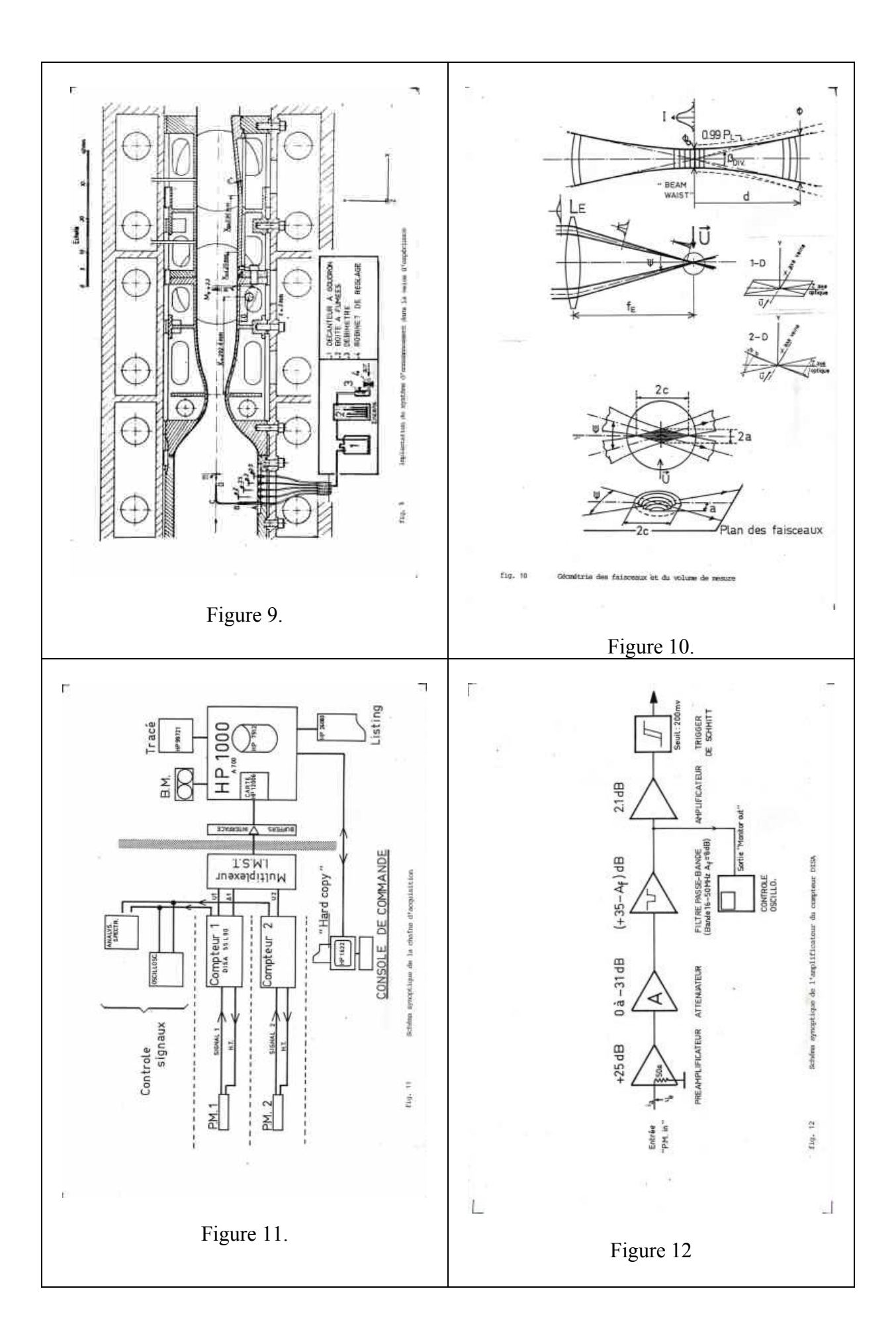

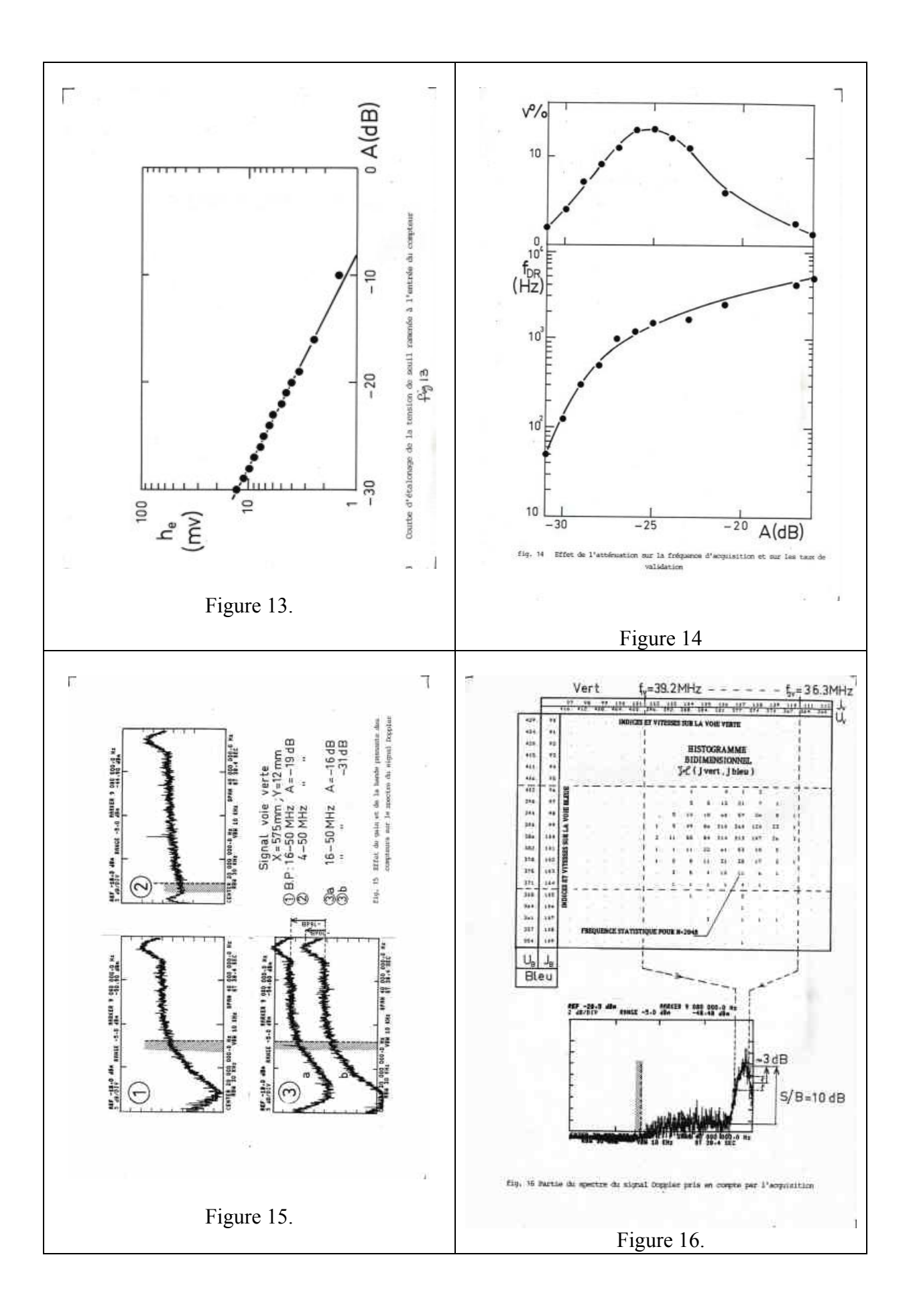

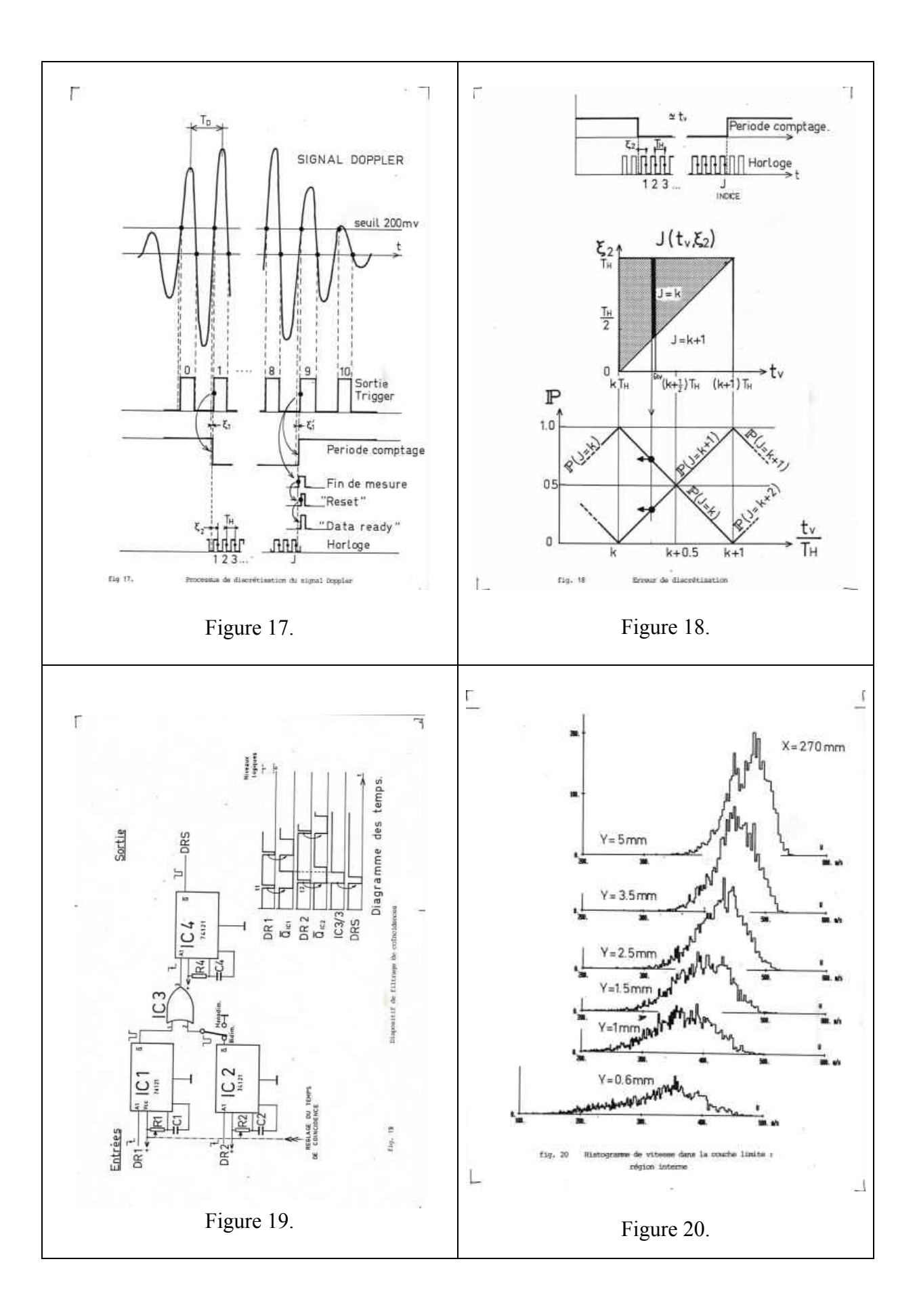

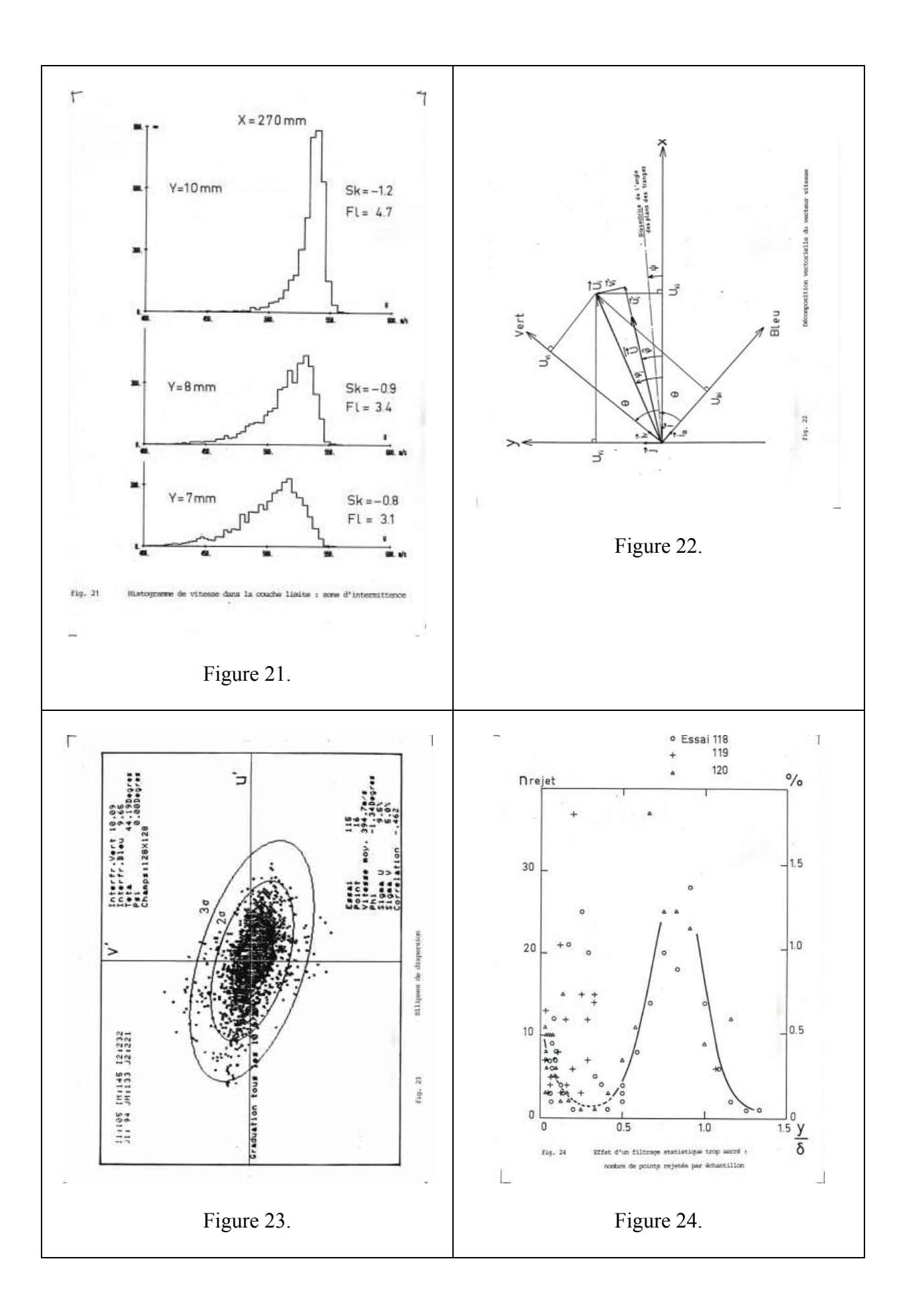

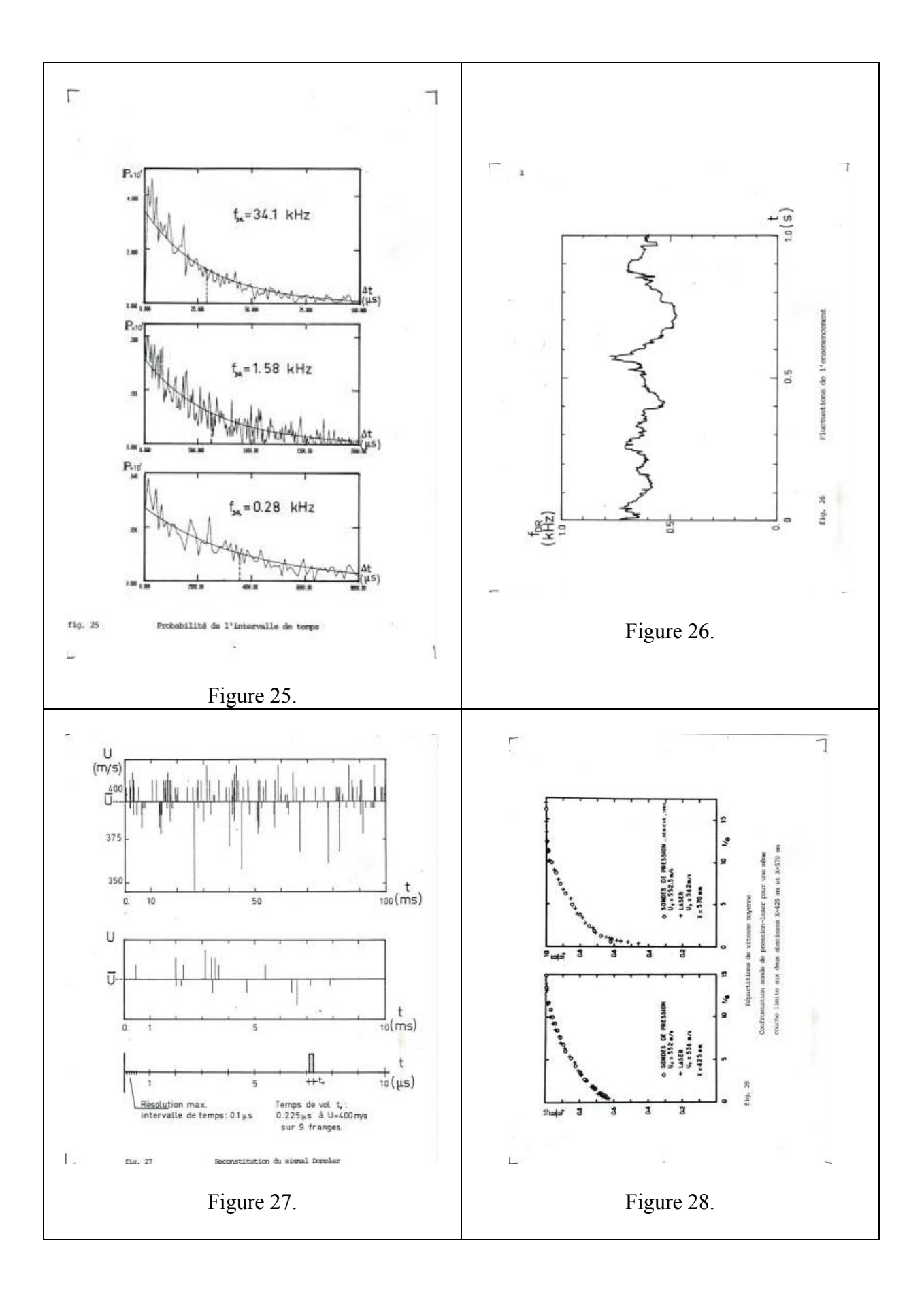

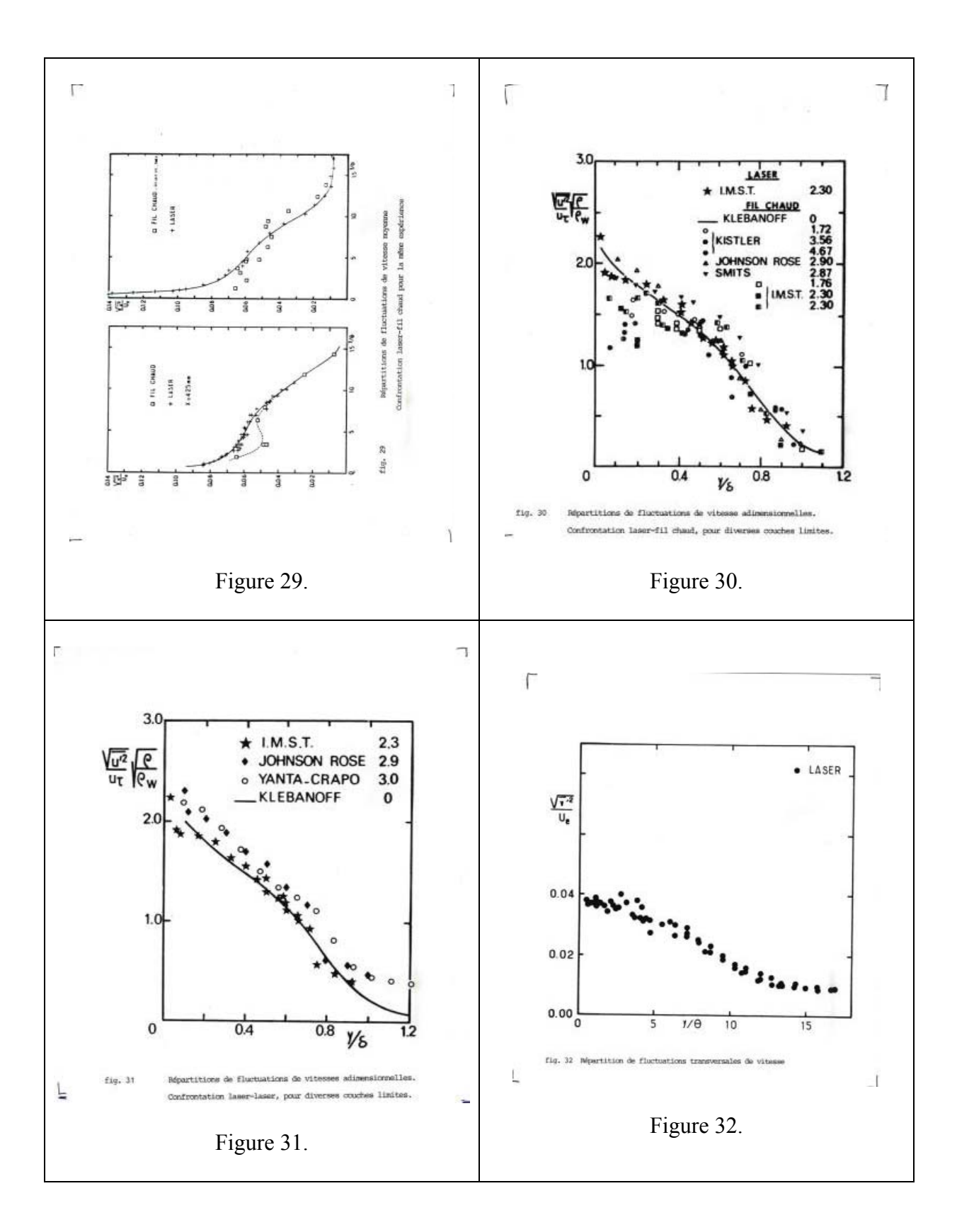

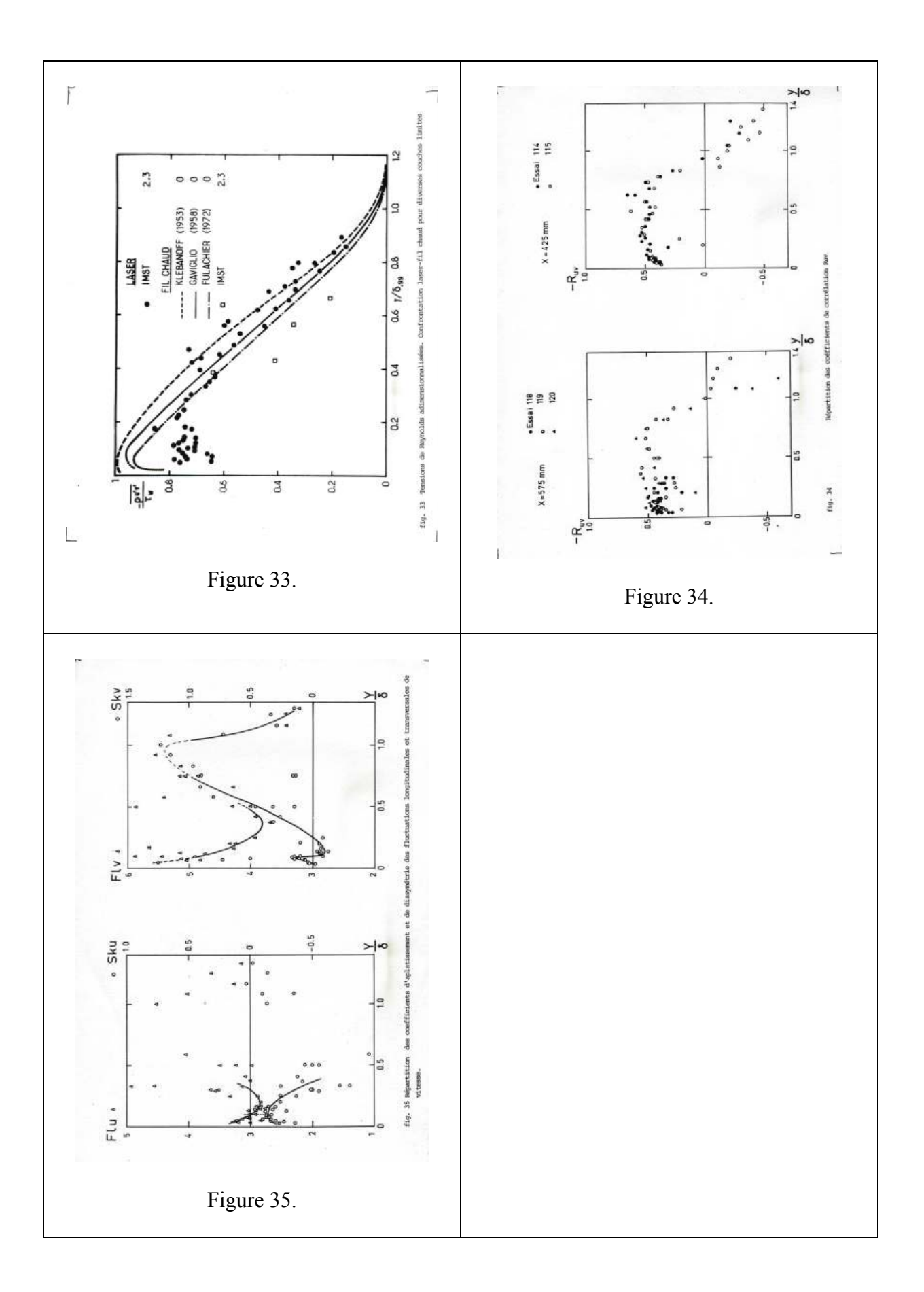